# Imágenes médicas: Física, Procesamiento y Registro II

Procesamiento de imágenes médicas

Miguel Martín Landrove Centro de Visualización Médica, INABIO, UCV Centro de Física Molecular y Médica, Facultad de Ciencias, UCV Centro de Diagnóstico Docente Las Mercedes

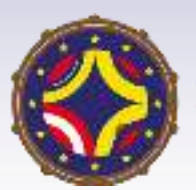

Latin American alliance for Capacity buildi**NG** in Advanced physics -CoNGA physics

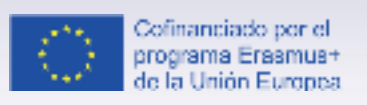

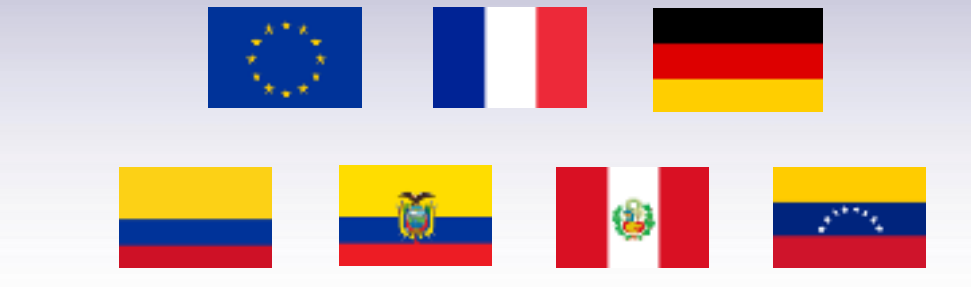

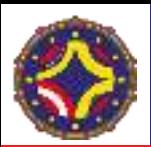

- Imágenes médicas. Estándar DICOM
- Digitalización de la imagen. Histograma de niveles digitales
- Filtrado de la imagen digital. Tipos de filtros
- Métodos de clasificación y segmentación basados en los niveles digitales.Kmeans, Region Growing (crecimiento de regiones) y contornos activos
- Morfología matemática
- Machine Learning en el procesamiento de imágenes. Radiómica

# Estándar DICOM

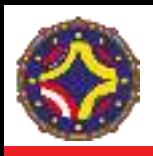

- Permite la interoperatividad de los sistemas de información médica
- Integra los dispositivos de adquisición, almacenamiento (PACS) y procesamiento de imágenes de diferentes manufacturas
- Se desarrolla continuamente satisfaciendo la evolución de las tecnologías y necesidades en imágenes médicas
- Su uso es completamente gratuito

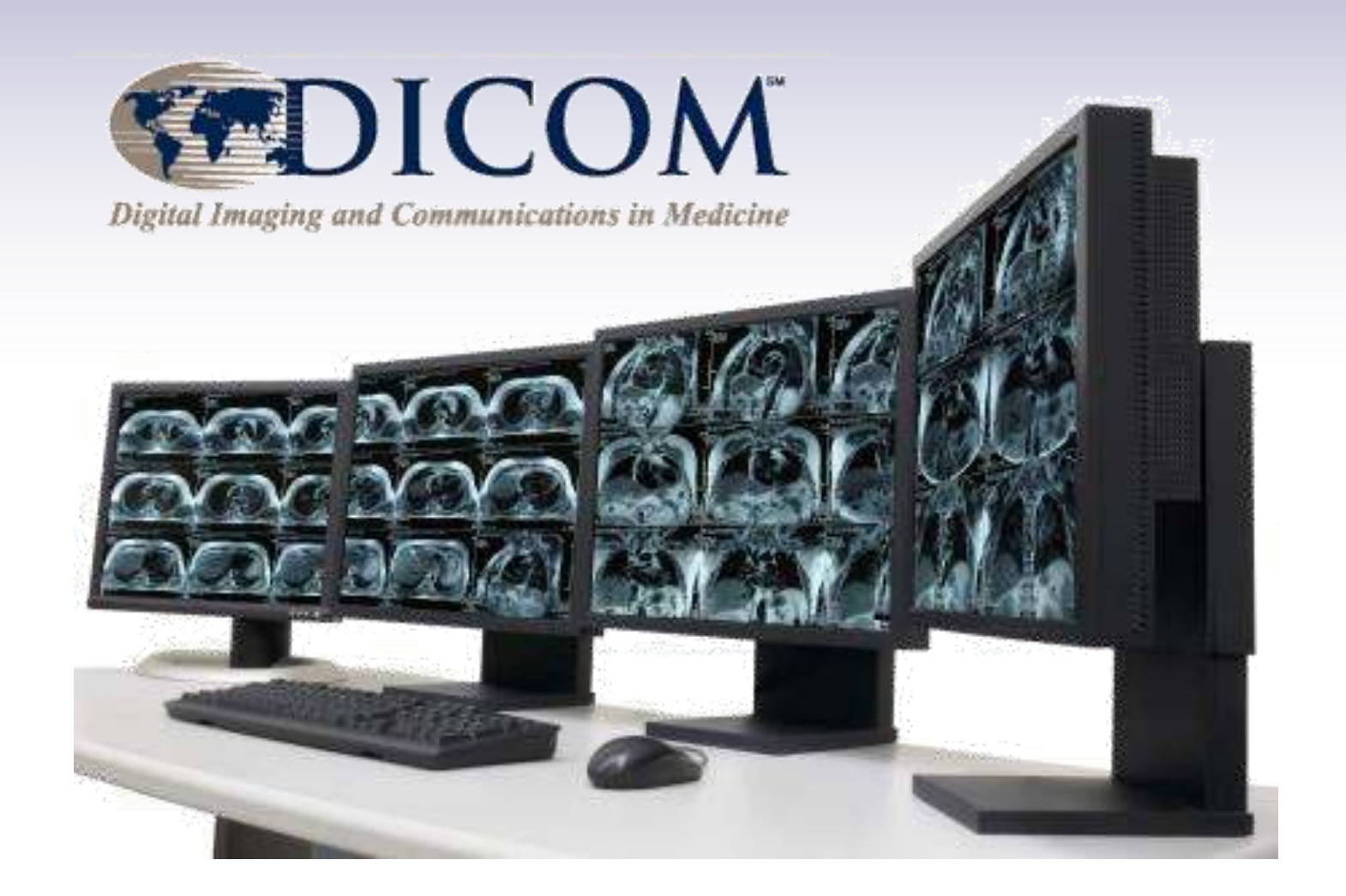

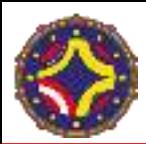

#### DICOM. Metadata

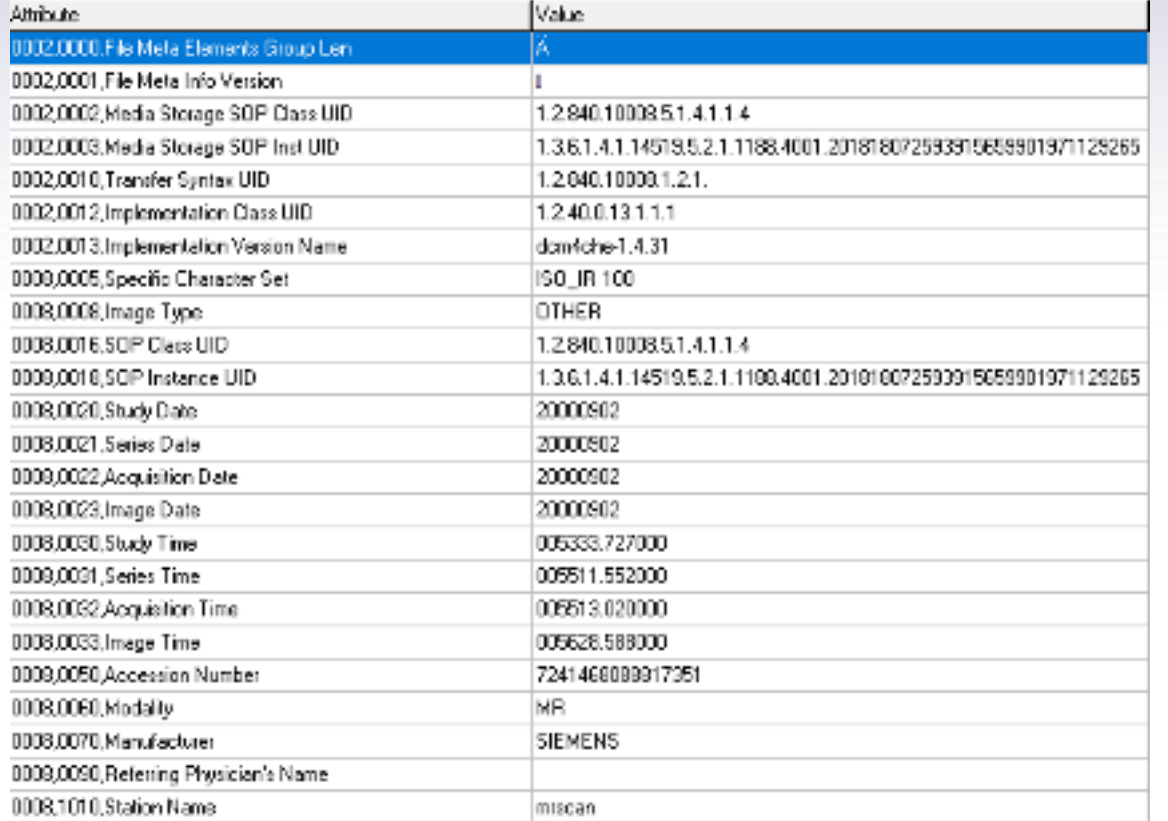

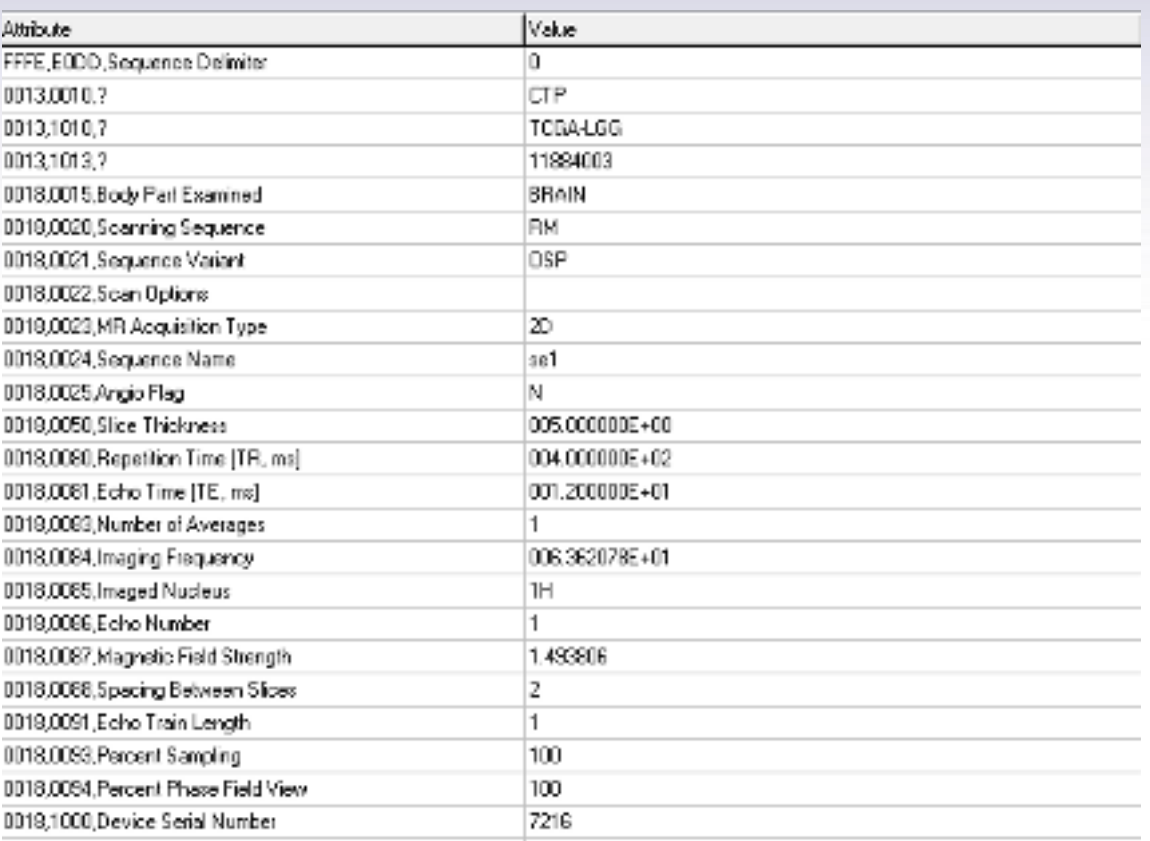

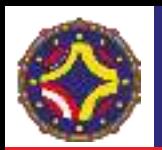

# PACS. Picture Archiving and Communication System

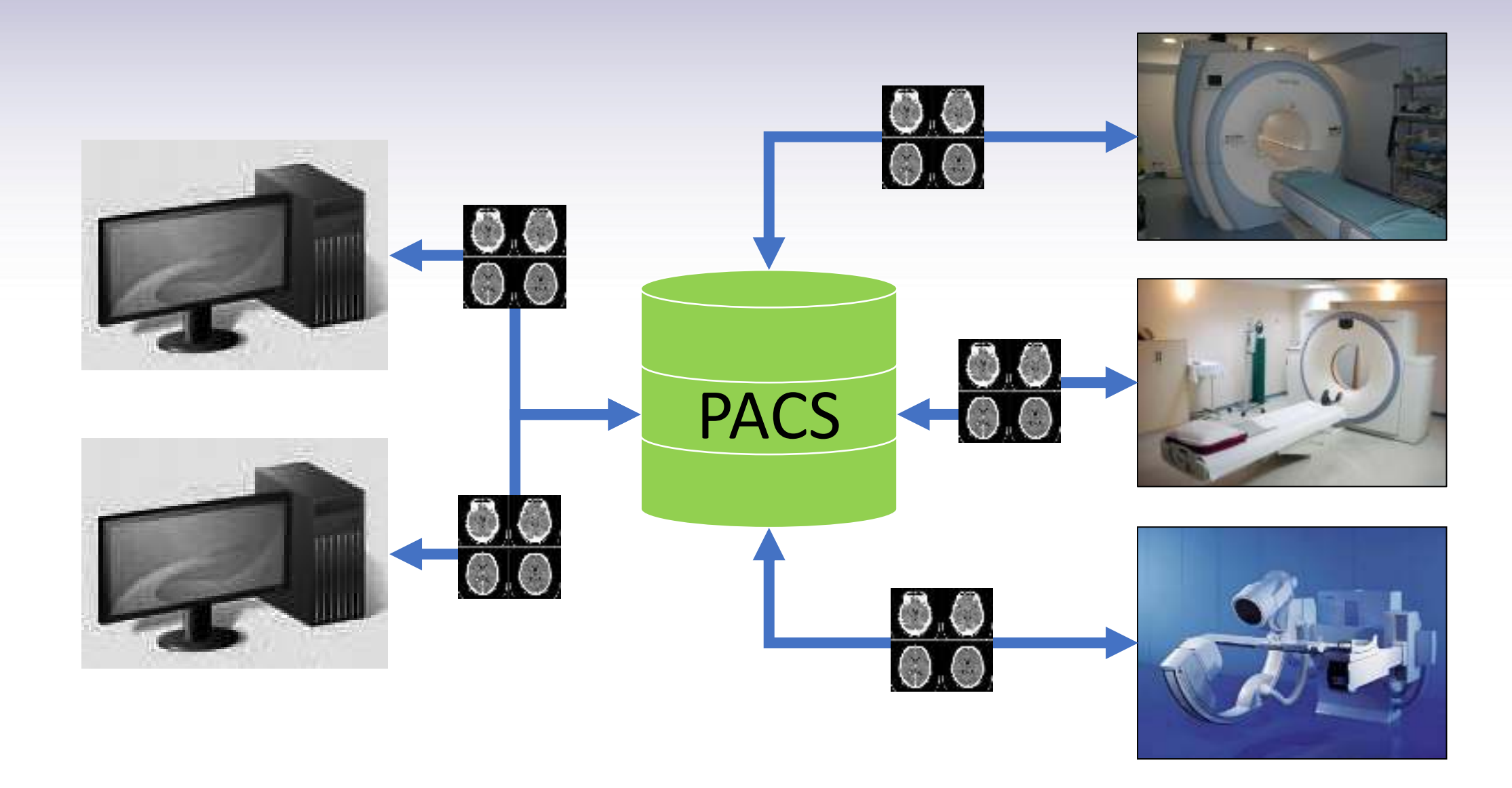

# Imágenes digitales

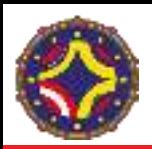

# Definición de la imagen digital

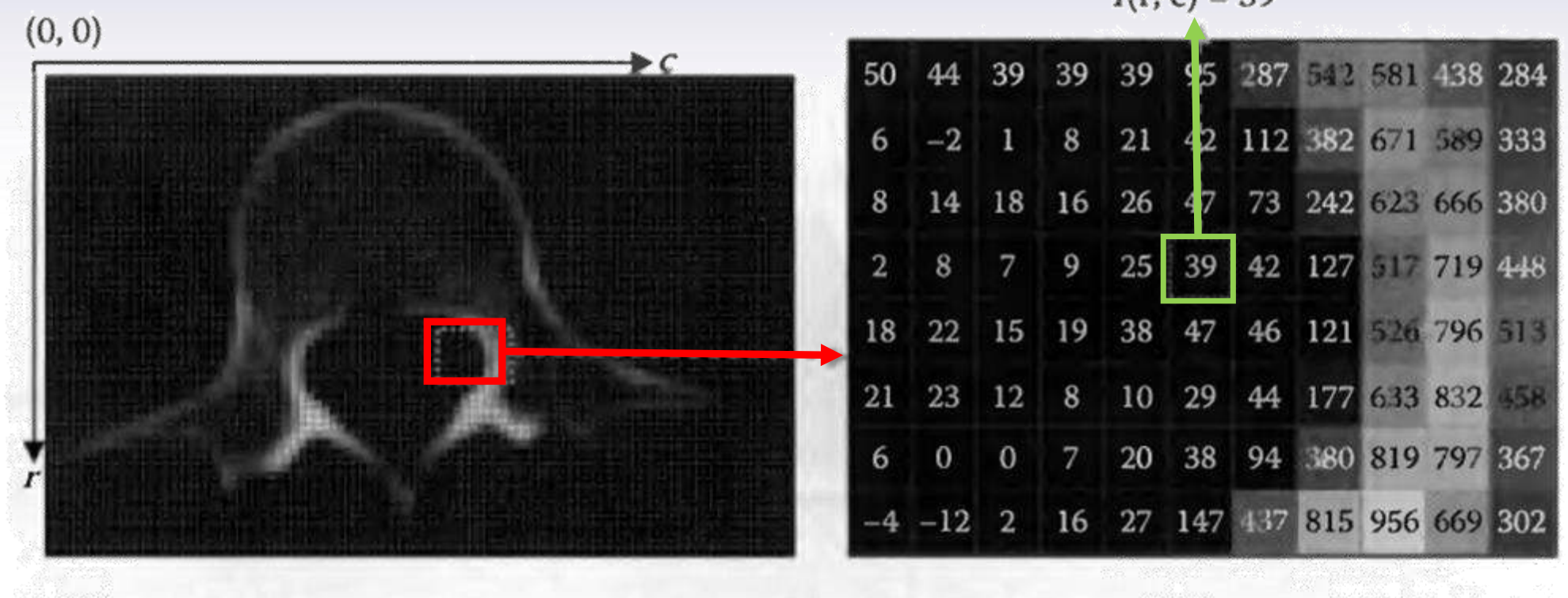

#### $I(r, c) = 39$

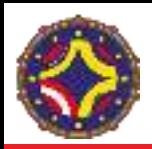

# Definición de la imagen digital

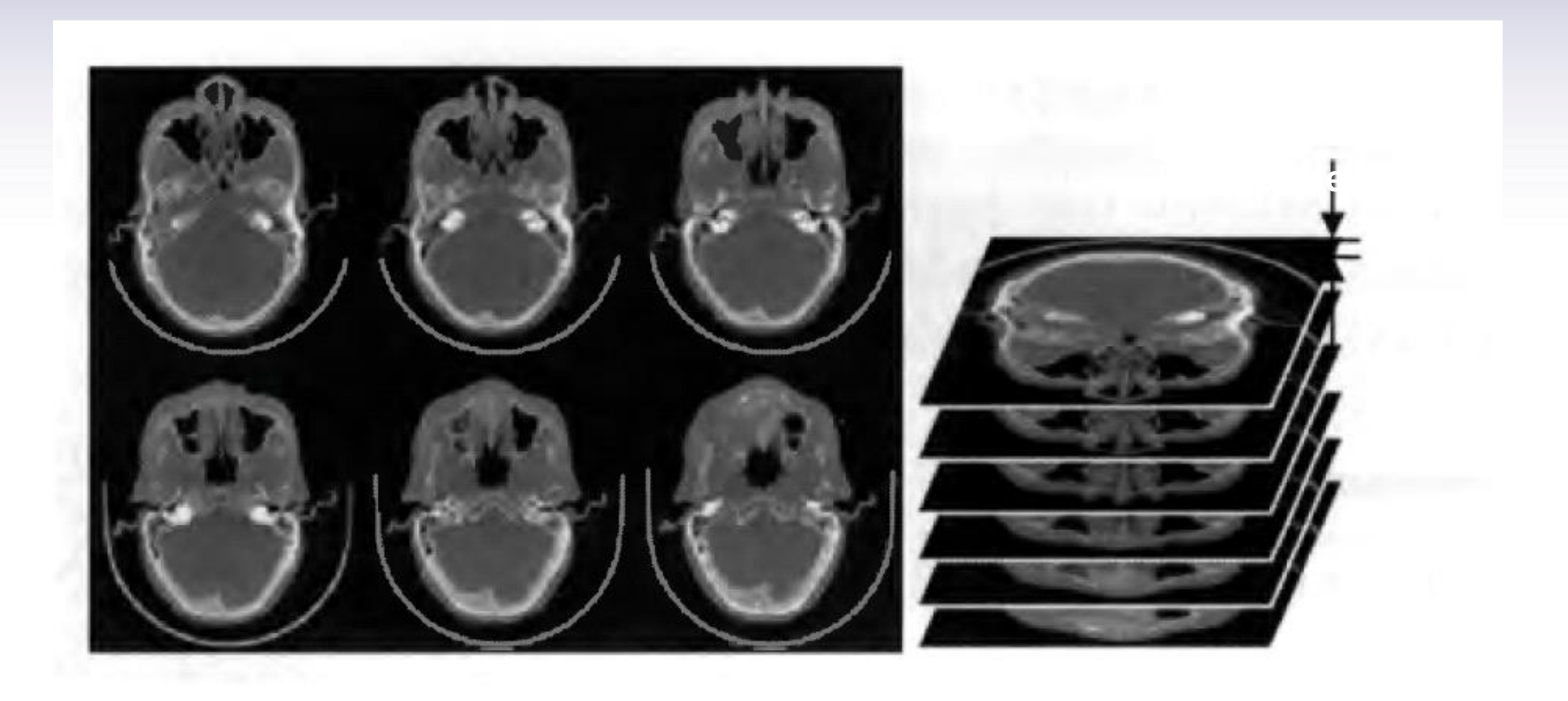

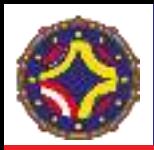

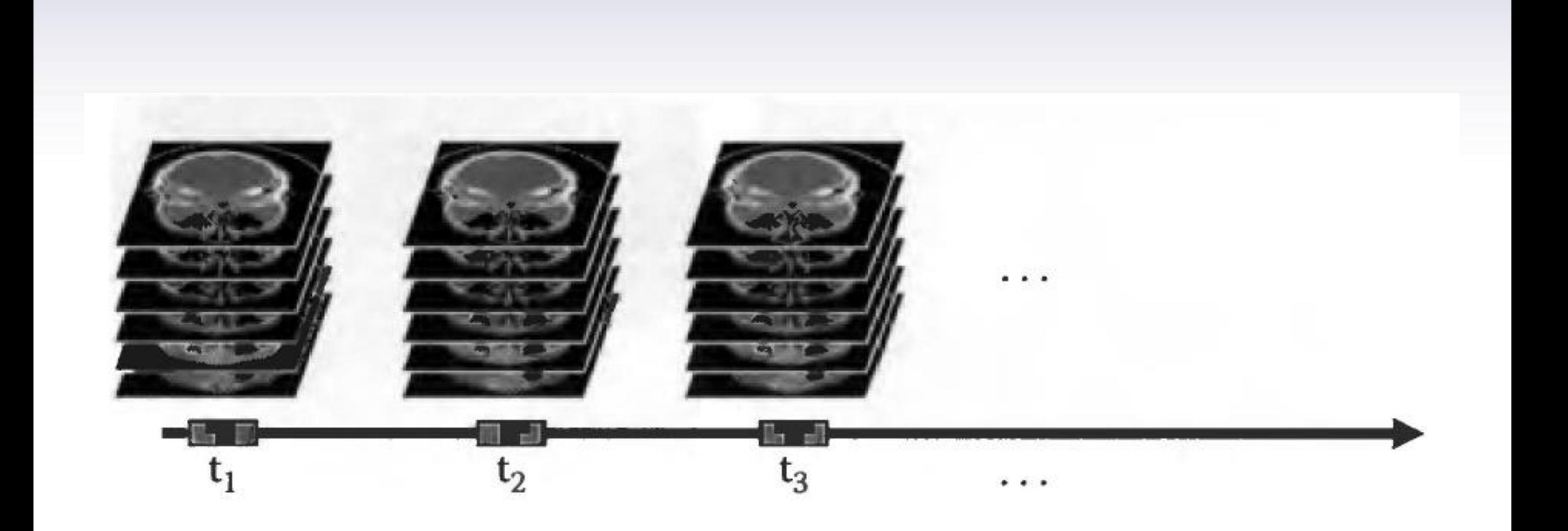

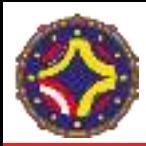

# Histograma de la imagen

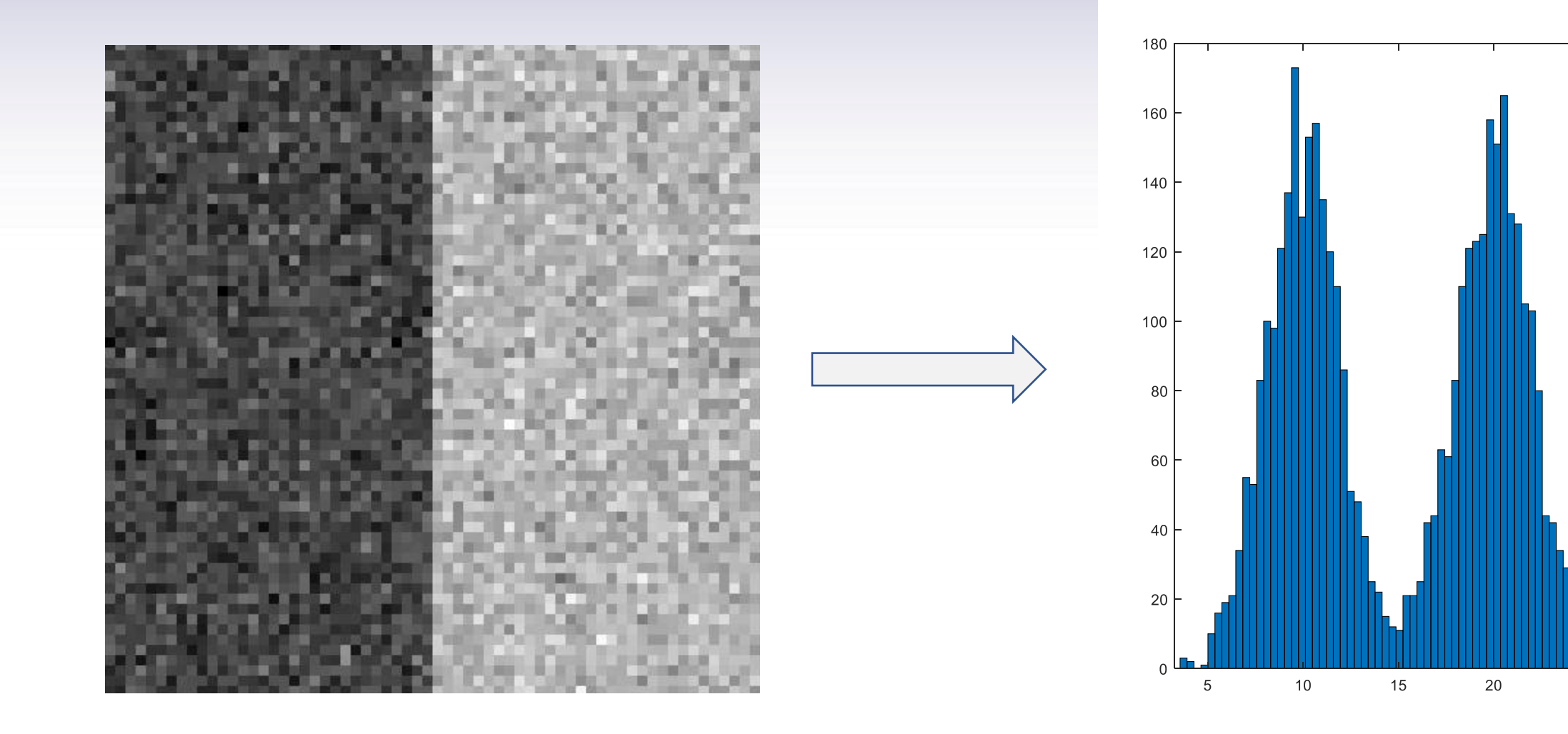

25

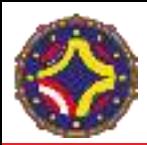

# Histograma de la imagen

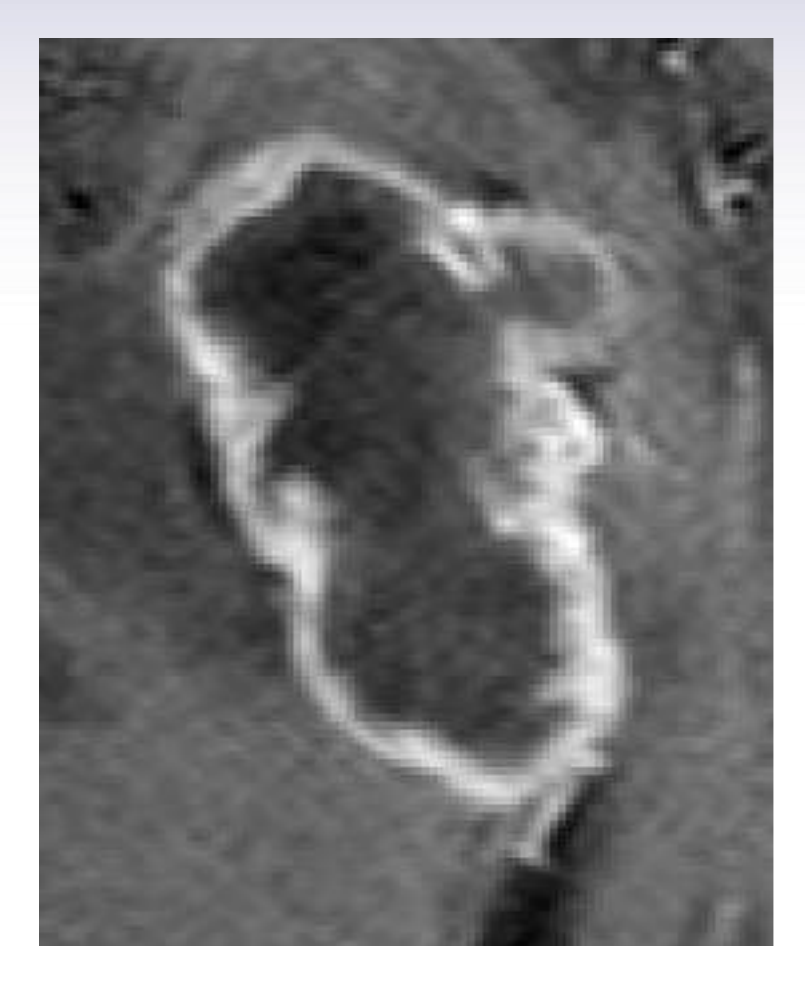

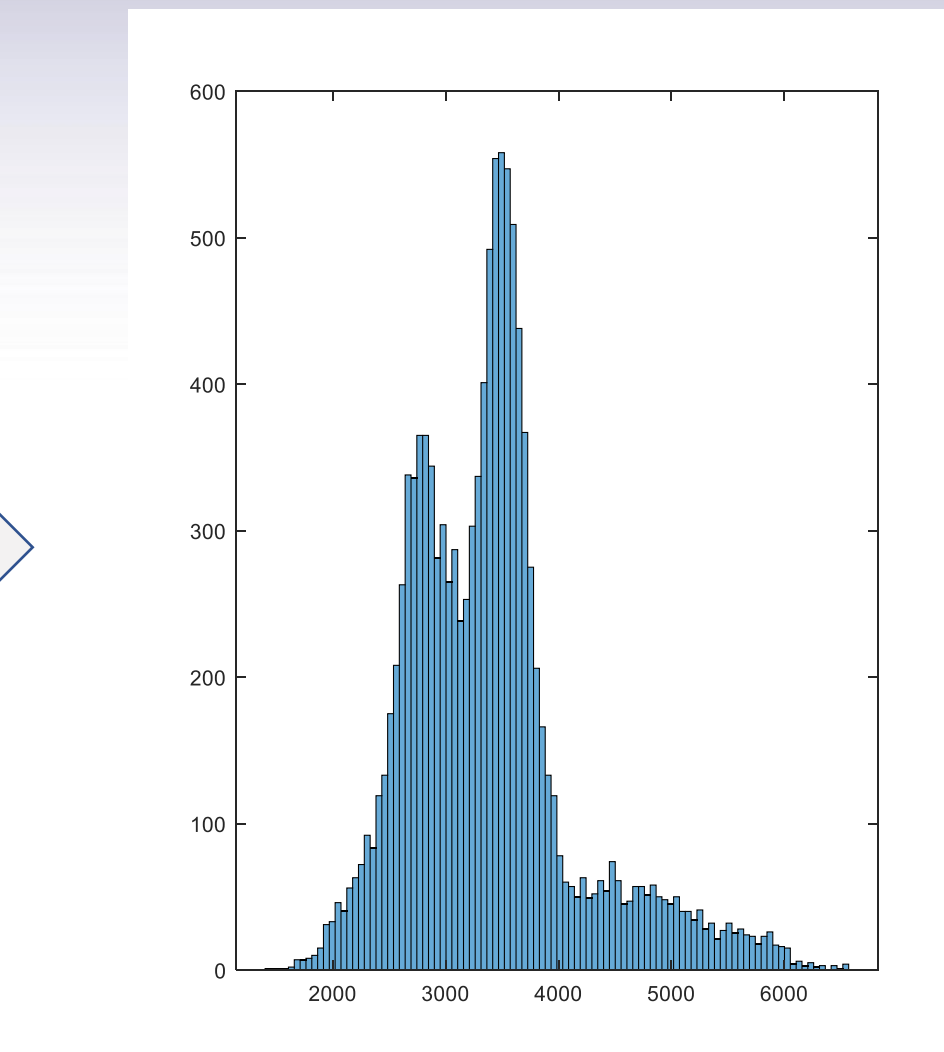

# Filtrado de la imagen

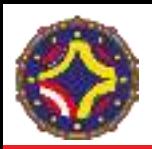

# ¿Cómo funcionan los filtros?

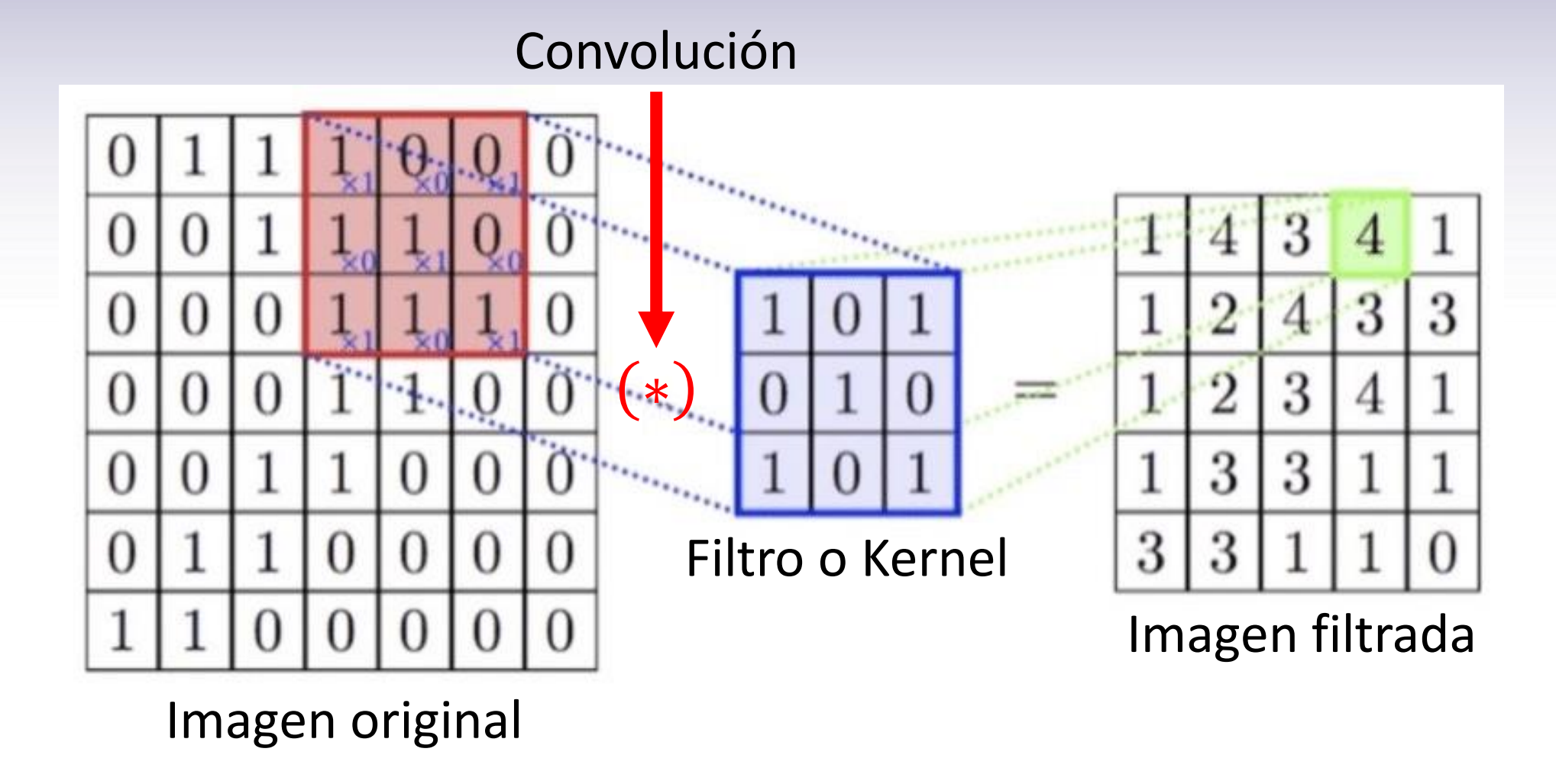

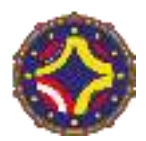

# Suavizado de la imagen

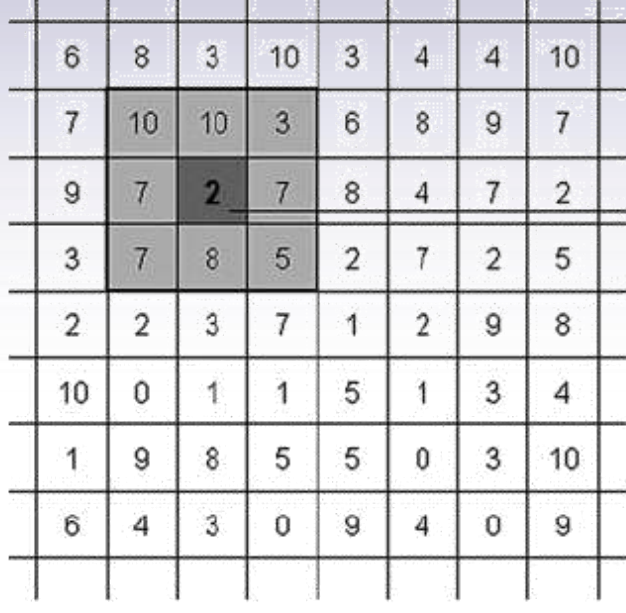

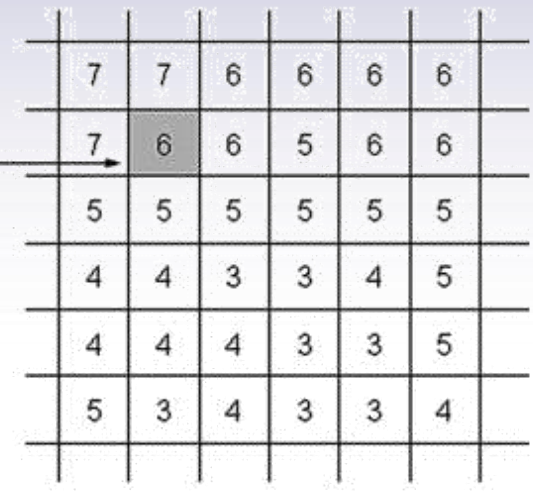

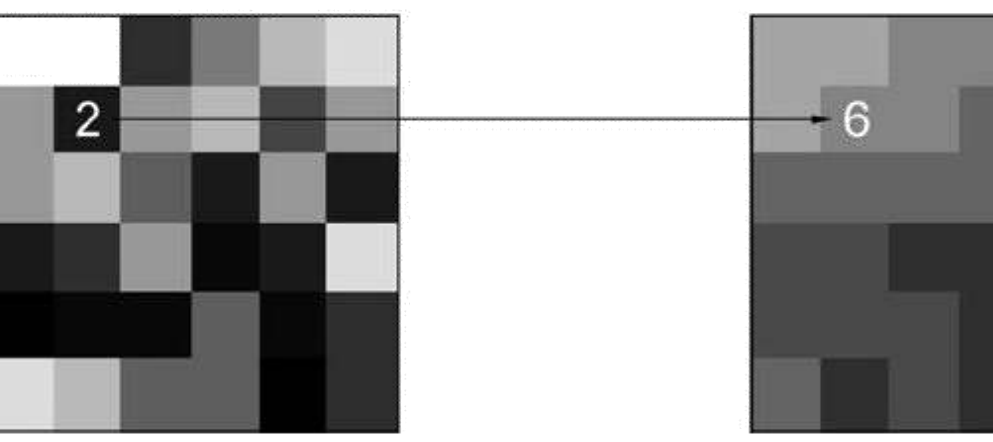

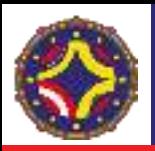

# Promedio y promedio ponderado

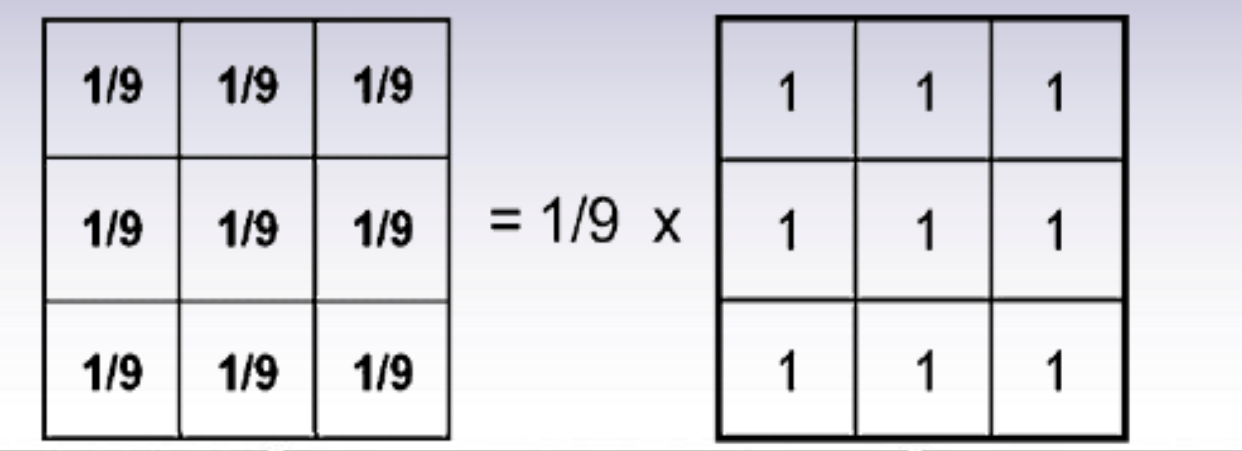

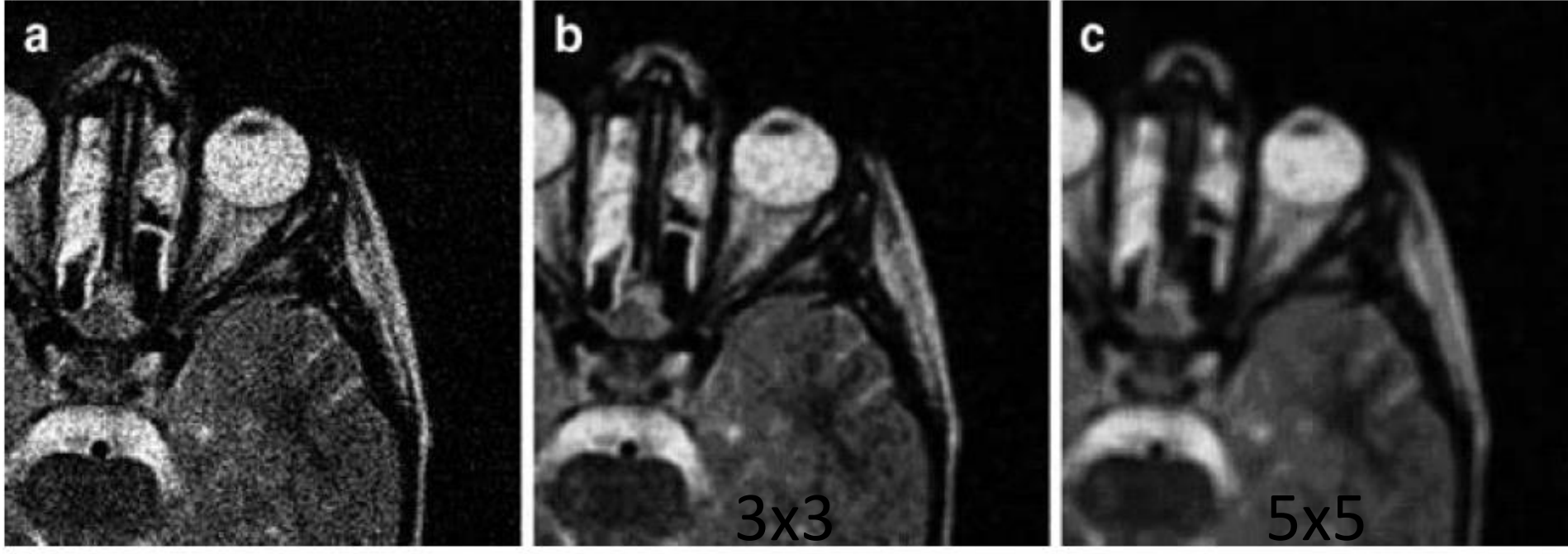

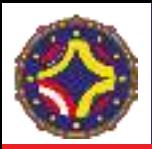

## Promedio y promedio ponderado

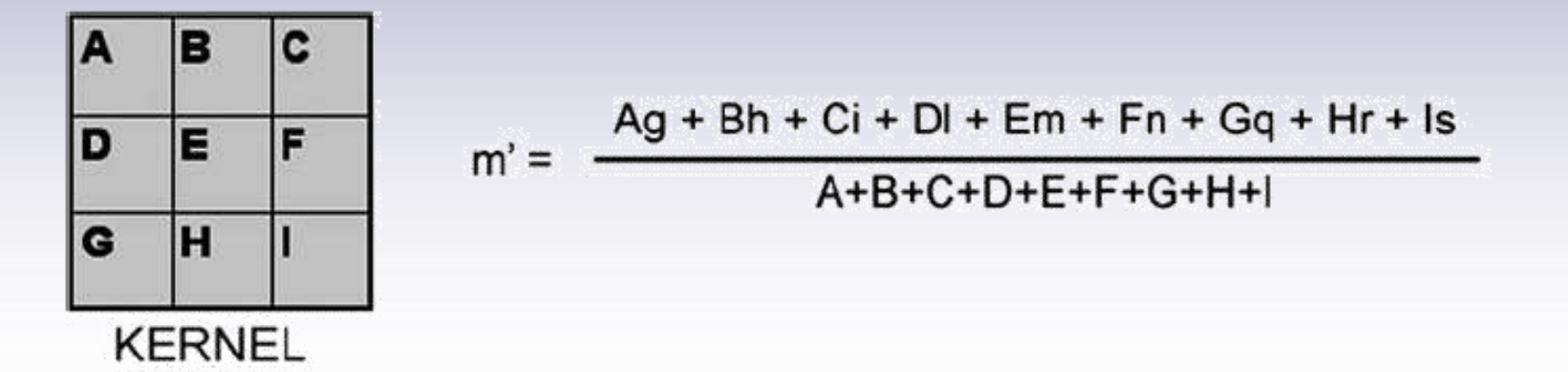

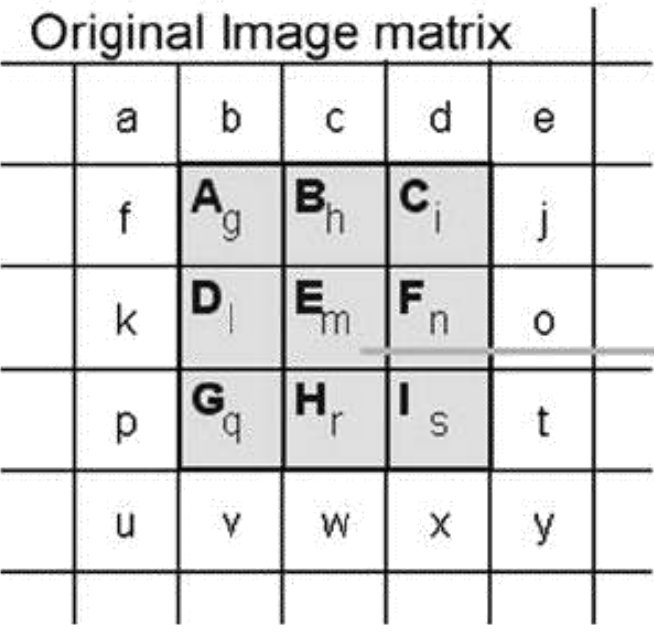

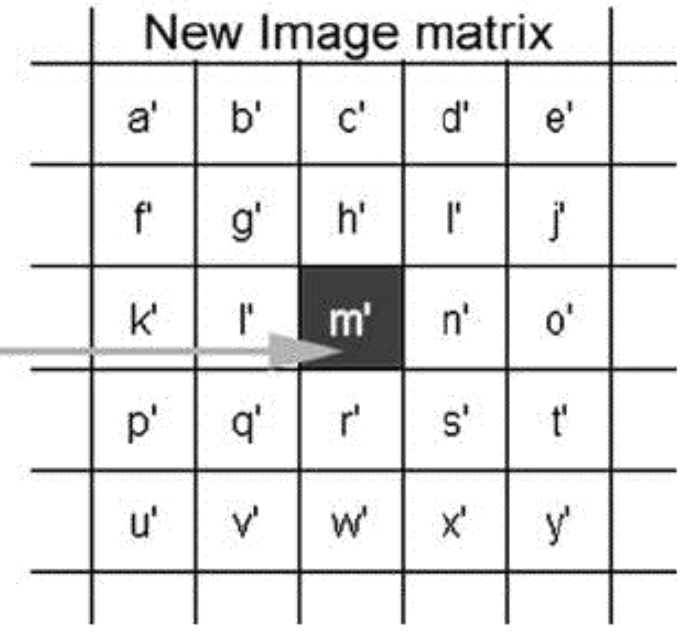

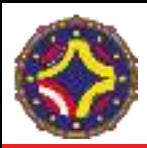

#### Promedio Gaussiano

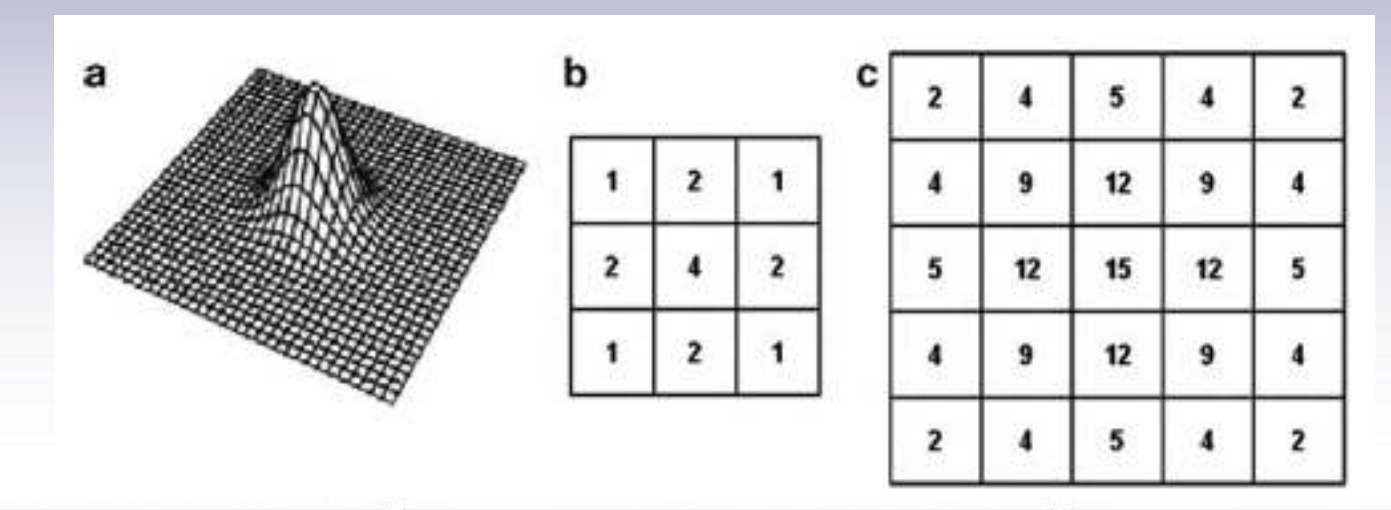

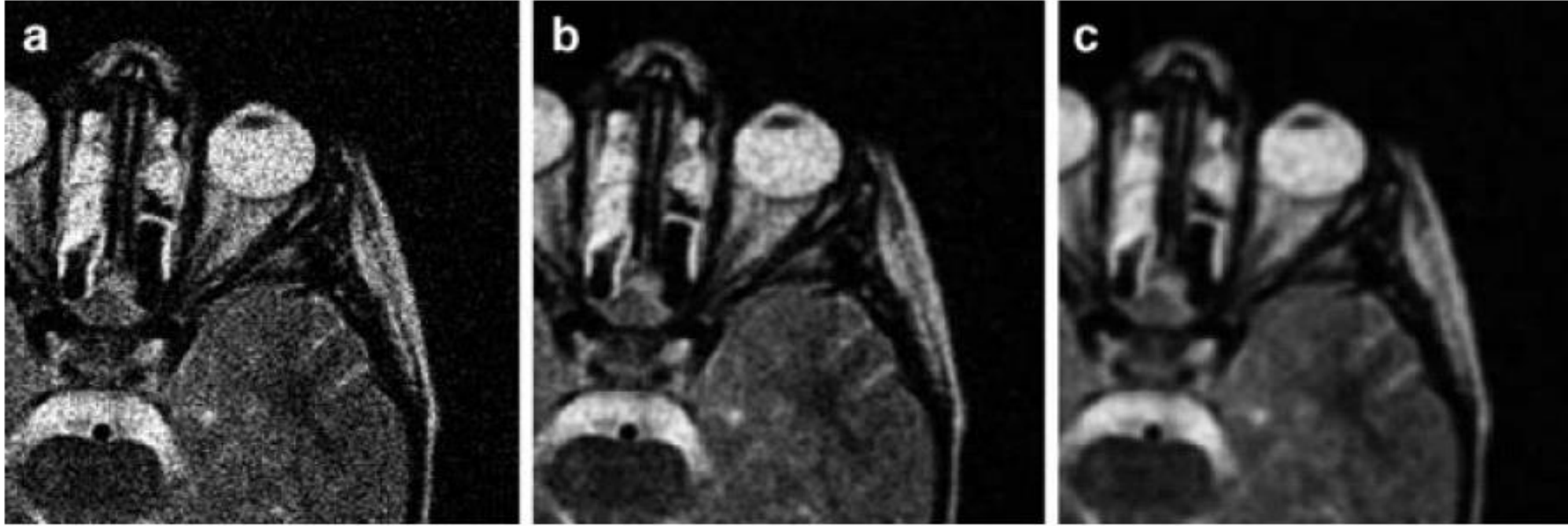

3x3 5x5

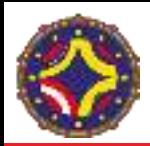

#### Promedio Gaussiano

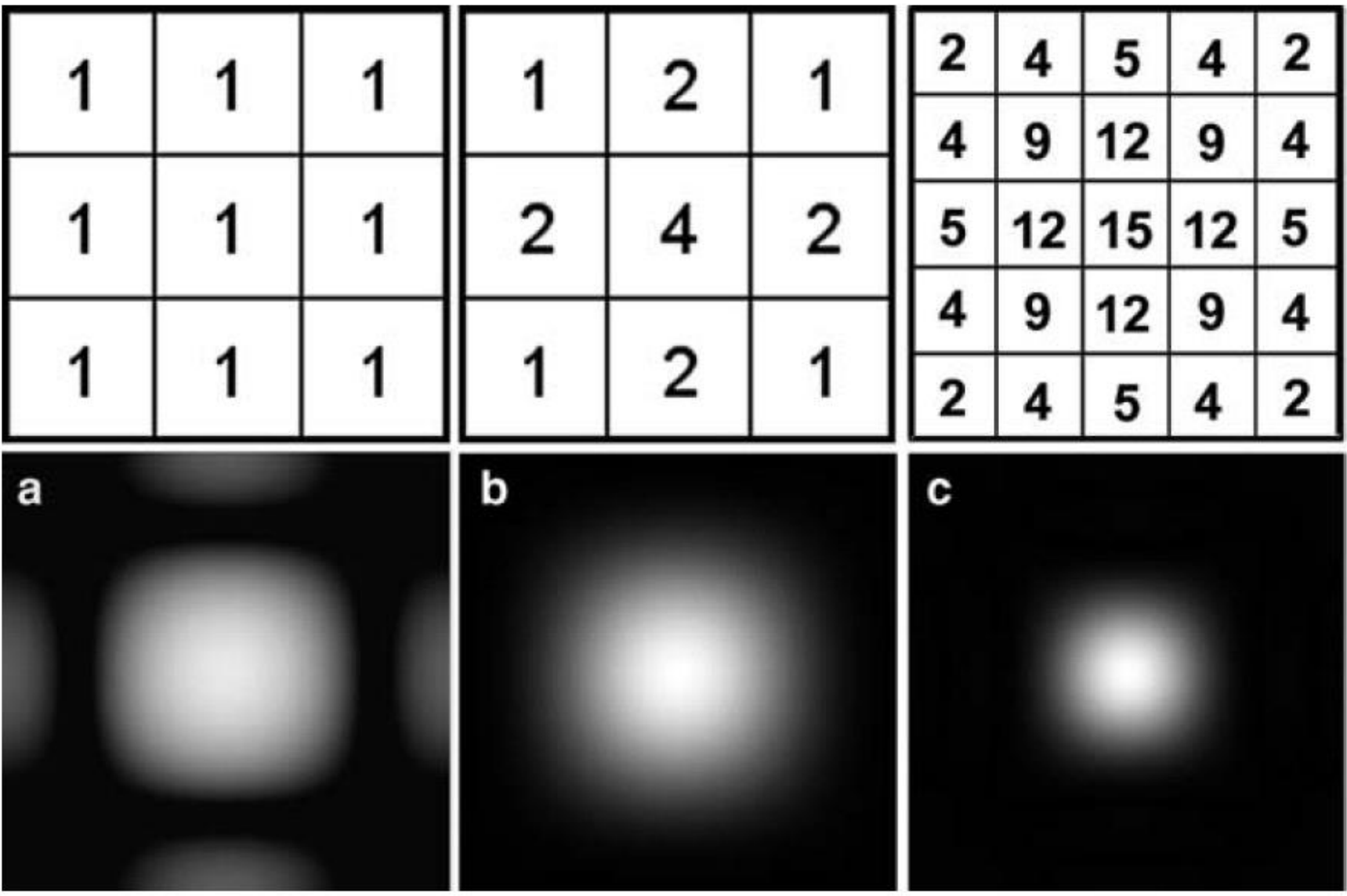

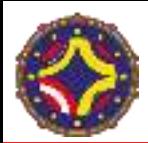

$$
f'(x) = \lim_{h \to 0} \frac{f(x+h) - f(x)}{h}
$$
  
\n
$$
\frac{\partial I}{\partial x} = I_x = \frac{I(x+h) - I(x)}{h}
$$
diferencia hacia adelante  
\n
$$
\frac{\partial I}{\partial x} = I_x = \frac{I(x) - I(x-h)}{h}
$$
diferencia hacia atrás  
\n
$$
f(x+h) = f(x) + hf'(x) + O(h^2)
$$
  
\n
$$
f(x-h) = f(x) - hf'(x) + O(h^2)
$$
  
\n
$$
f'(x) = \frac{f(x+h) - f(x-h)}{2h}
$$
  
\n
$$
I_x = \frac{I(x+h) - I(x-h)}{2h}
$$
diferencia centrada

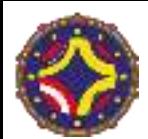

$$
f''(x) = \lim_{h \to 0} \frac{f'(x+h) - f'(x)}{h}
$$
  

$$
f'(x+h) = f'(x) + hf''(x) + O(h^2)
$$
  

$$
f'(x-h) = f'(x) - hf''(x) + O(h^2)
$$
  

$$
f''(x) = \frac{f(x+h) - 2f(x) + f(x-h)}{h^2}
$$
  

$$
I_{xx} = \frac{I(x+h) - 2I(x) + I(x-h)}{h^2}
$$

LA-CoNGA physics

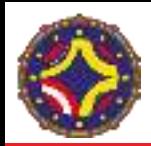

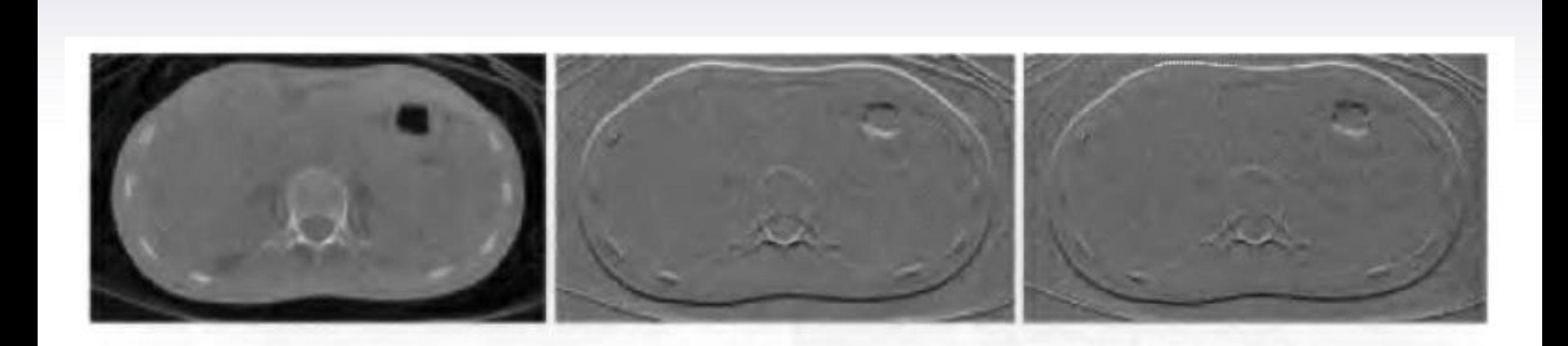

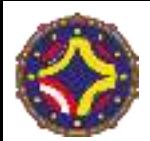

 $I: \mathbb{R}^m \to \mathbb{R}$  imagen escalar  $I: \mathbb{R}^n \to \mathbb{R}^m$  imagen multiespectral  $I = (I_1, I_2, \ldots, I_m)$  $\nabla I_i = (I_{xi}, I_{yi})$   $i = 1, ..., m$   $\sum I_{xi} = \frac{\partial I_i}{\partial x}, I_{yi} = \frac{\partial I_i}{\partial y}$  $\|\nabla I\|_{\infty} = \max(|\nabla I|_{i})$  norma L-infinito  $(L_{\infty})$ con  $|\nabla I|_{i} = \sqrt{I_{xi}^{2} + I_{yi}^{2}}$ 

$$
\|\nabla I\|_{1} = \sum_{i=1}^{m} |\nabla I|_{i} \quad \text{norma } L_{1} \text{ (distanceia de Manhattan)}
$$
  

$$
\|\nabla I\|_{p} = \left(\sum_{i=1}^{m} \left(\left|\nabla I\right|_{i}\right)^{p}\right)^{1/p} \quad \text{norma } L_{p} \text{ ( } p = 2, \text{norma Euclideana)}
$$

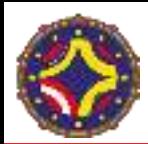

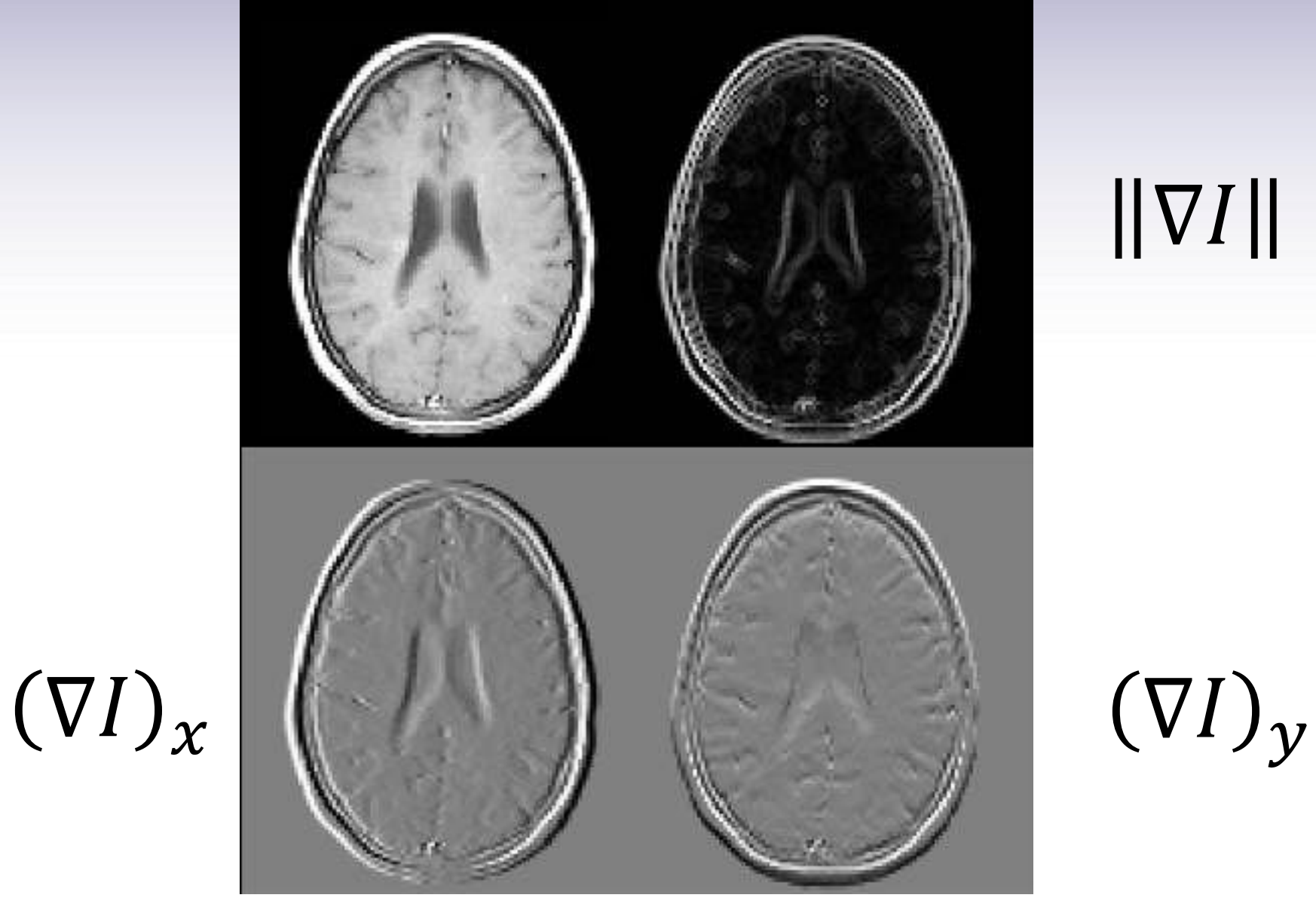

# $||\nabla I||$

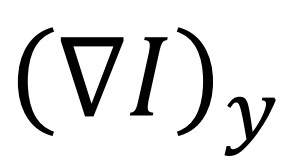

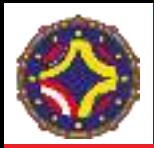

#### $RGB \rightarrow Gris$

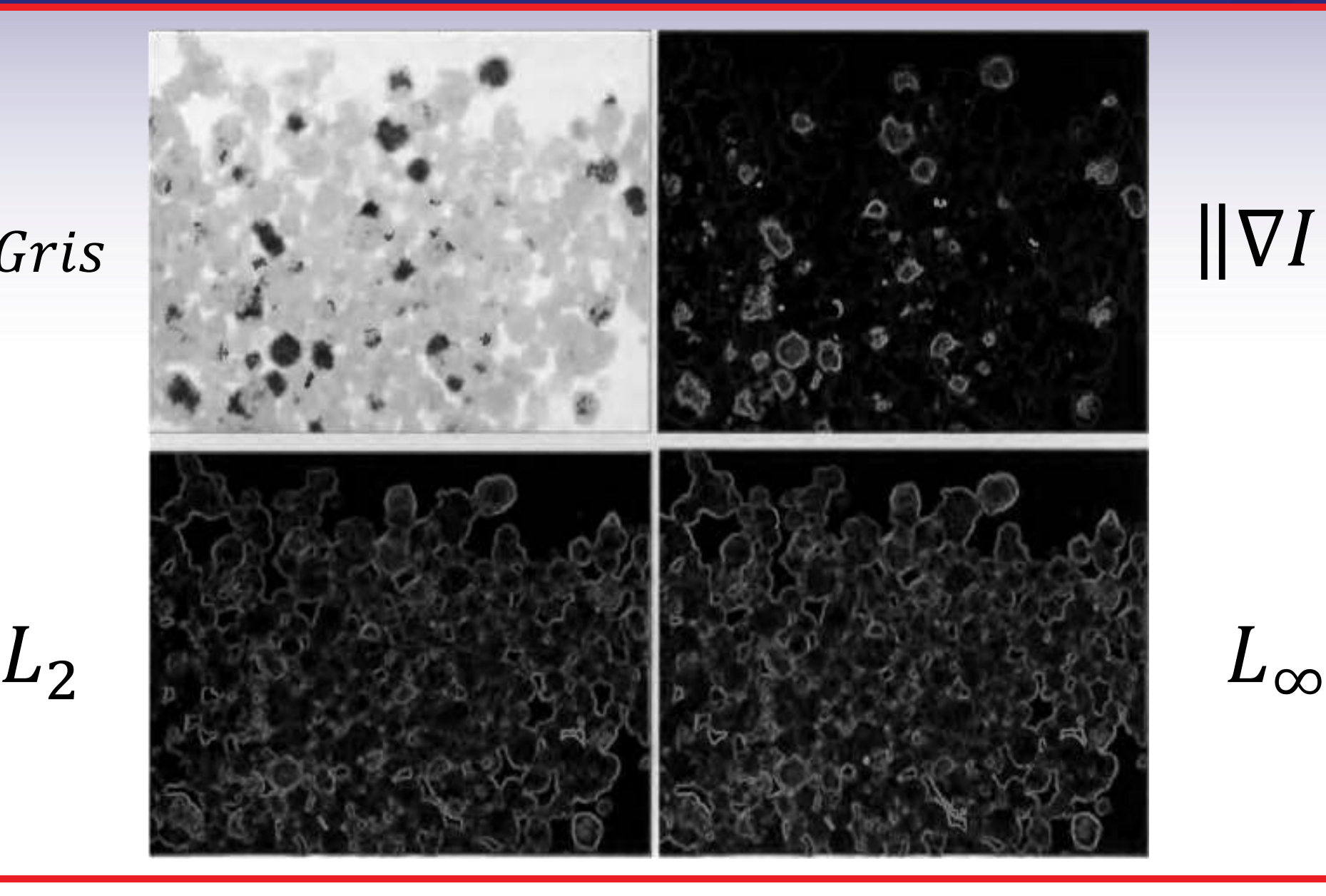

# $||\nabla I||$

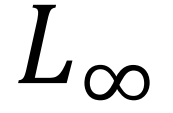

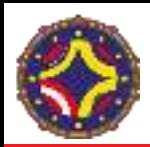

### Filtro de Roberts

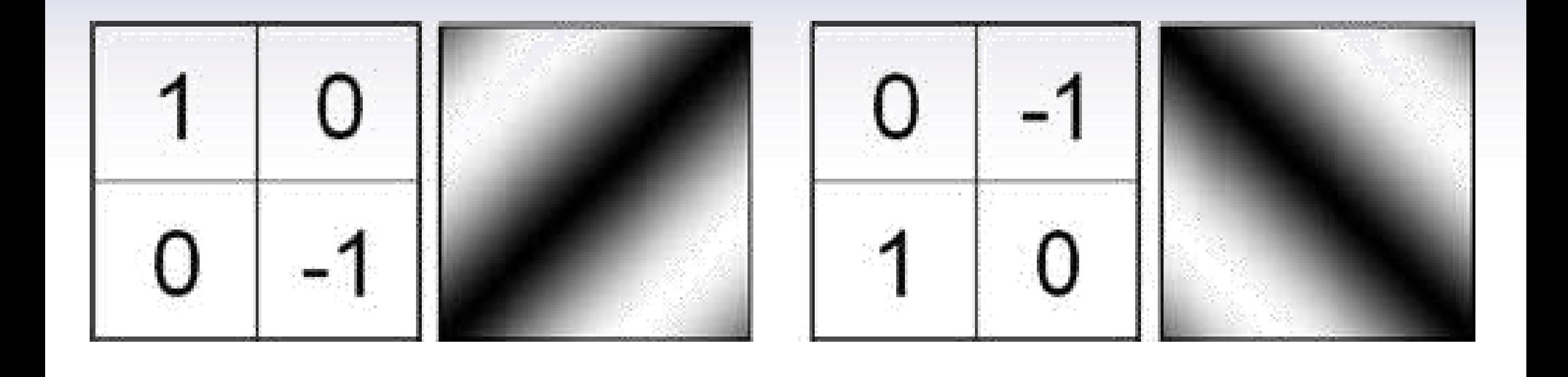

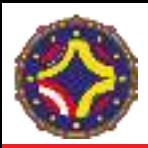

#### Filtro de Roberts

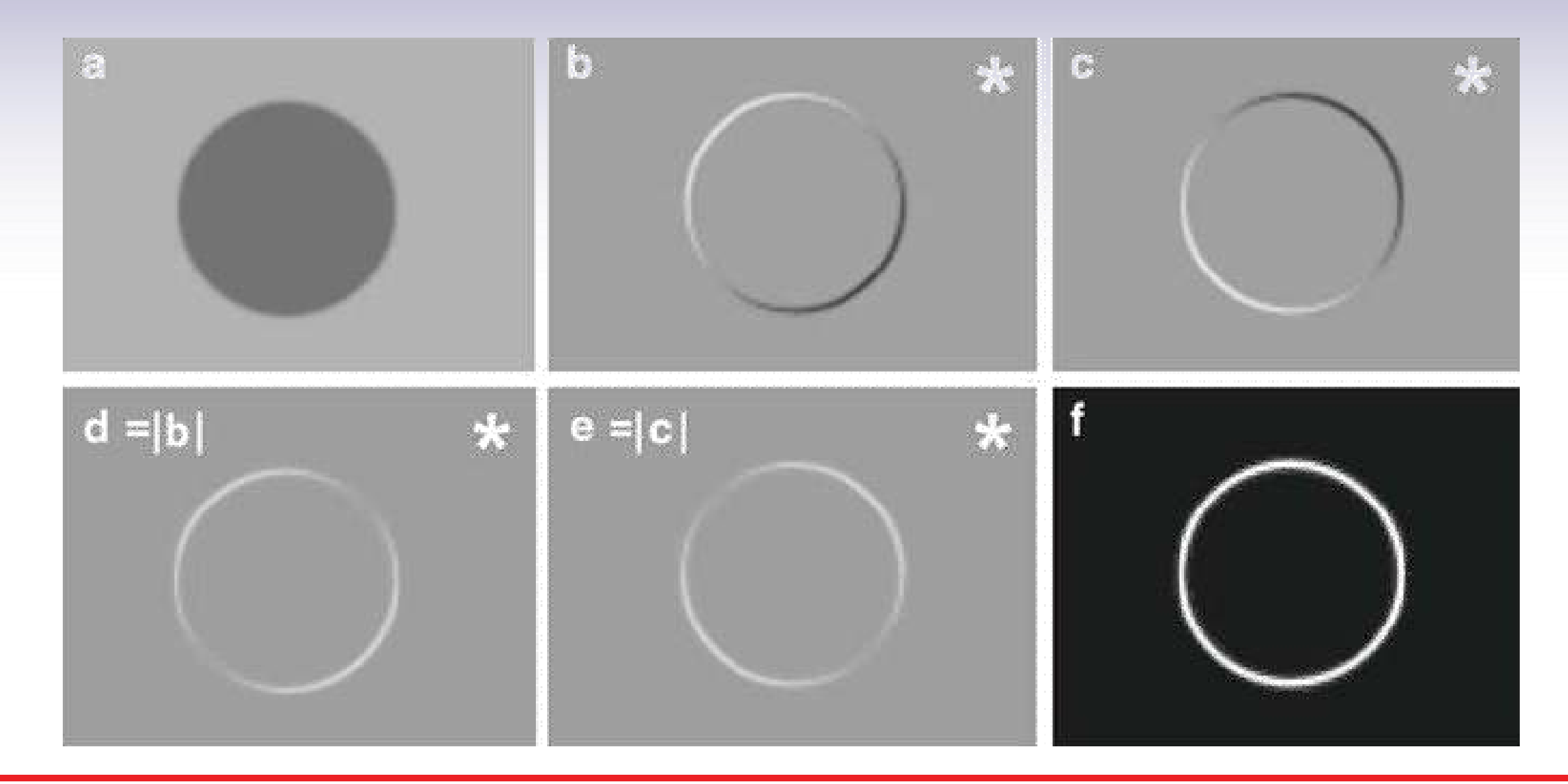

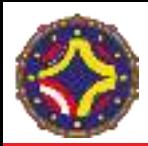

#### Filtro de Roberts

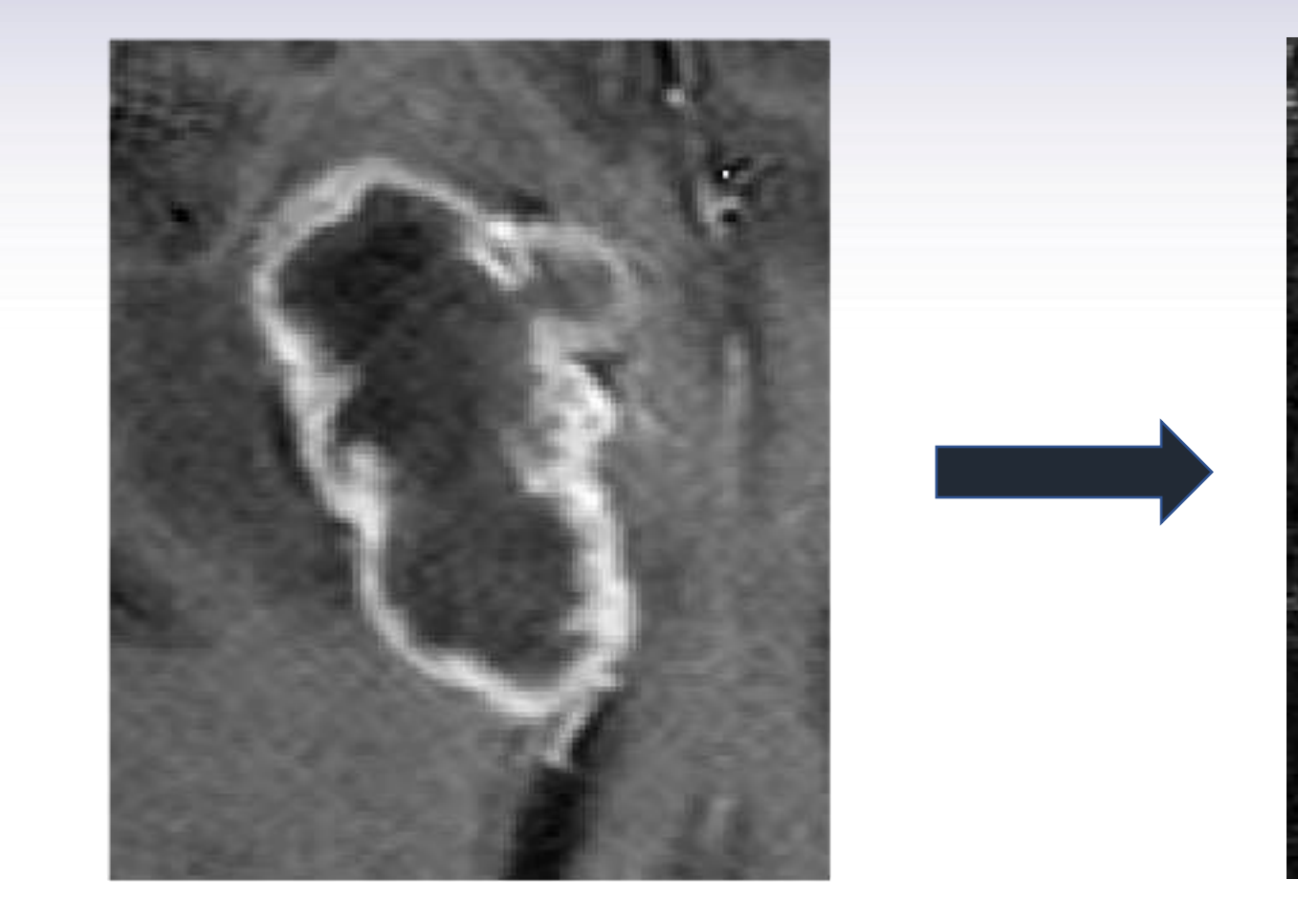

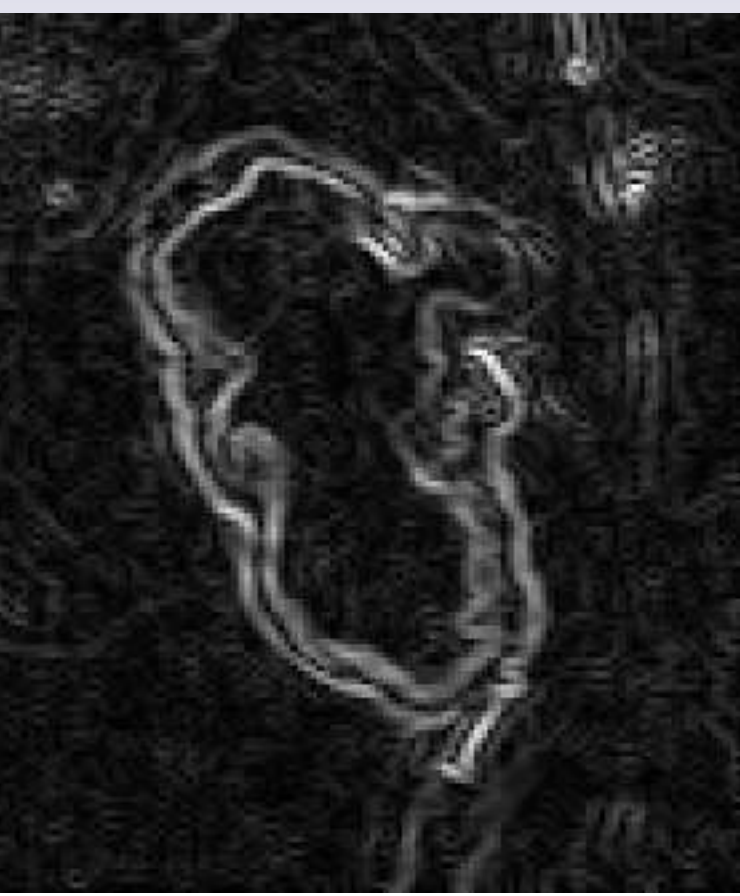

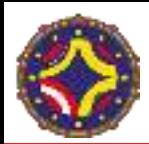

## Filtro de Prewitt

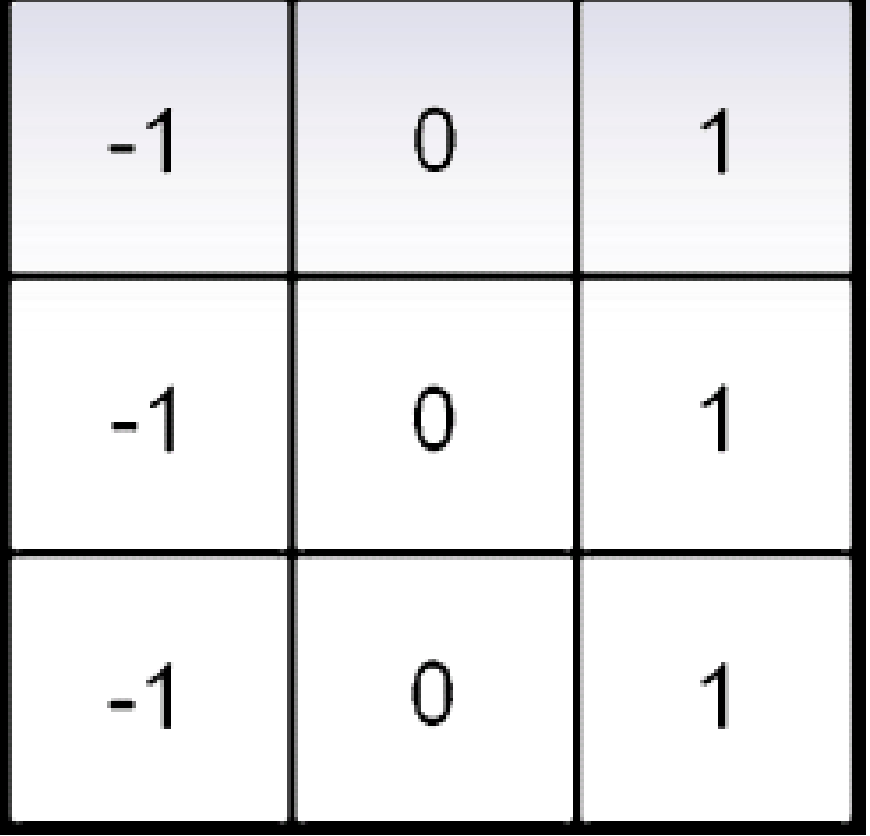

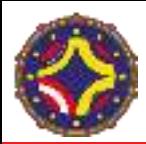

### Filtro de Prewitt

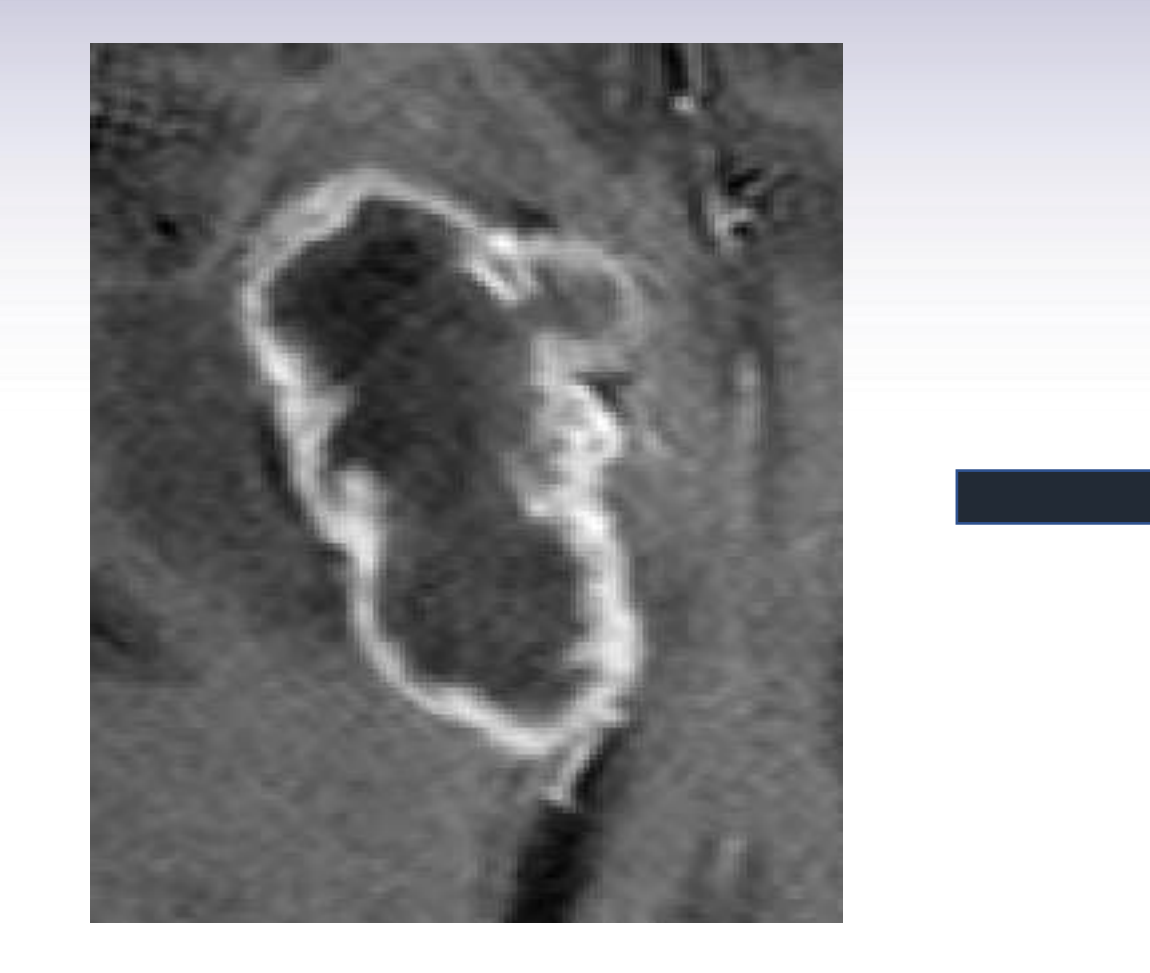

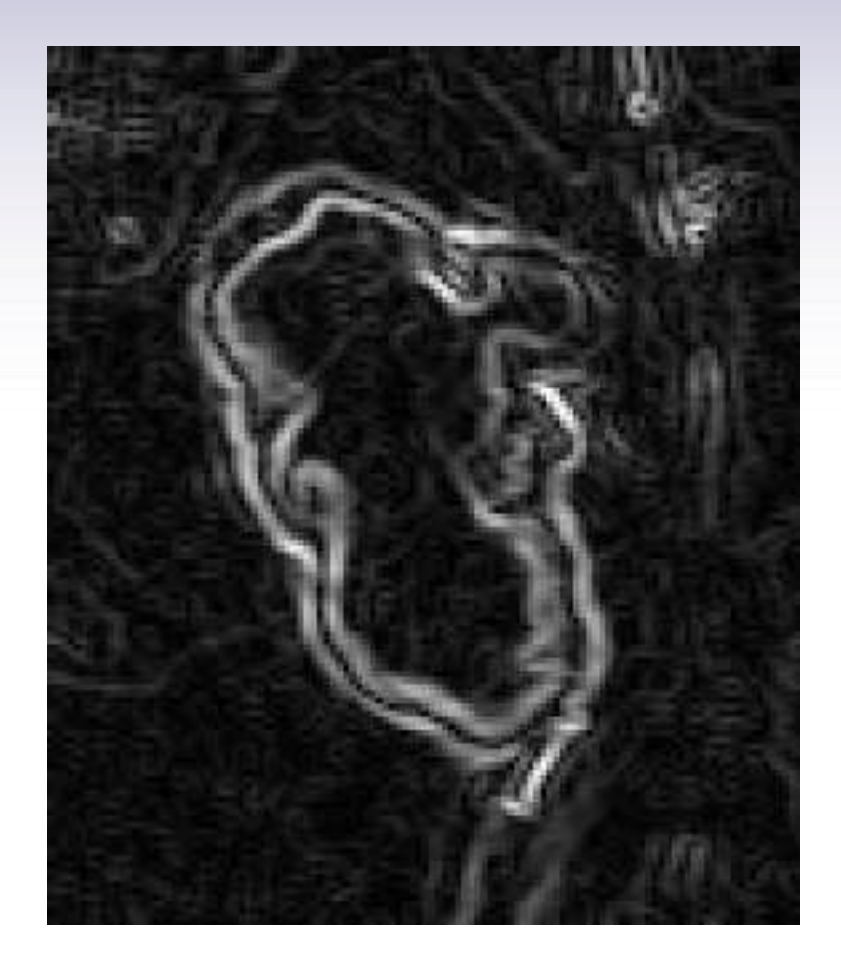

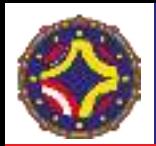

#### Filtro de Sobel

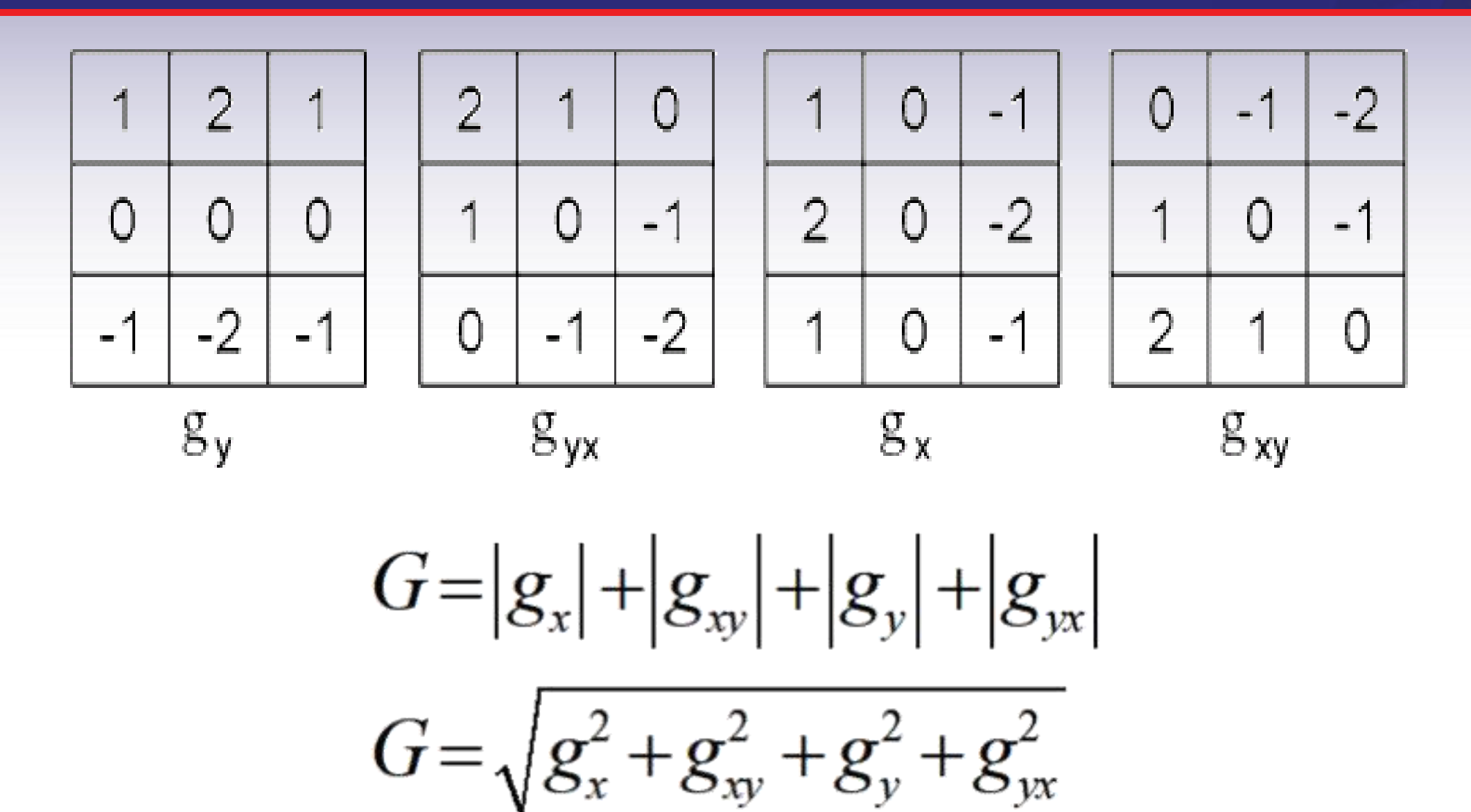

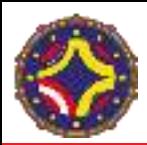

### Filtro de Sobel

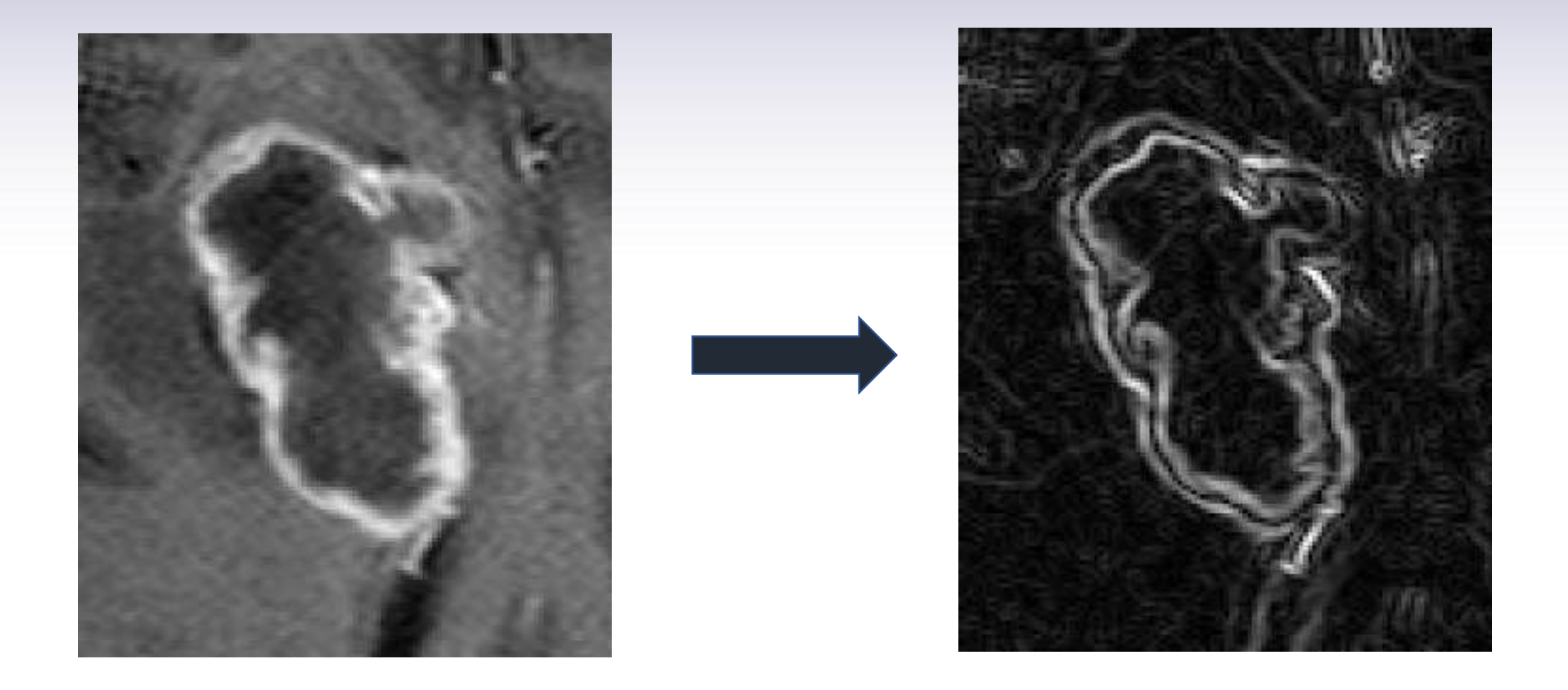

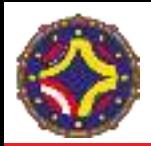

# Comparación de los filtros

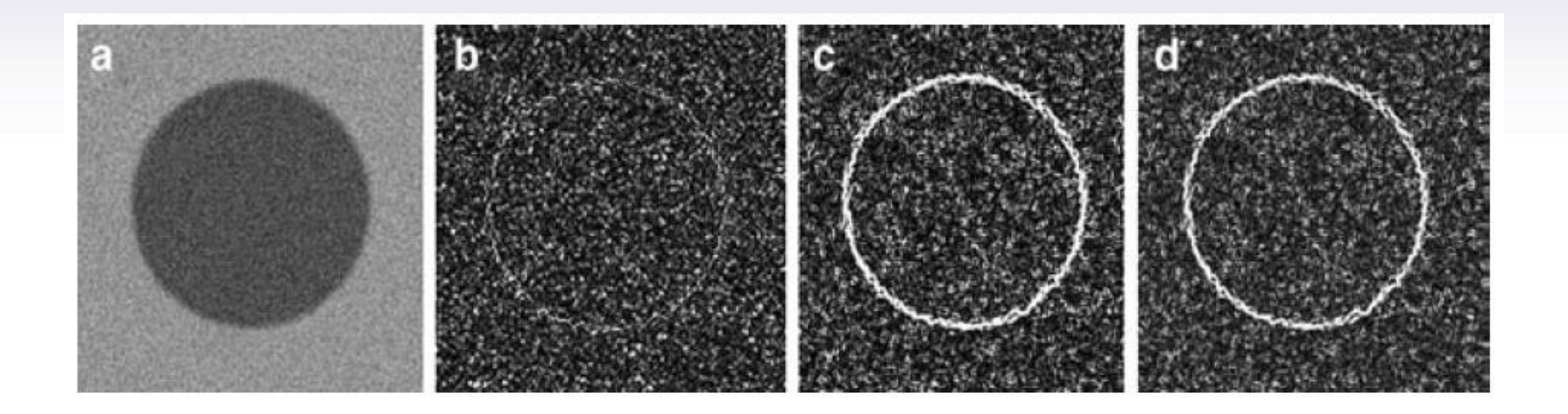

Roberts **Prewitt** Prewitt Sobel

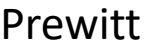

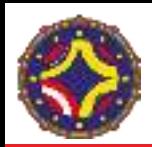

## Comparación de los filtros

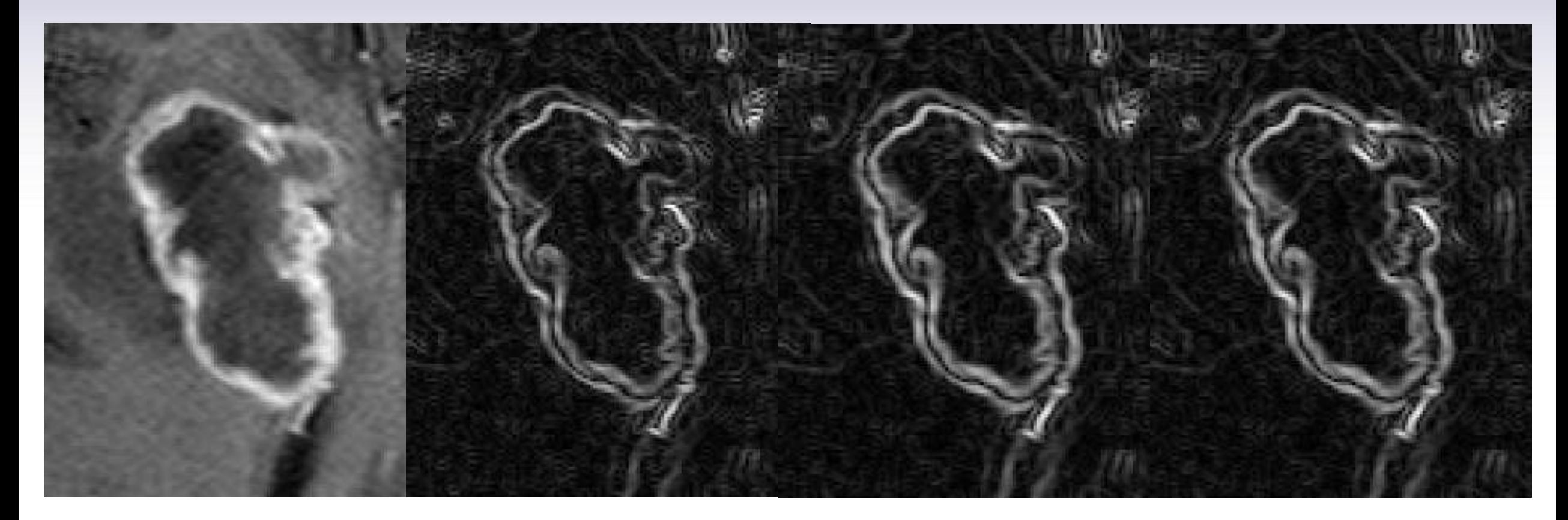

Roberts **Prewitt** Prewitt Sobel

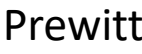

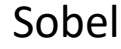

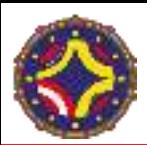

# Filtro Laplaciano

$$
\nabla^2 = \frac{\partial^2}{\partial x^2} + \frac{\partial^2}{\partial y^2}
$$
Operador Laplaciano  
\n
$$
\nabla^2 I = \frac{I(x + h_1, y) - 2I(x, y) + I(x - h_1, y)}{h_1^2} + \frac{I(x, y + h_2) - 2I(x, y) + I(x, y - h_2)}{h_2^2}
$$
\n
$$
h_1 = h_2 = 1
$$
\n
$$
\nabla^2 I = I(x + 1, y) + I(x - 1, y) + I(x, y + 1) + I(x, y - 1) - 4I(x, y)
$$
\n
$$
\nabla^2 = \begin{bmatrix} 0 & 1 & 0 \\ 1 & -4 & 1 \\ 0 & 1 & 0 \end{bmatrix}
$$

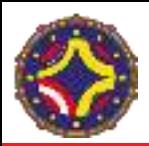

# Filtro Laplaciano

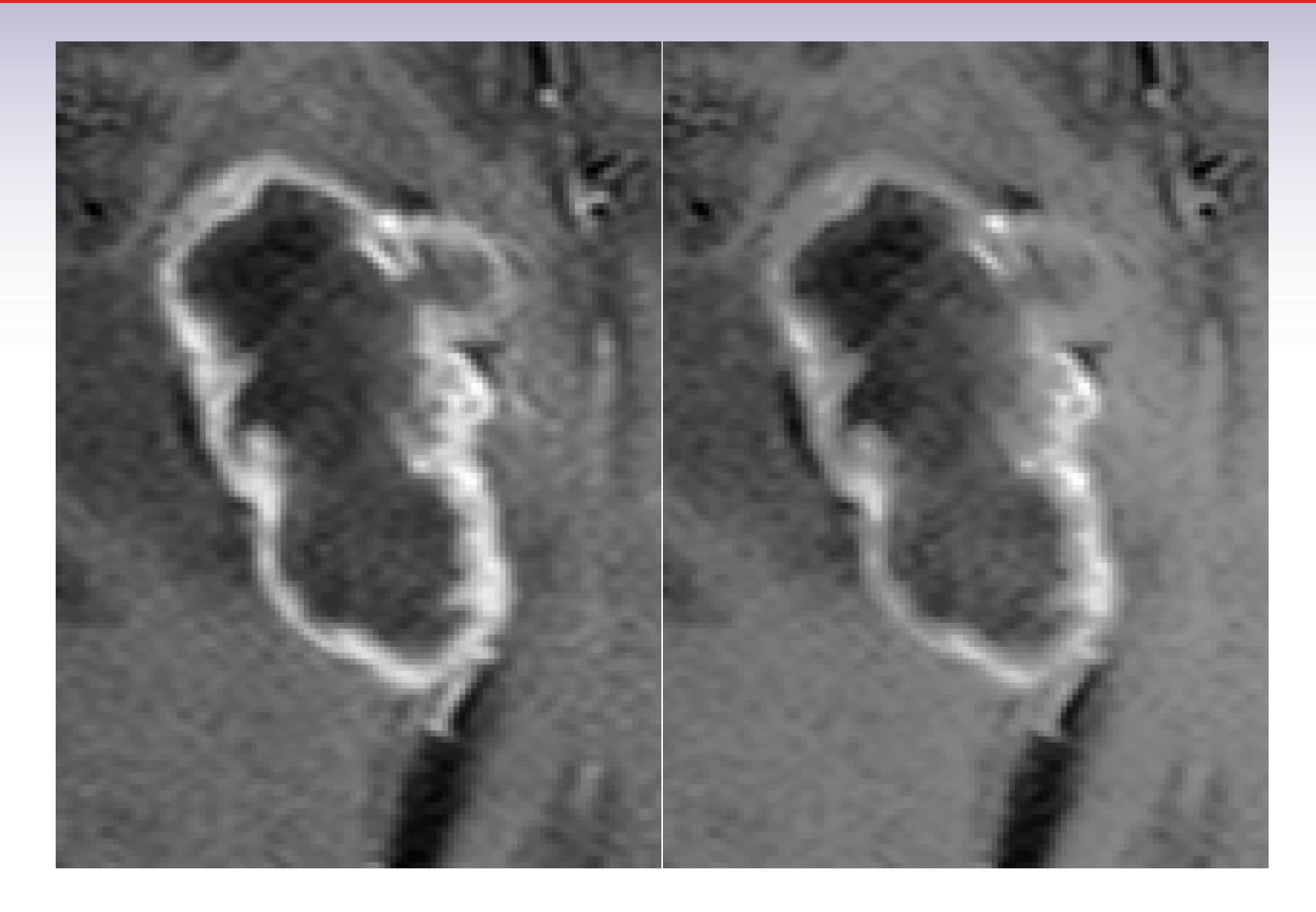
## Clasificación y segmentación de imágenes

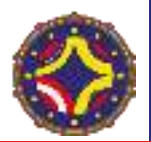

- $\vec{v}$ : vector con  $M \cdot N \cdot d$  componentes
- 1 Se inicializa estableciendo el número de
	- clases K y centroides  $\mu_i$
- 2.- Se clasifica cada pixel o voxel a aquella clase cuyo centroide se encuentra más cercano
- 3.- Después que todos los pixeles fueron clasificados se recalculan los centroides
- 4.- Se repiten los pasos 2 y 3 hasta que el conjunto de centroides no sufre más cambios

$$
Q = \sum_{j=1}^{K} \sum_{i=1}^{n} \left\| v_i^j - \mu_j \right\|^2
$$

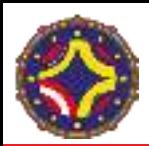

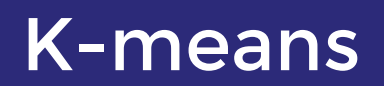

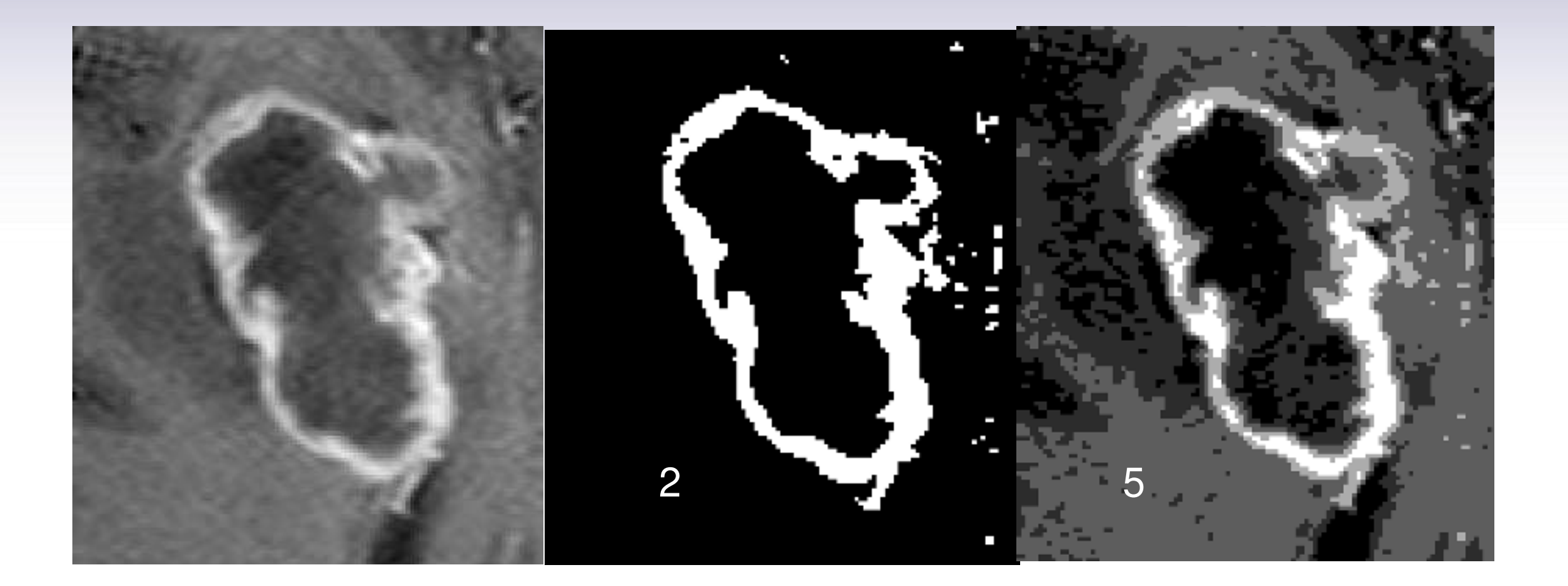

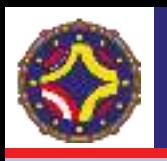

## Crecimiento de regiones (Region Growing)

- Grupo de pixeles o voxeles conectados con propiedades similares
- Debe tener fronteras cerradas
- La determinación de las regiones se basa en su similitud
- Debe existir proximidad espacial y similitud

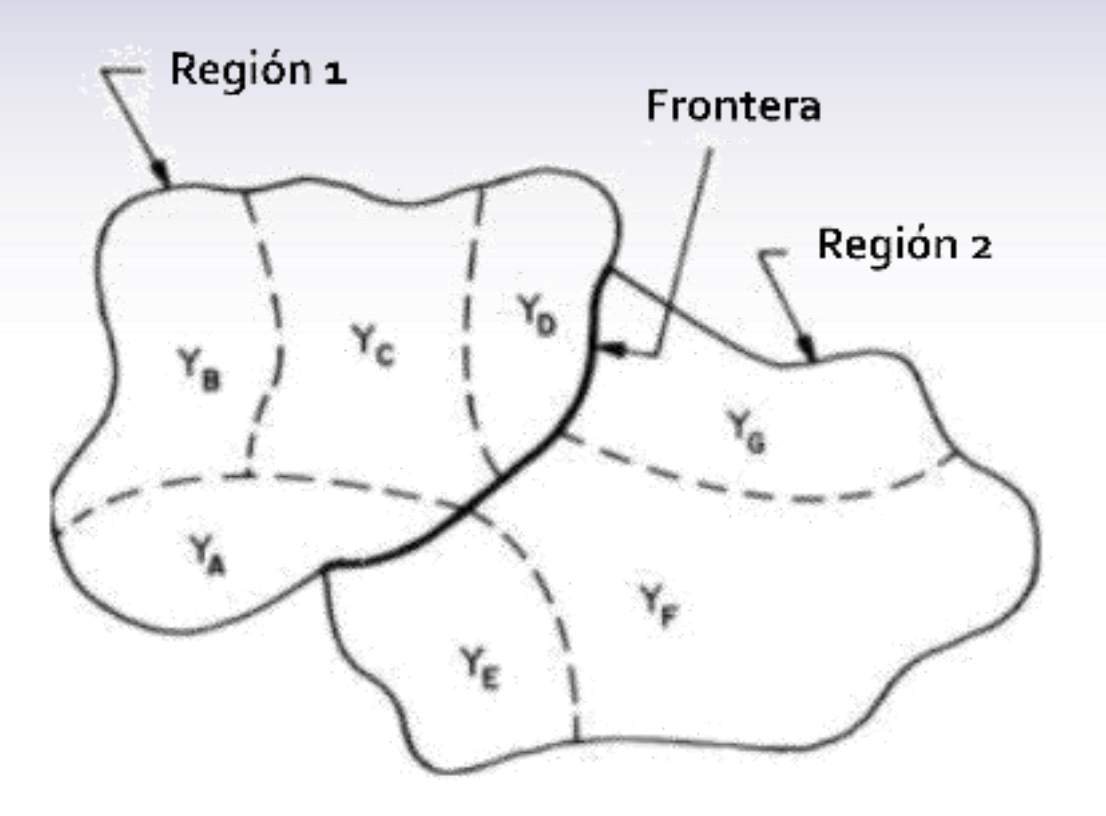

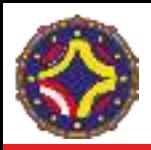

- 1. Se seleccionan unos puntos como "semillas" para iniciar el crecimiento
- 2. Se define un criterio de crecimiento
- 3. Se reúnen todos los puntos en una vecindad conectada a la semilla que cumplan el criterio de crecimiento
- 4. Se detiene cuando ningún punto adyacente cumpla con el criterio de crecimiento

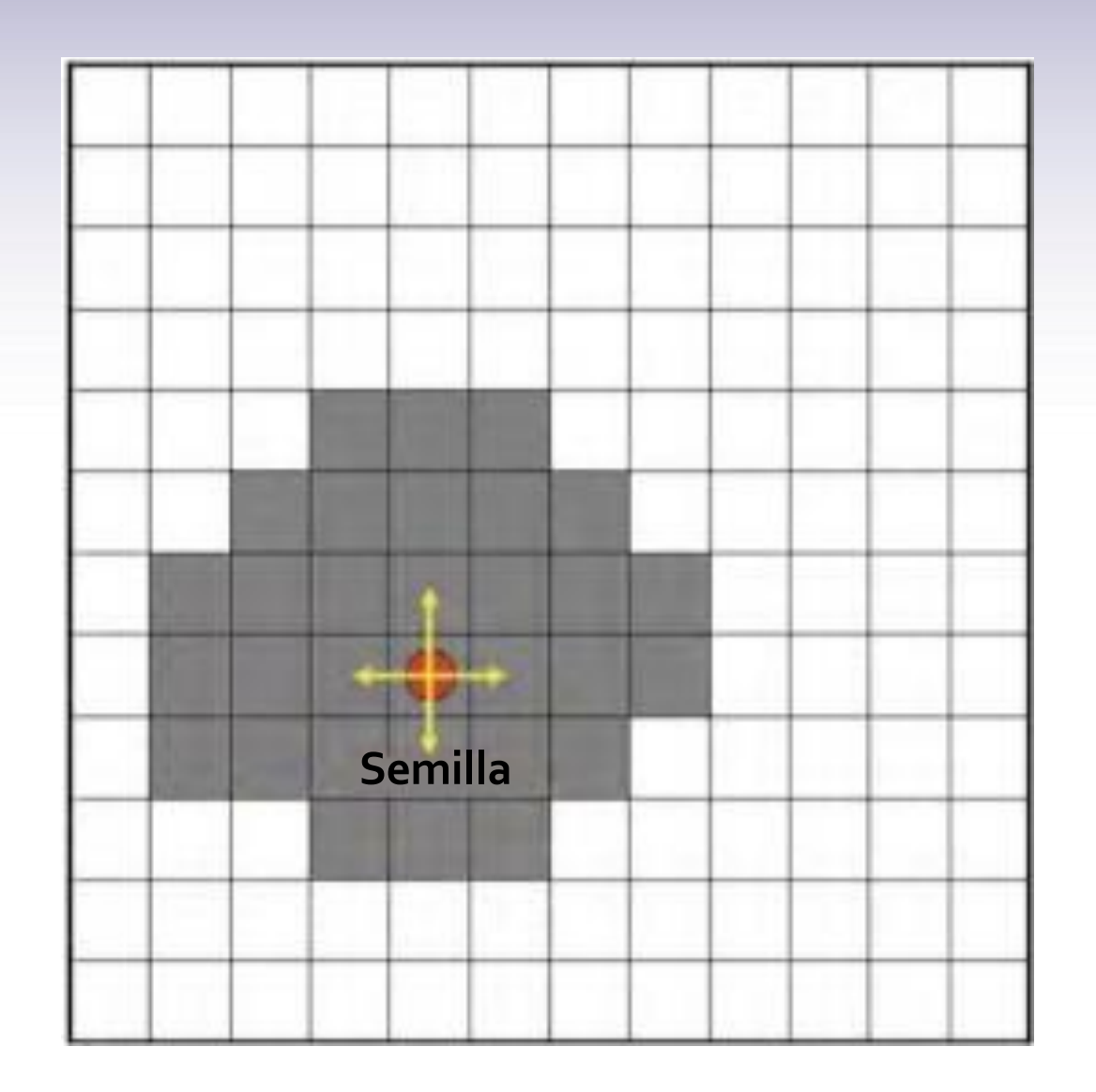

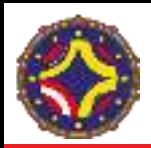

## Crecimiento de regiones

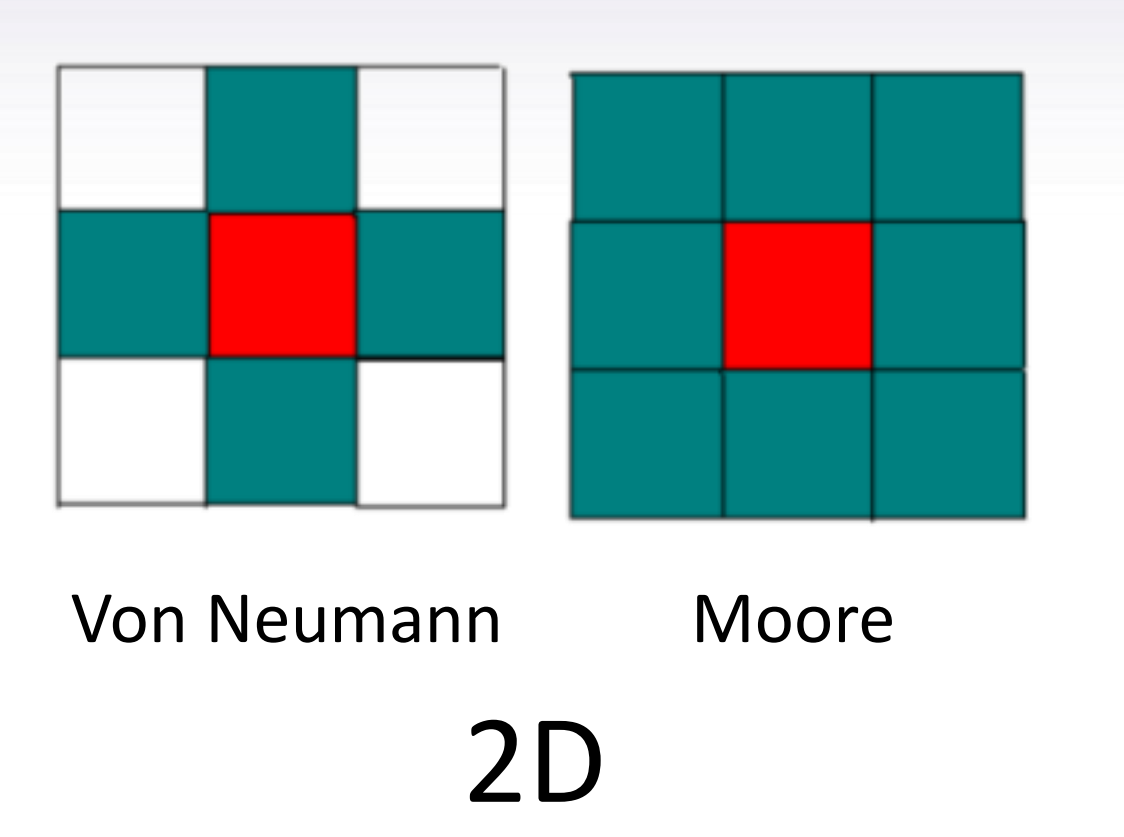

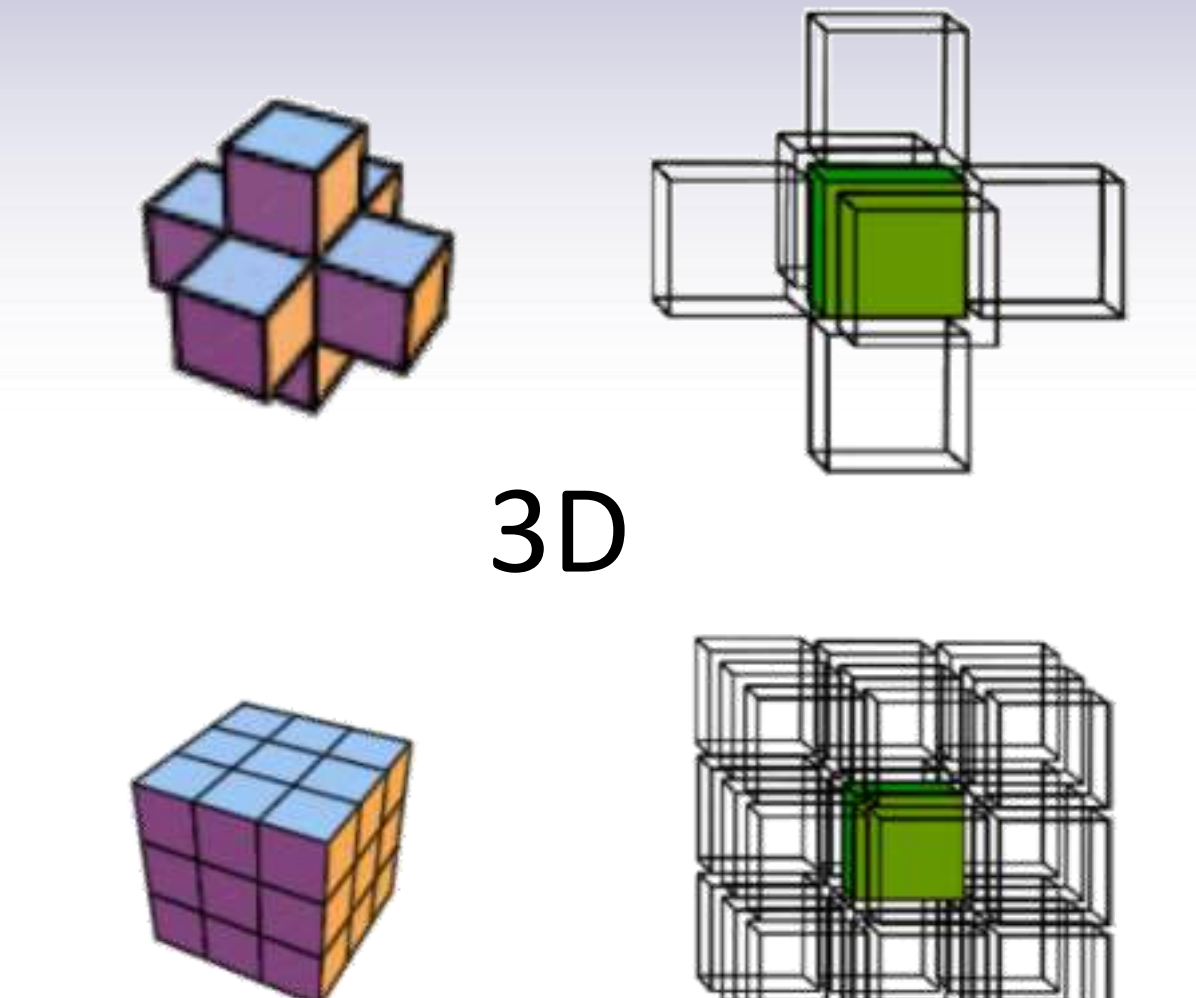

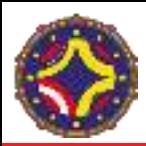

## Crecimiento de regiones

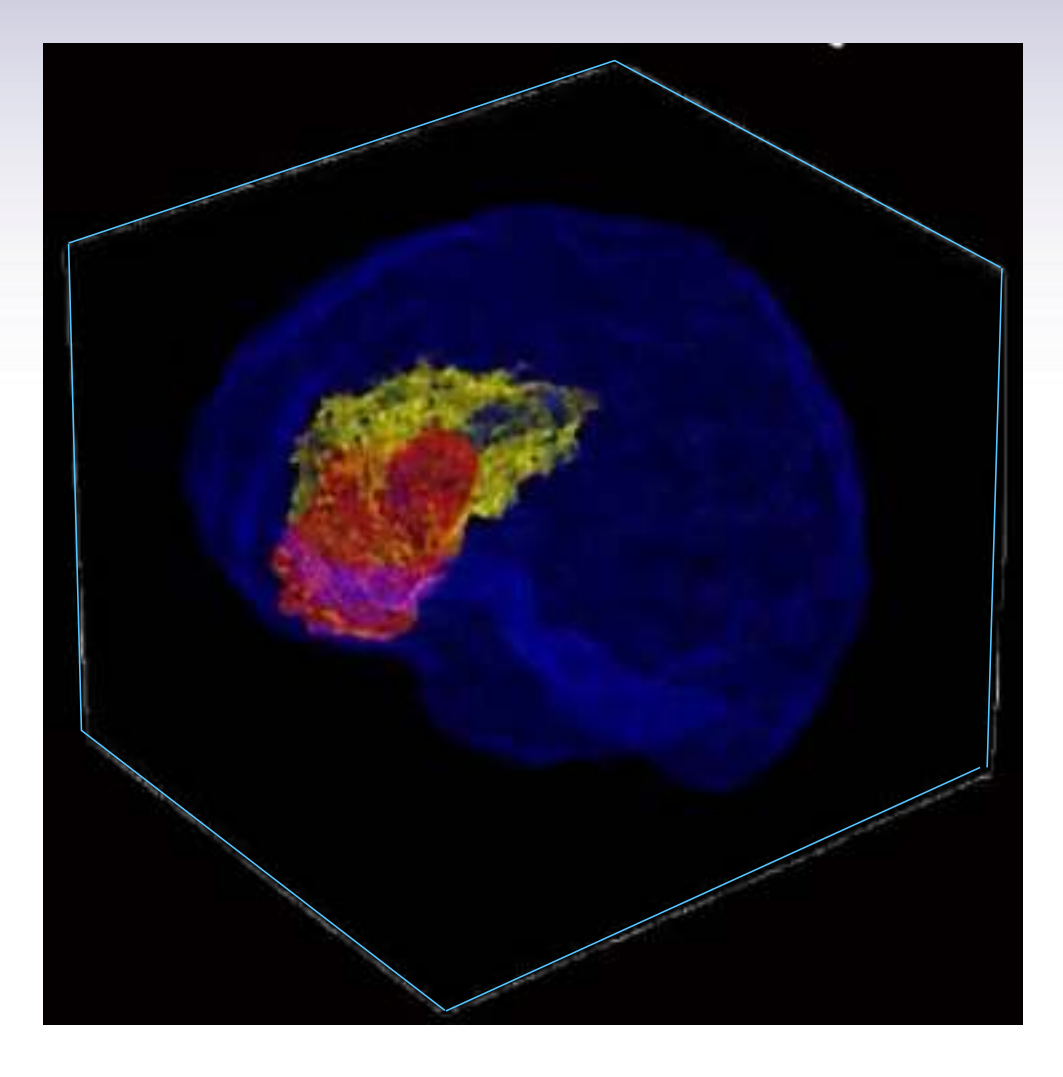

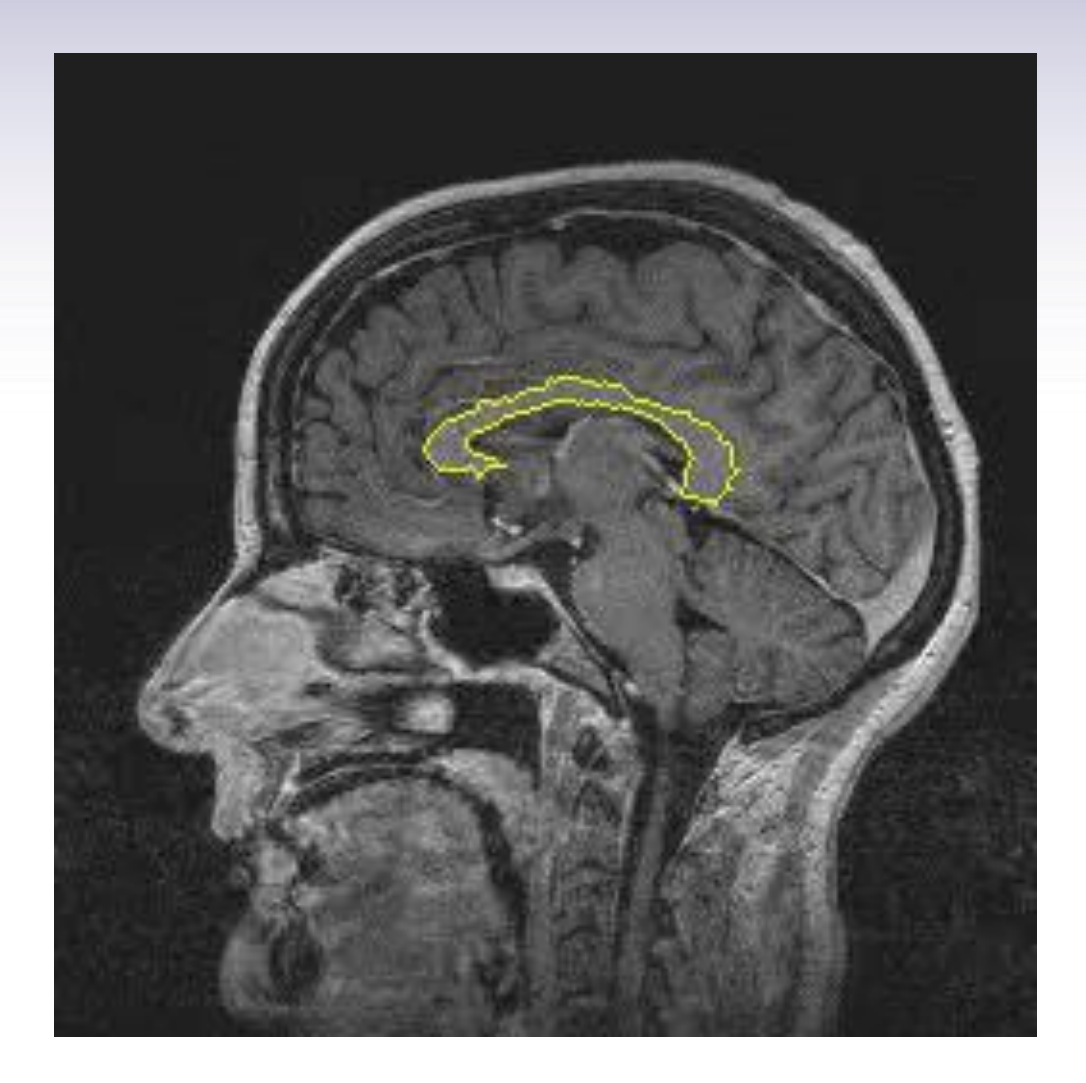

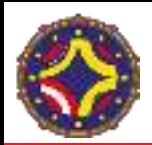

#### Contornos activos

$$
v(s) = (x(s), y(s))
$$

 $E = E_{int} + E_{ext} + E_{lig}$ 

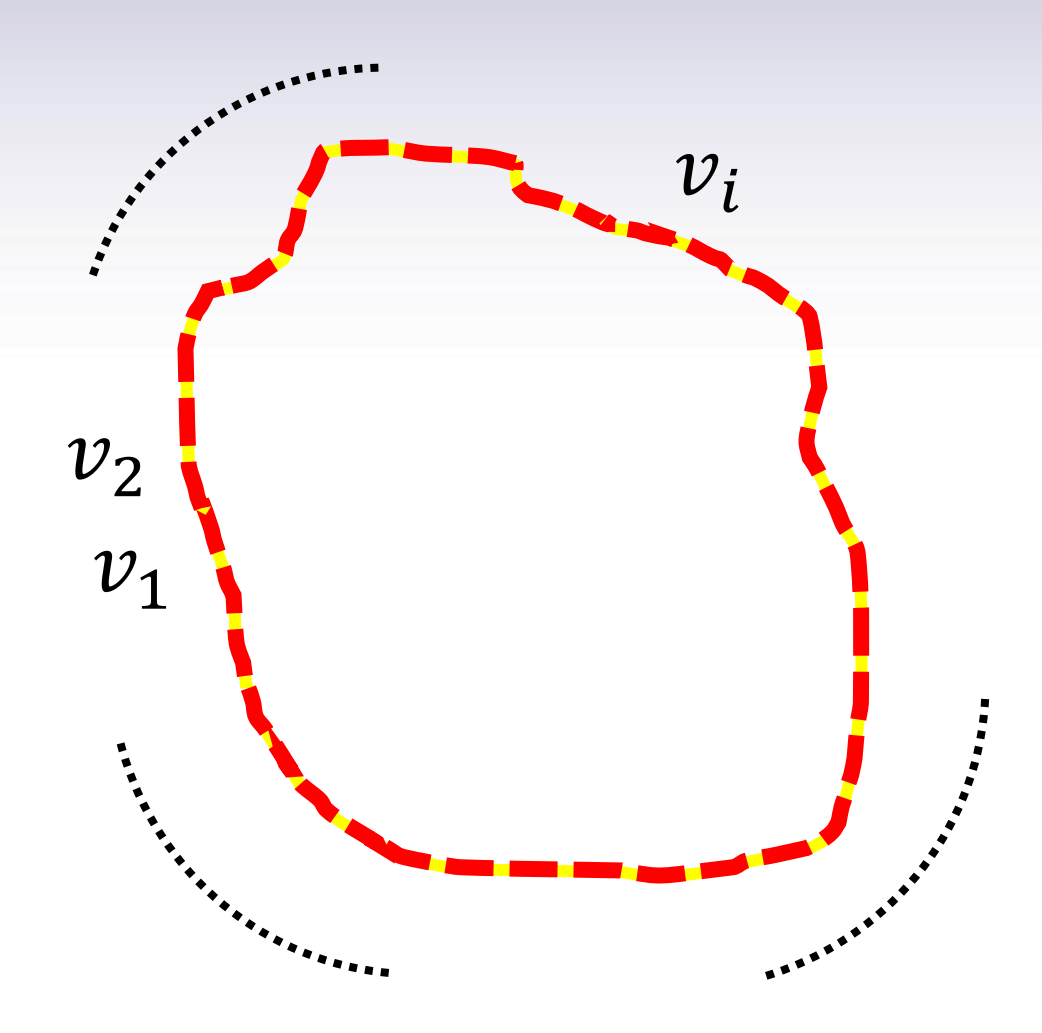

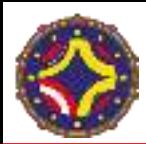

#### Contornos activos

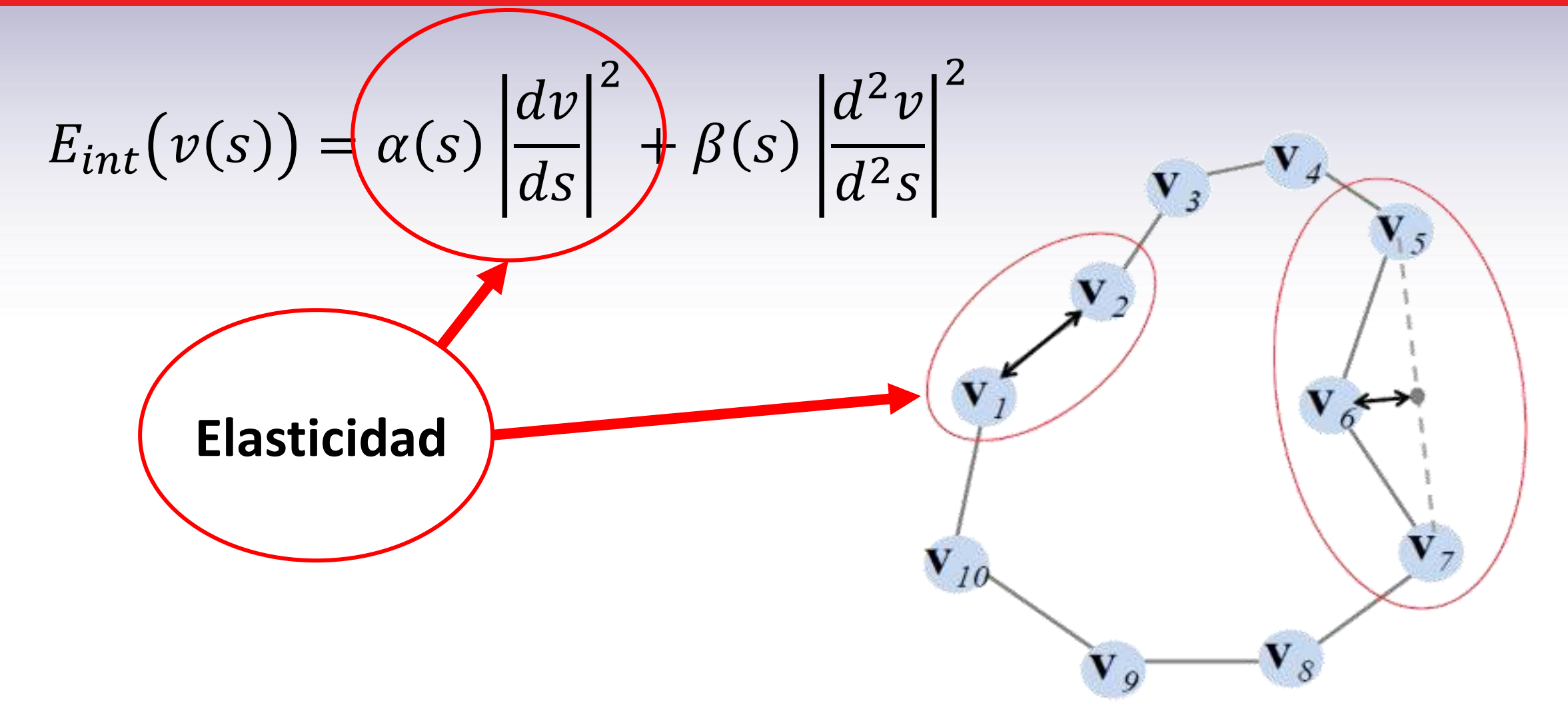

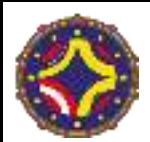

#### Contornos activos

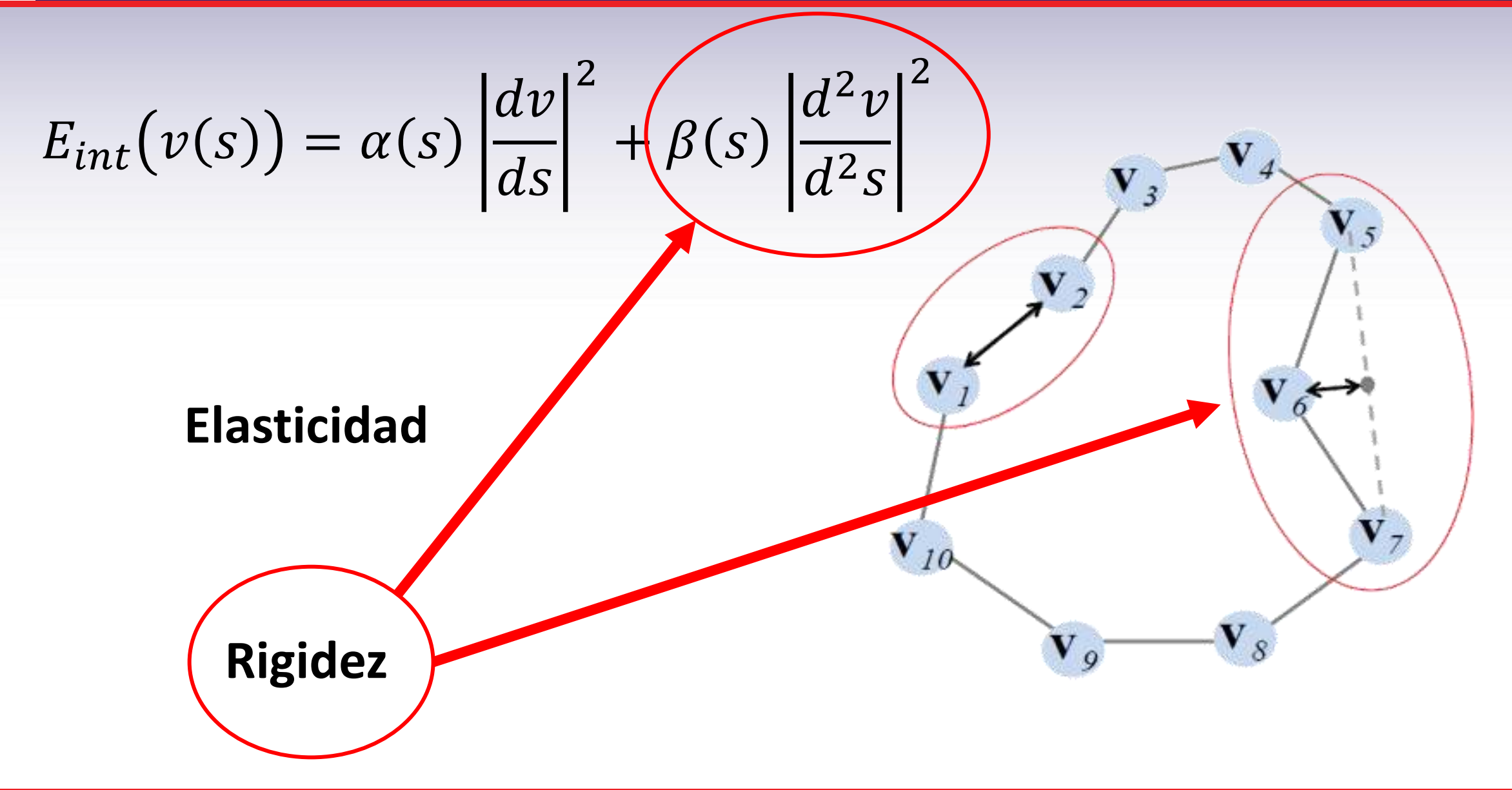

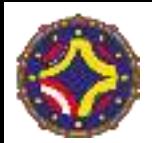

### Contorno activo

$$
E_{ext}(v) = -|\nabla I(v)|^2 = -|\nabla I(x, y)|^2
$$

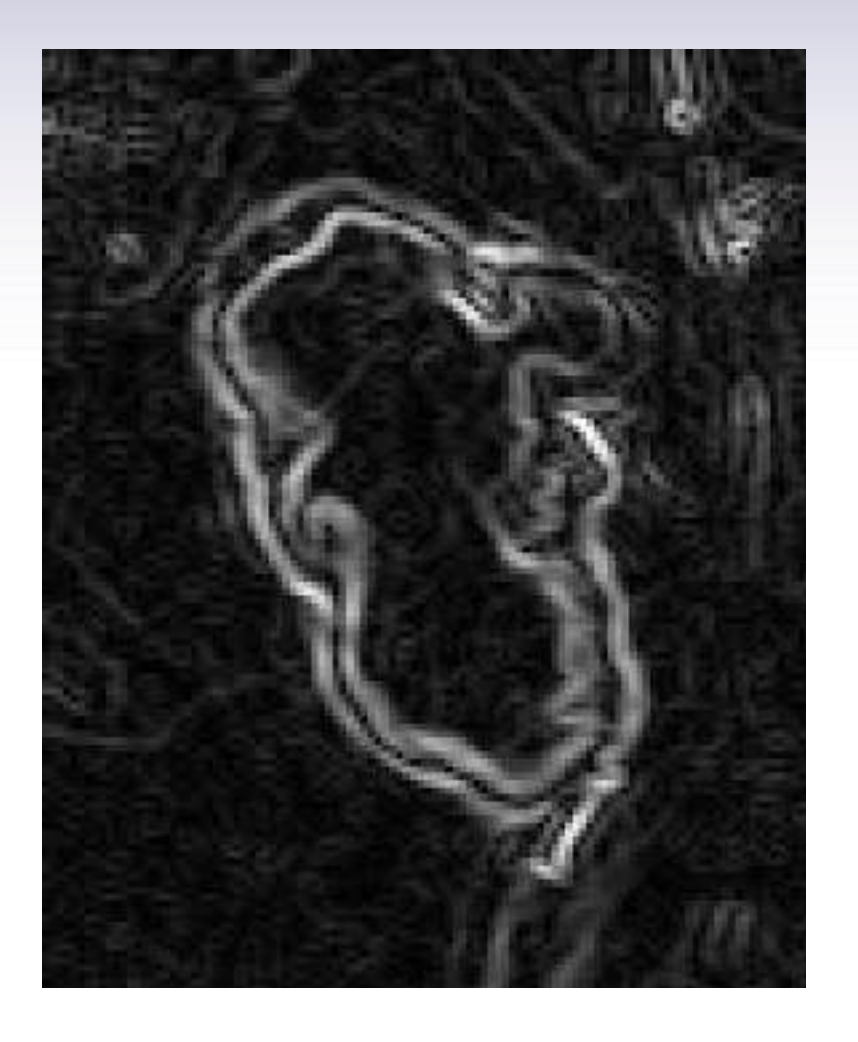

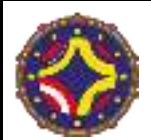

#### Contorno activo

$$
E = \int_0^1 \bigl( E_{int}(s) + E_{ext}(s) \bigr) ds
$$

$$
E = \alpha \int_0^1 \left| \frac{dv}{ds} \right|^2 ds + \beta \int_0^1 \left| \frac{d^2v}{d^2s} \right|^2 ds - \int_0^1 |\nabla I(v(s))|^2 ds
$$
  
Optimization  
Mínimo

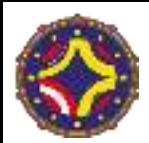

#### Contorno activo

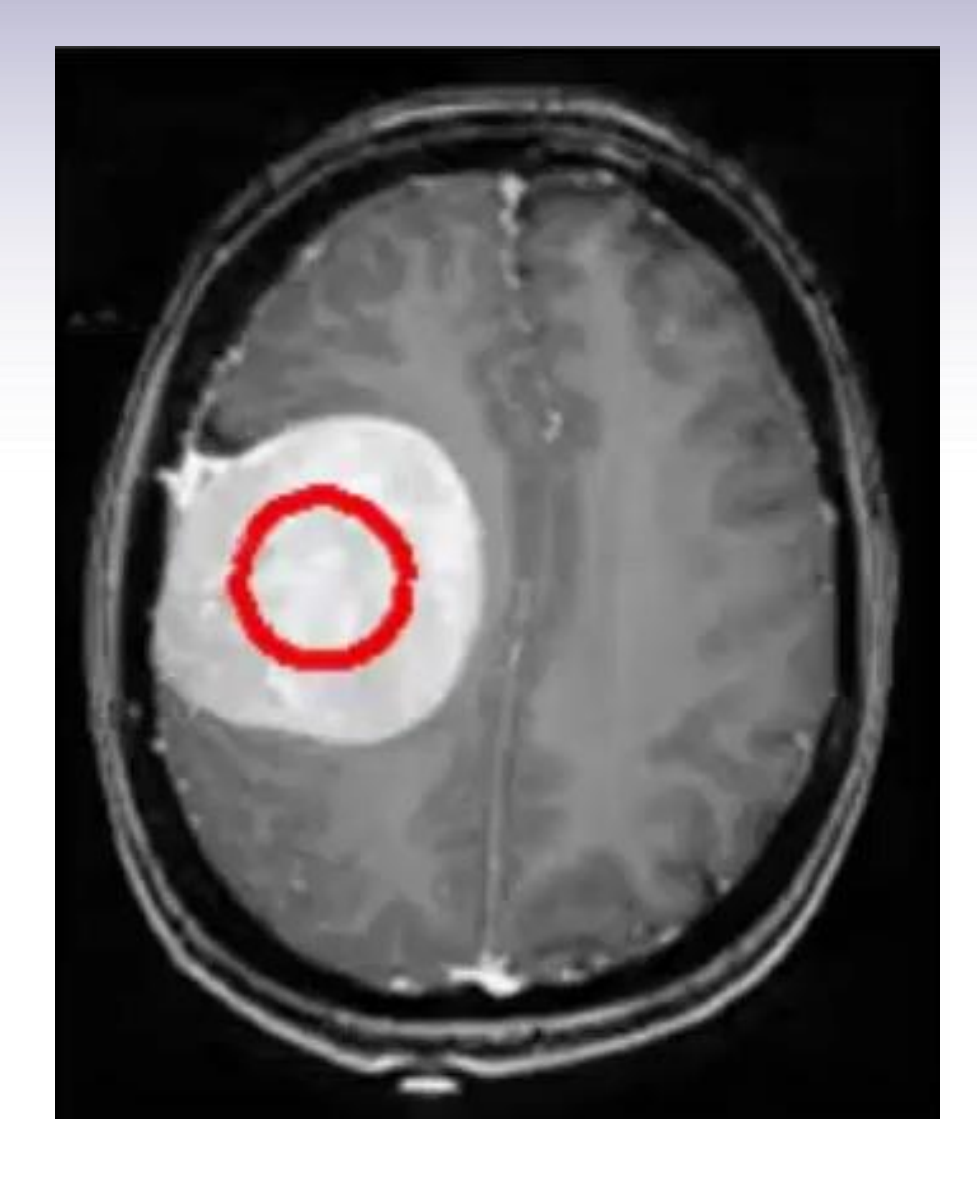

# Morfología Matemática

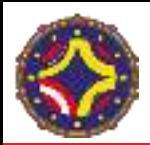

## Morfología matemática

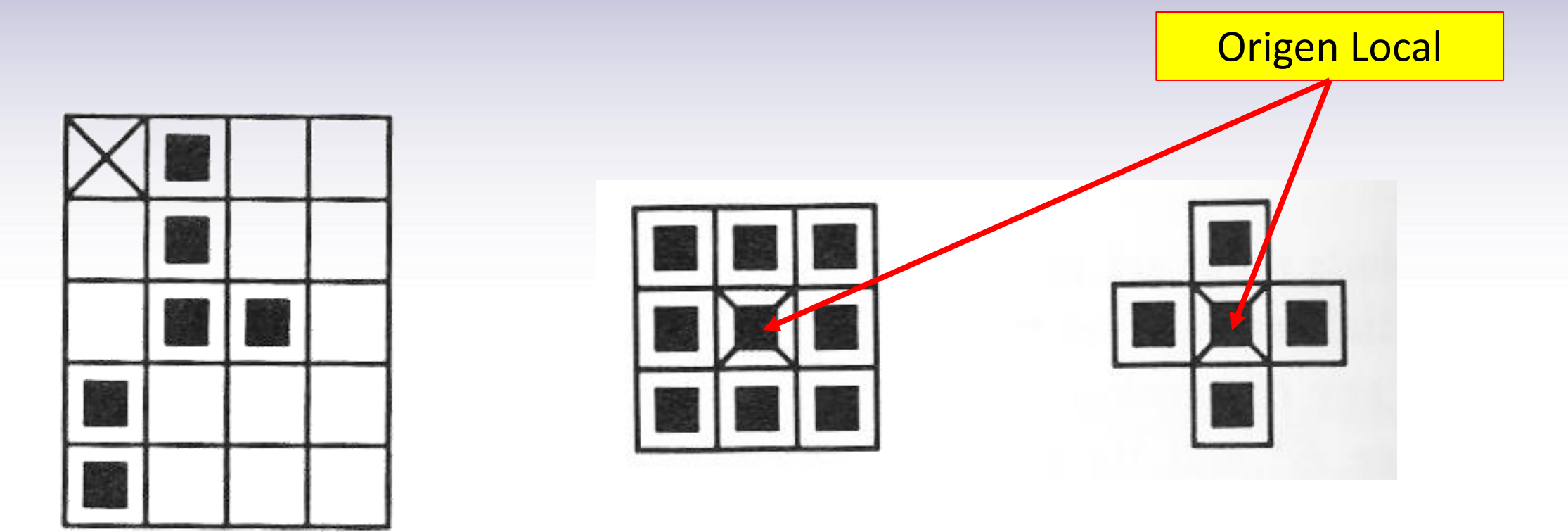

Imagen binaria Elementos estructurantes

LA-CoNGA physics

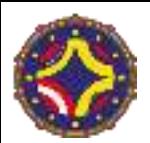

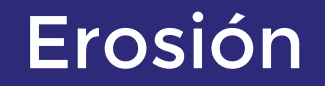

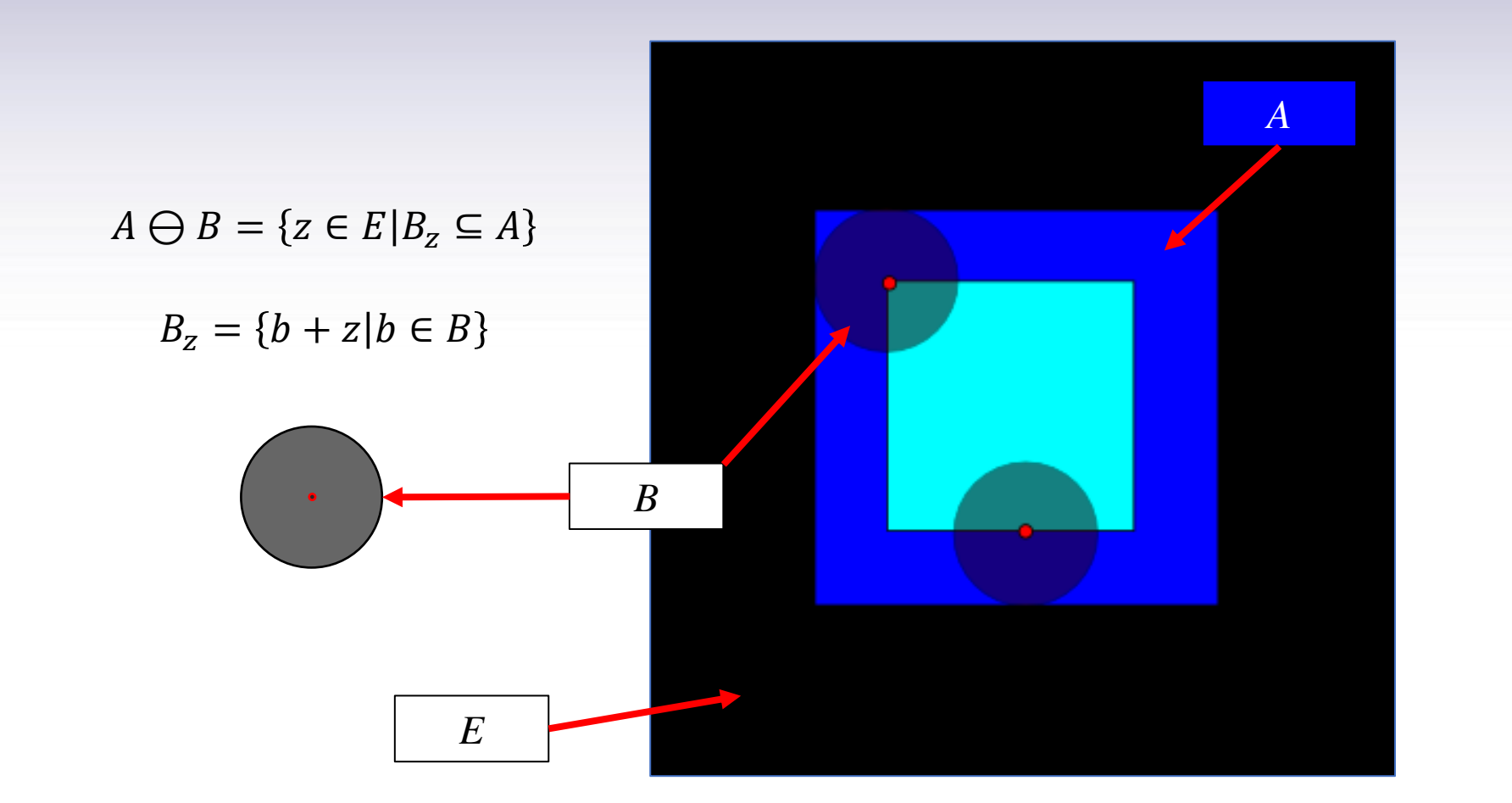

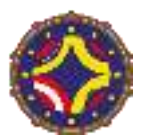

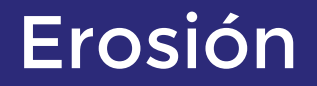

$$
\sum_{A\in B}
$$

$$
A \ominus B = \{ z \in E | B_z \subseteq A \}
$$

 $B_z = \{b + z | b \in B\}$ 

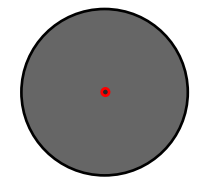

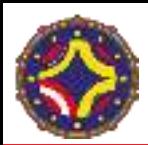

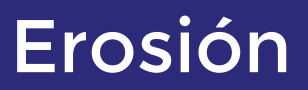

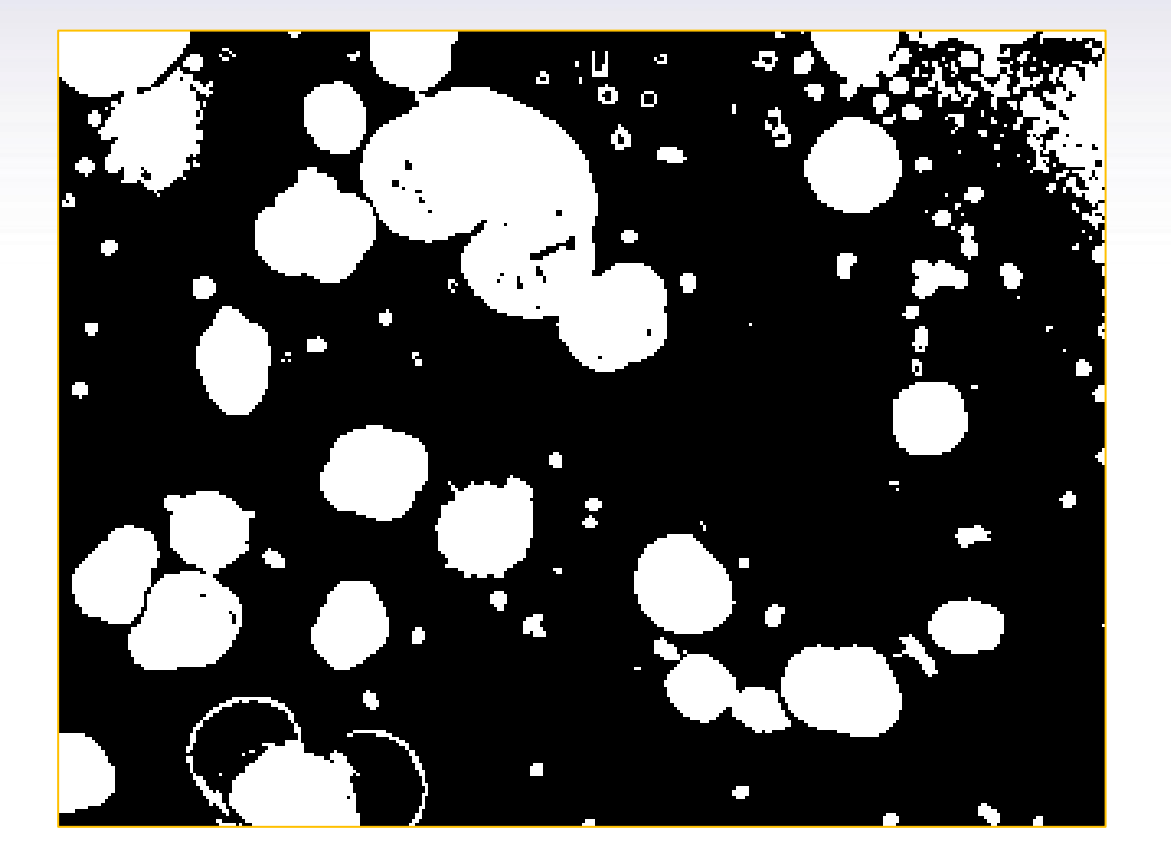

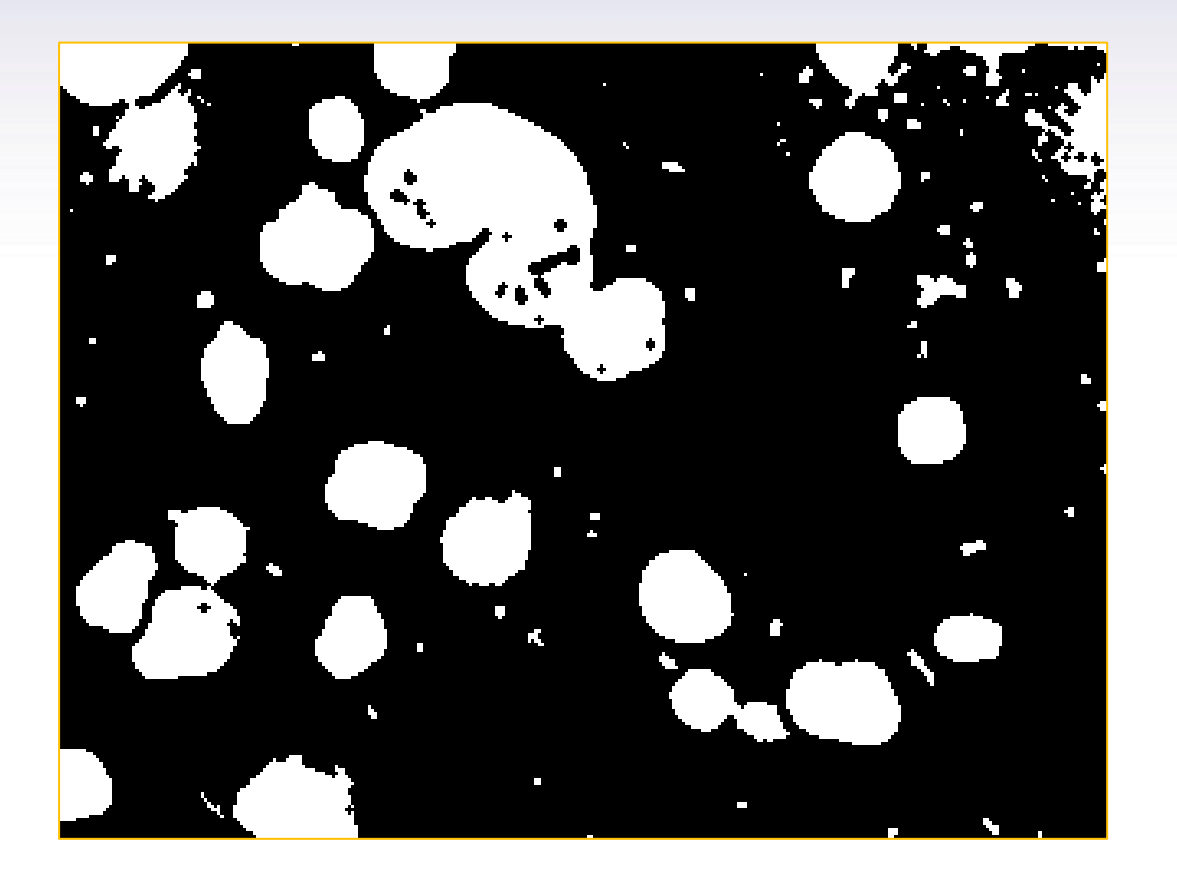

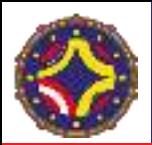

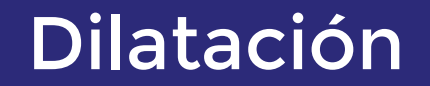

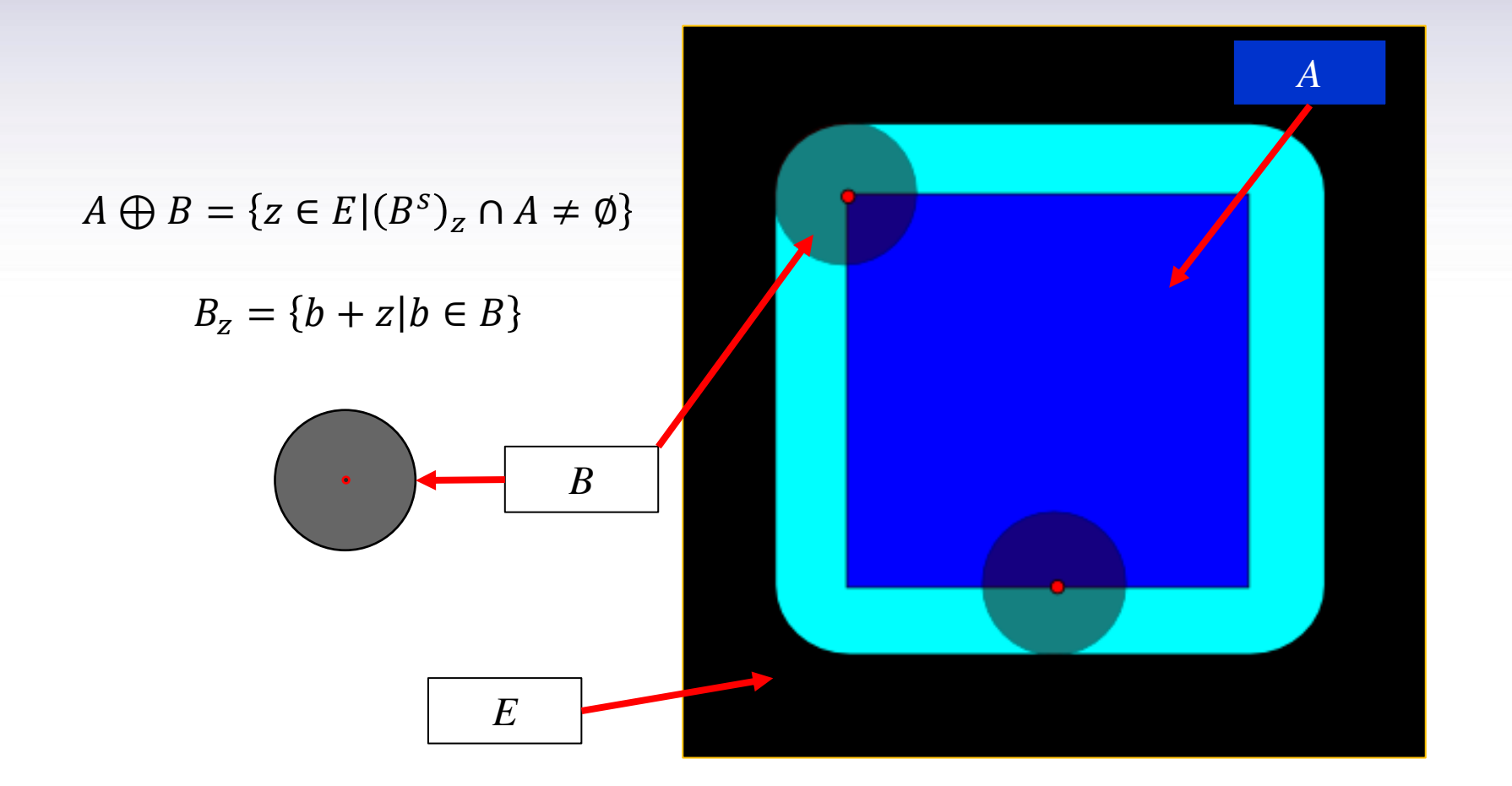

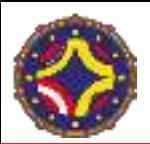

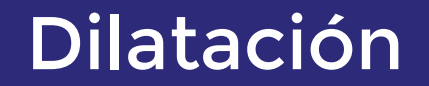

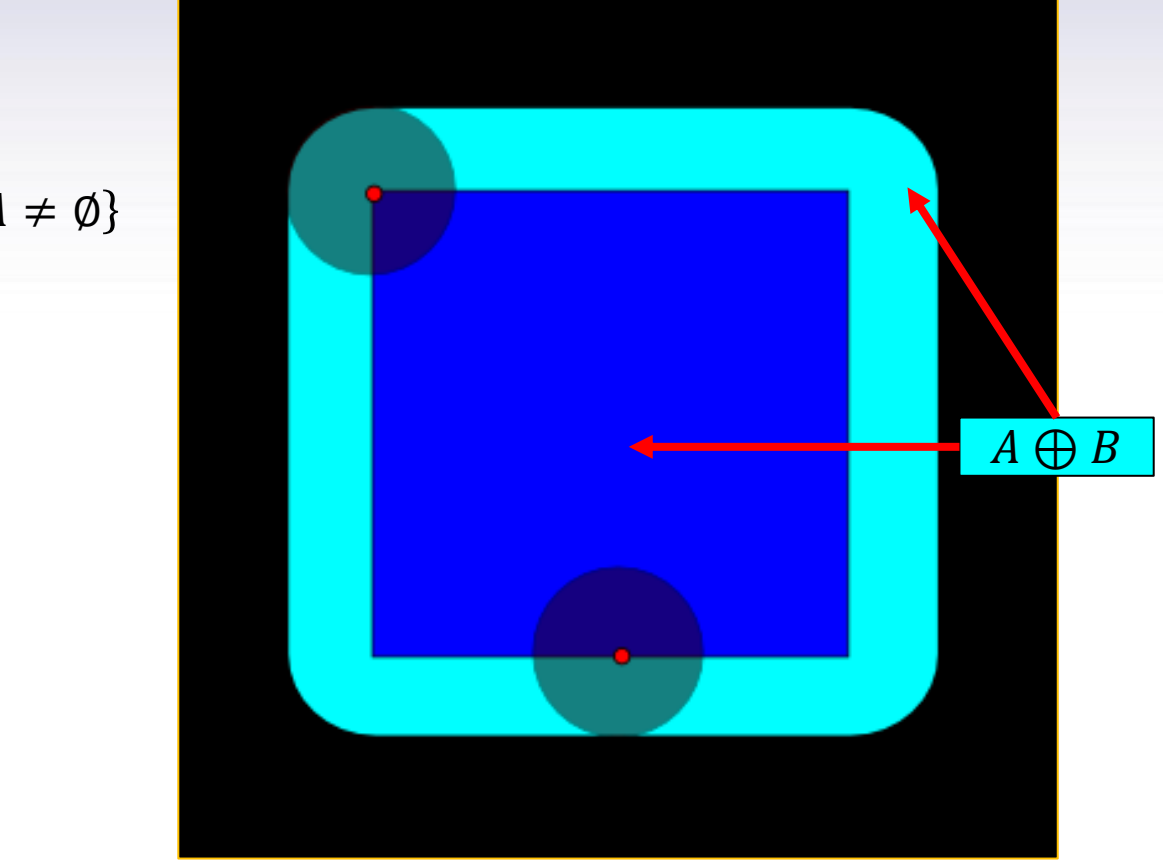

 $A \oplus B = \{ z \in E | (B^S)_z \cap A \neq \emptyset \}$ 

 $B_z = \{b + z | b \in B\}$ 

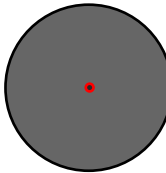

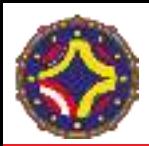

## Dilatación

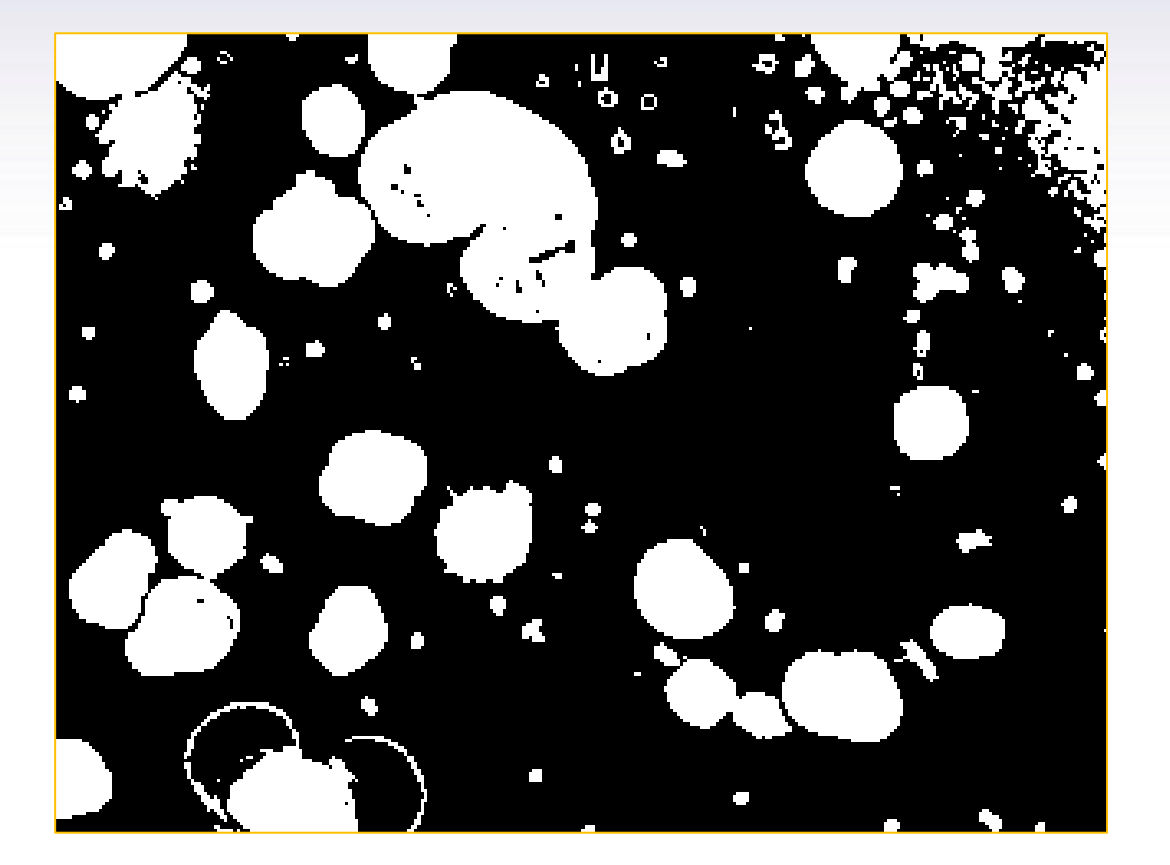

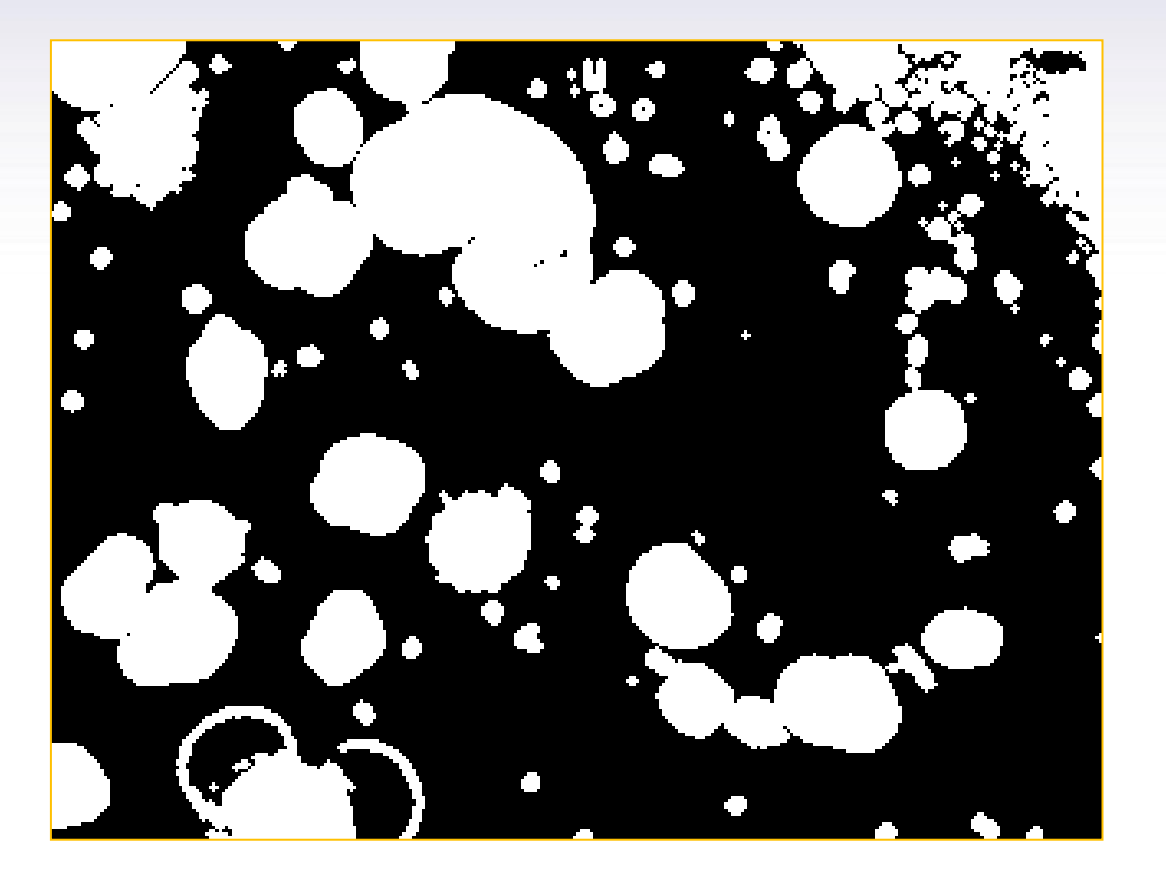

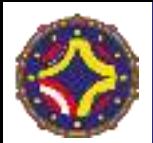

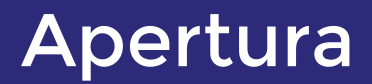

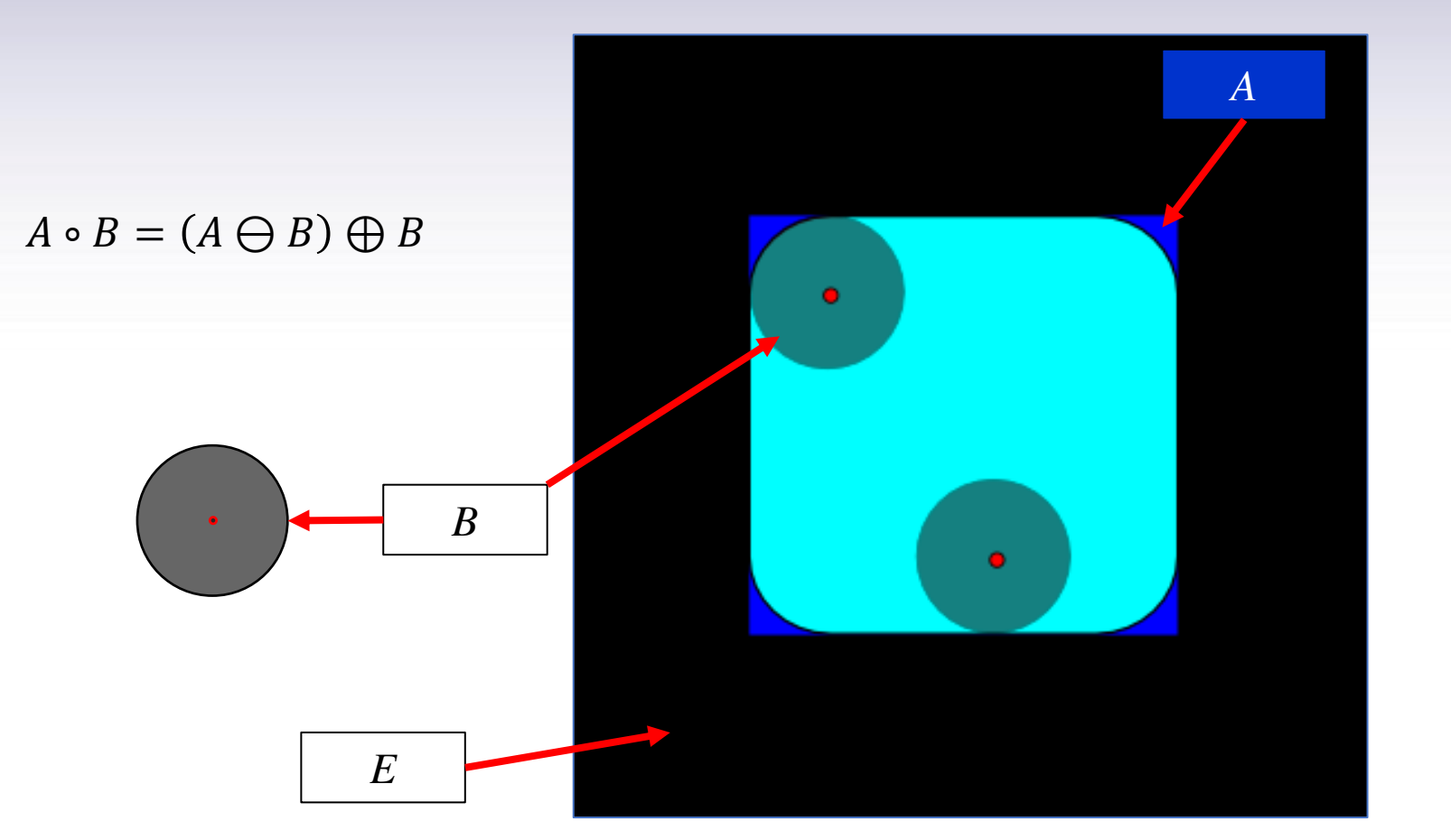

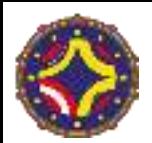

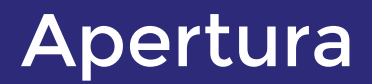

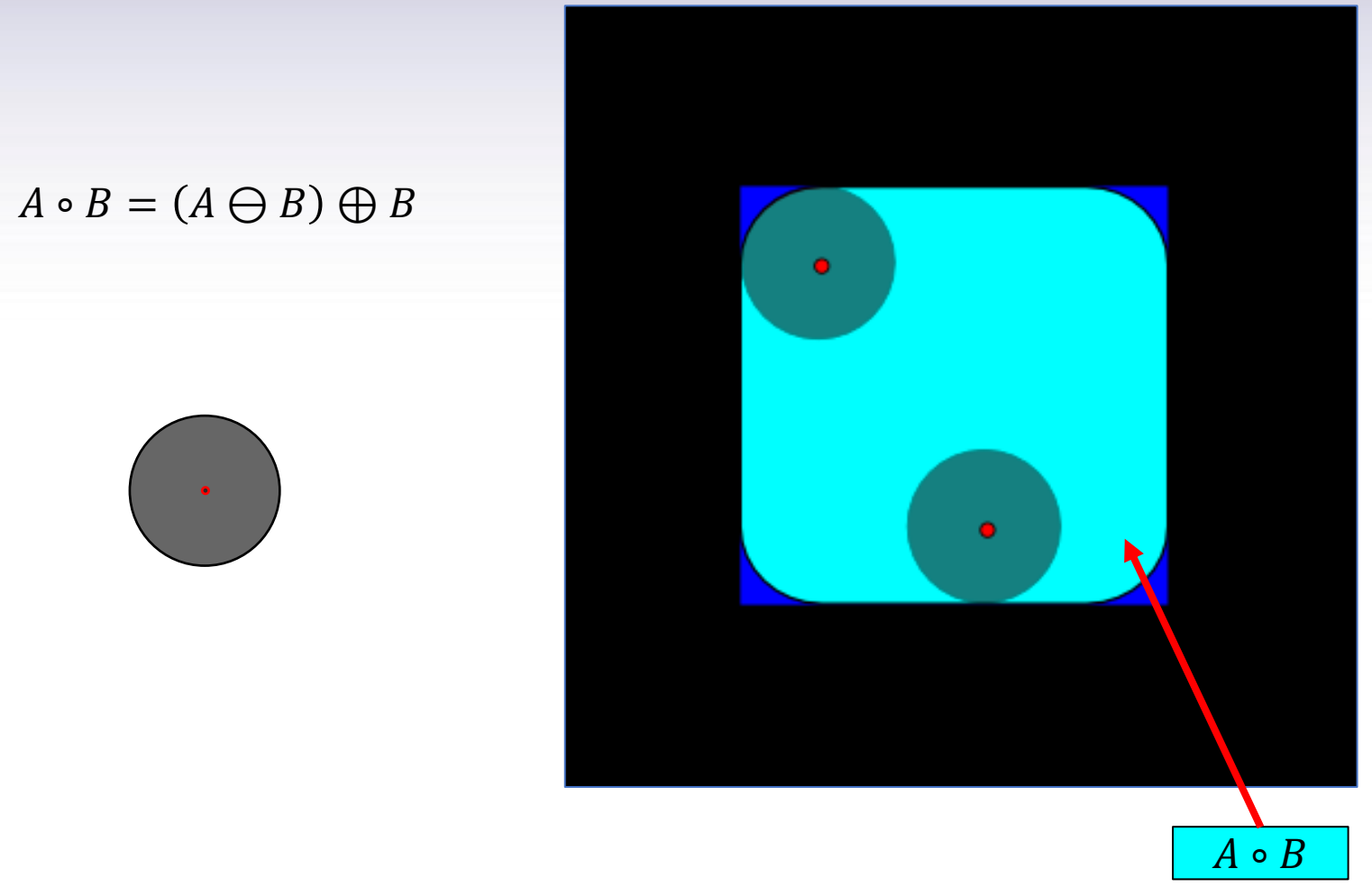

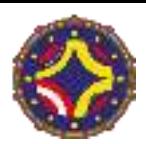

#### Apertura

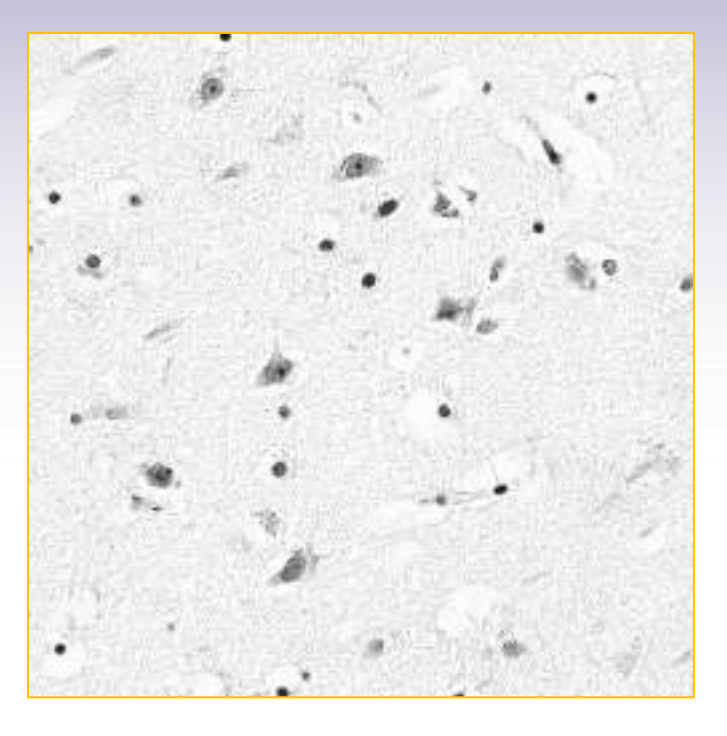

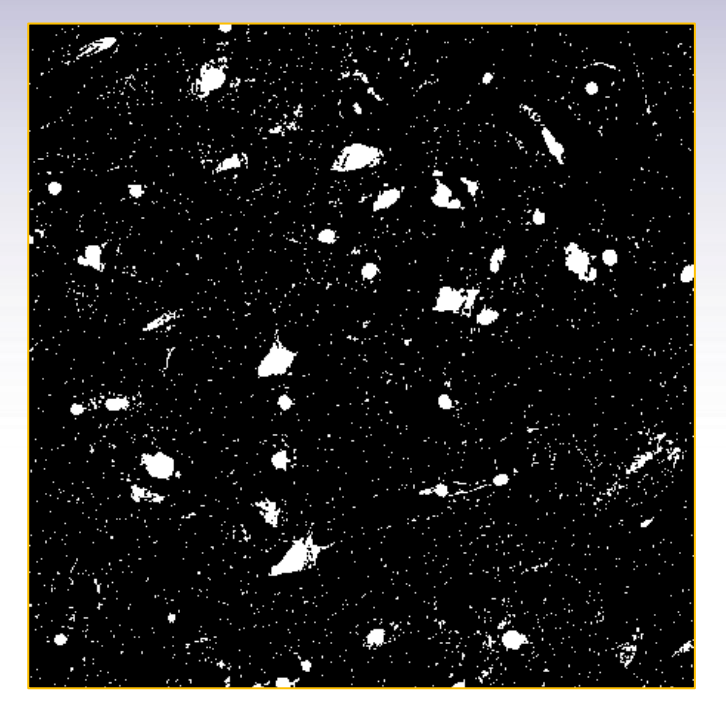

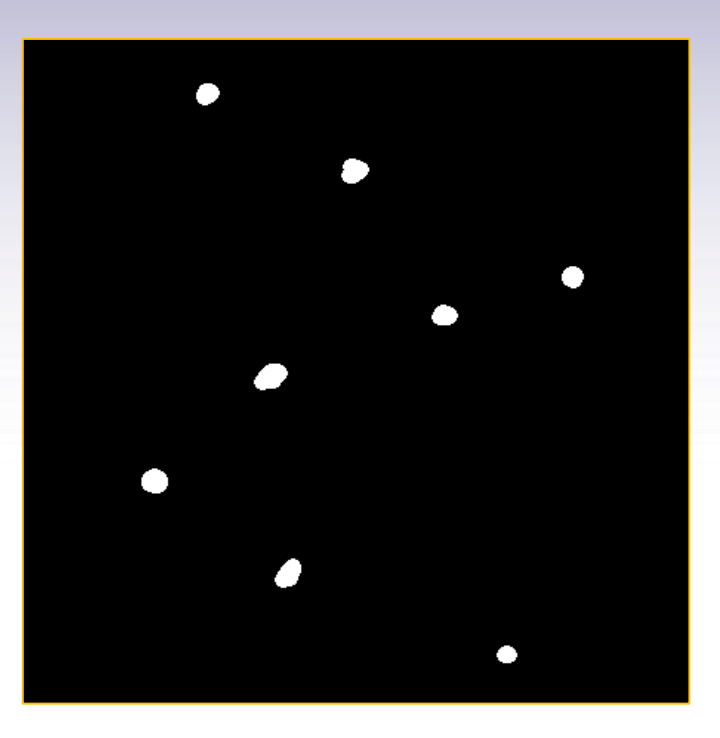

#### Imagen binaria con un umbral de 210

Apertura con un elemento estructurante de radio 11

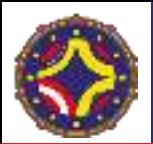

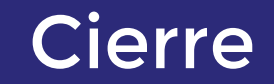

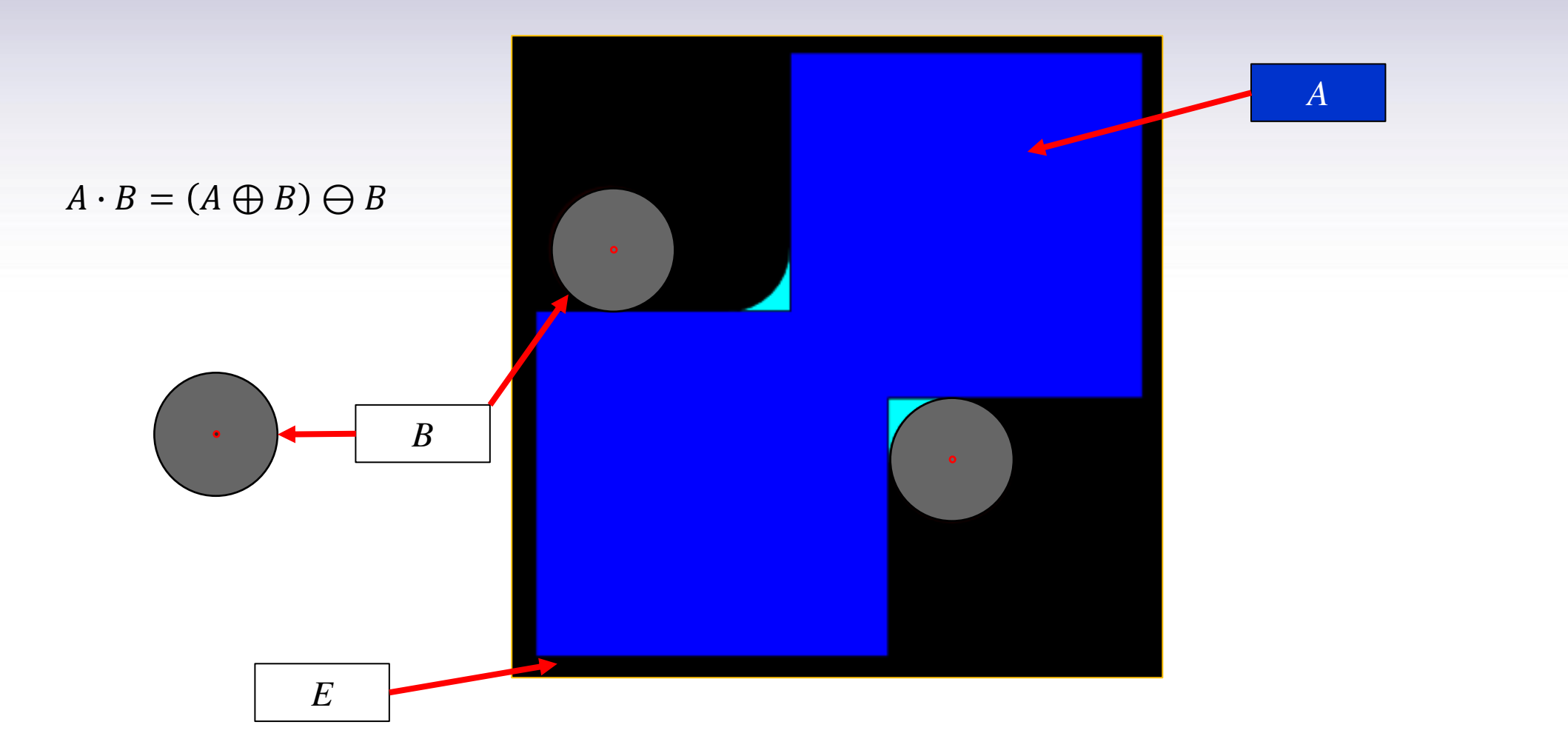

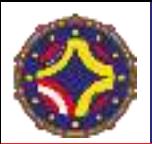

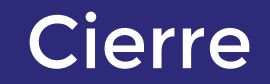

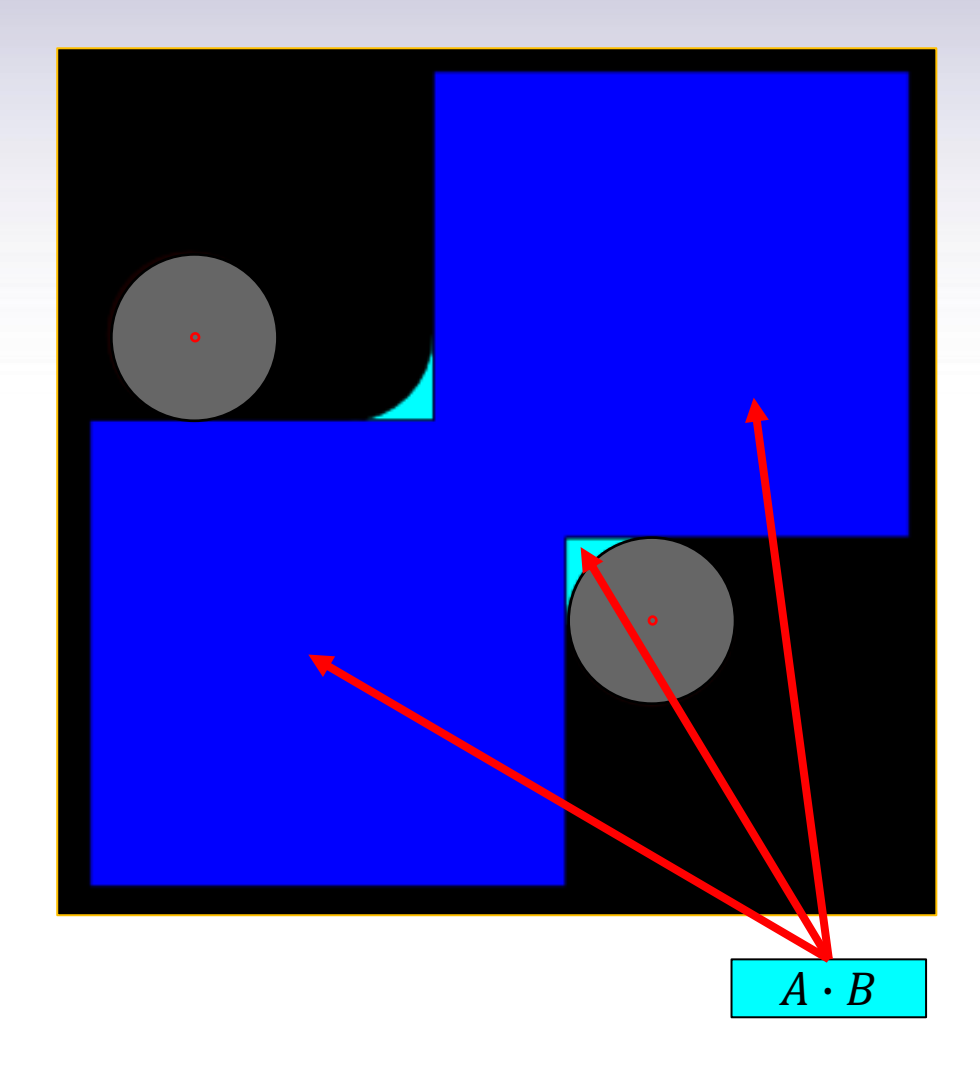

 $A \cdot B = (A \oplus B) \ominus B$ 

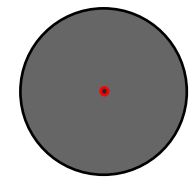

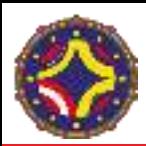

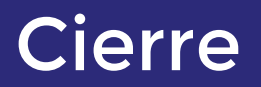

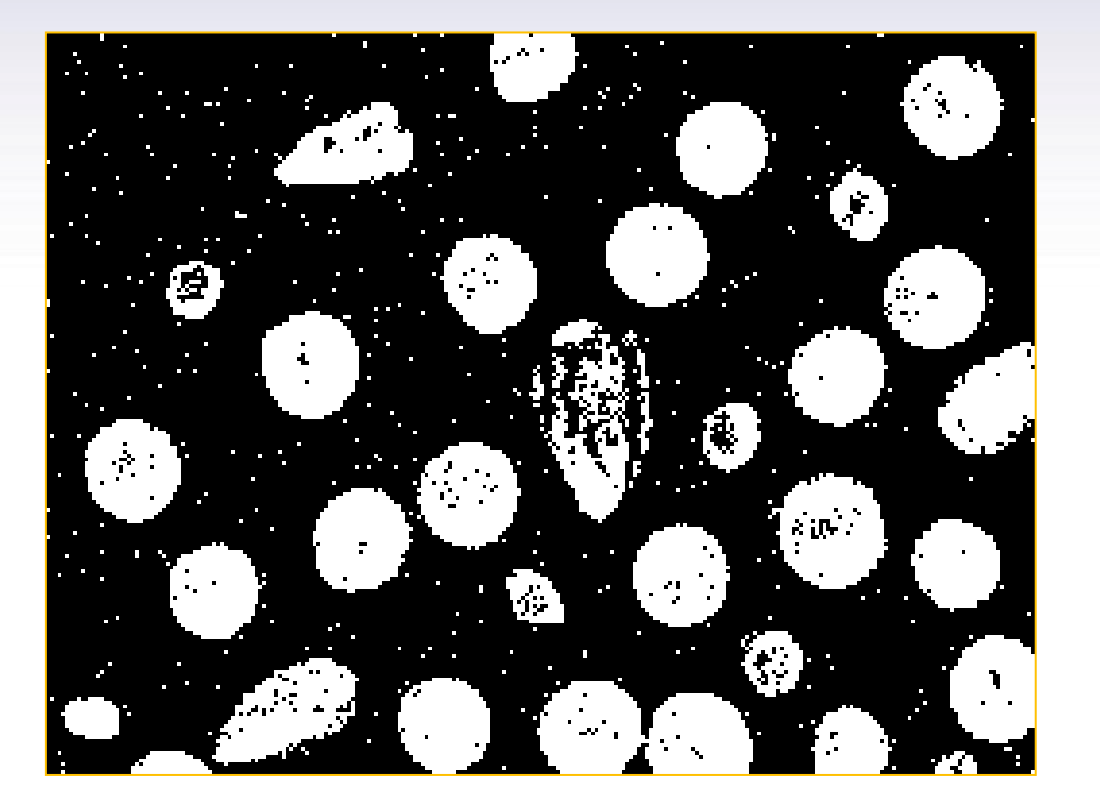

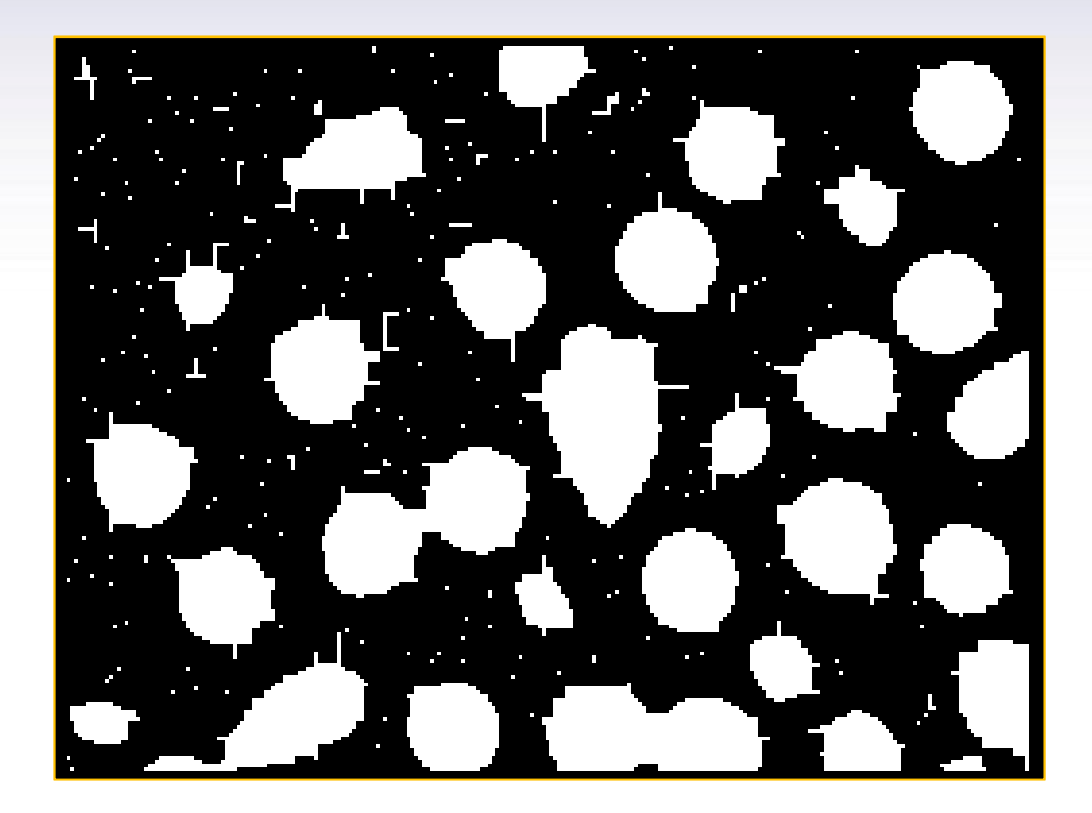

Original 3X3

LA-CoNGA physics

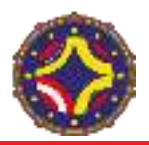

#### • Desarrollo:

1978 por Ch. Lantuéjoul (CMM, Fontainebleau, Francia) 1979 por S. Beucher (CMM, Fontainebleau, Francia) Ch. Lantuéjoul, trabajo doctoral, CMM, 1978 <http://cmm.ensmp.fr/~beucher/wtshed.html>

• Idea:

Simulación de una inundación incrementando el nivel del agua paso a paso. Se considera que la imagen en la escala de grises es una superficie topográfica. Creación de las cuencas o embalses y las líneas de compartimiento de aguas.

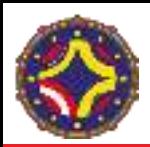

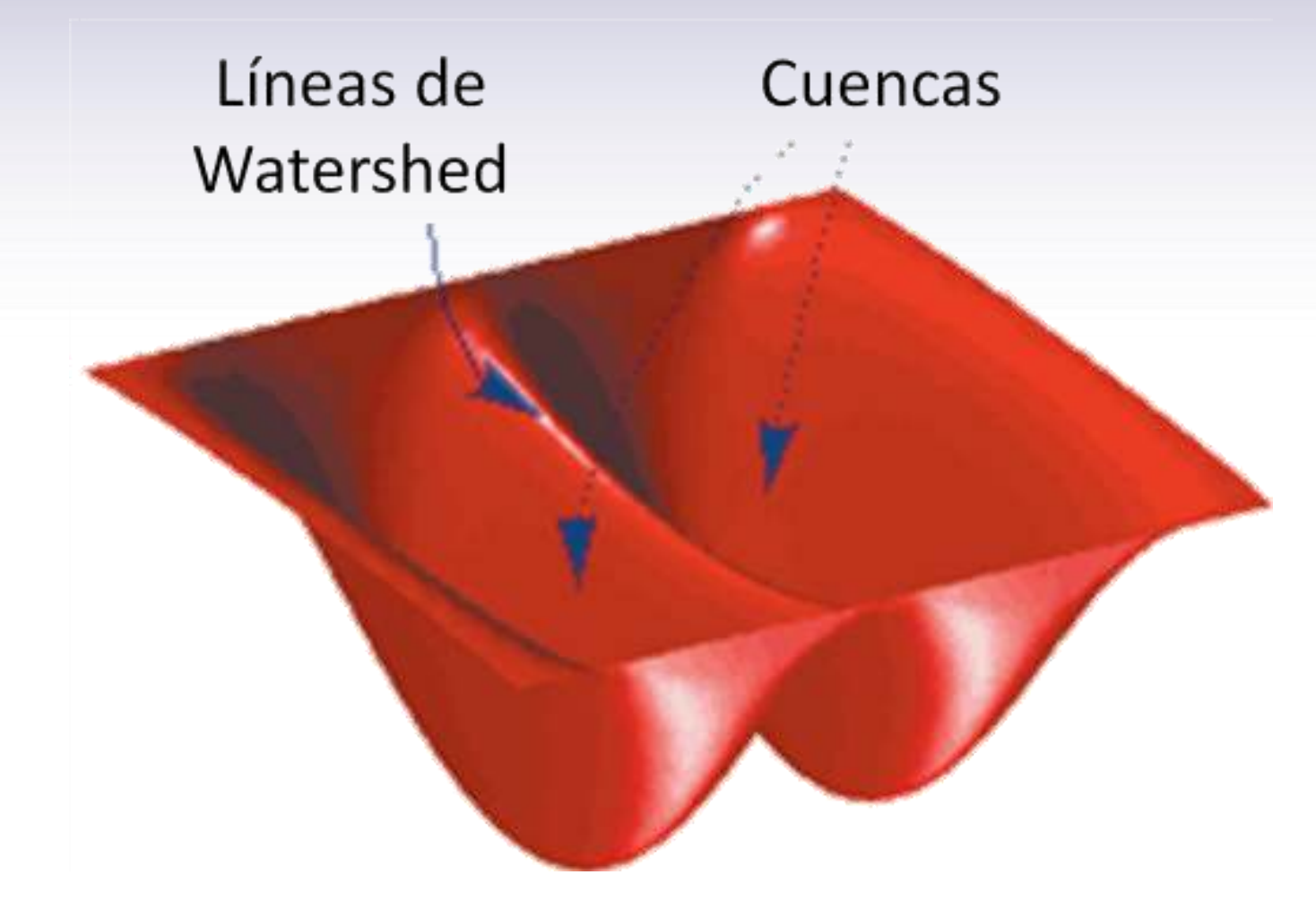

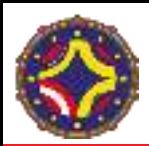

Las cuencas se empiezan a llenar con agua

La línea de compartición de aguas comienza aquí

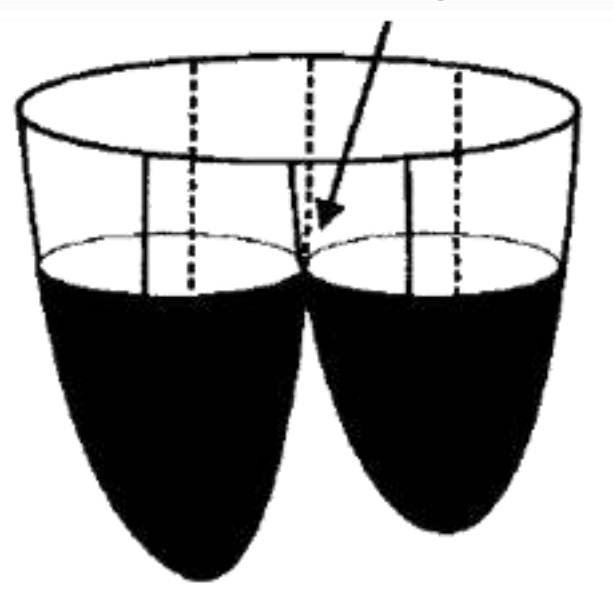

## Machine Learning en el procesamiento de imágenes

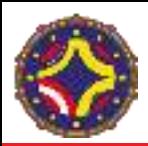

#### Machine Learning

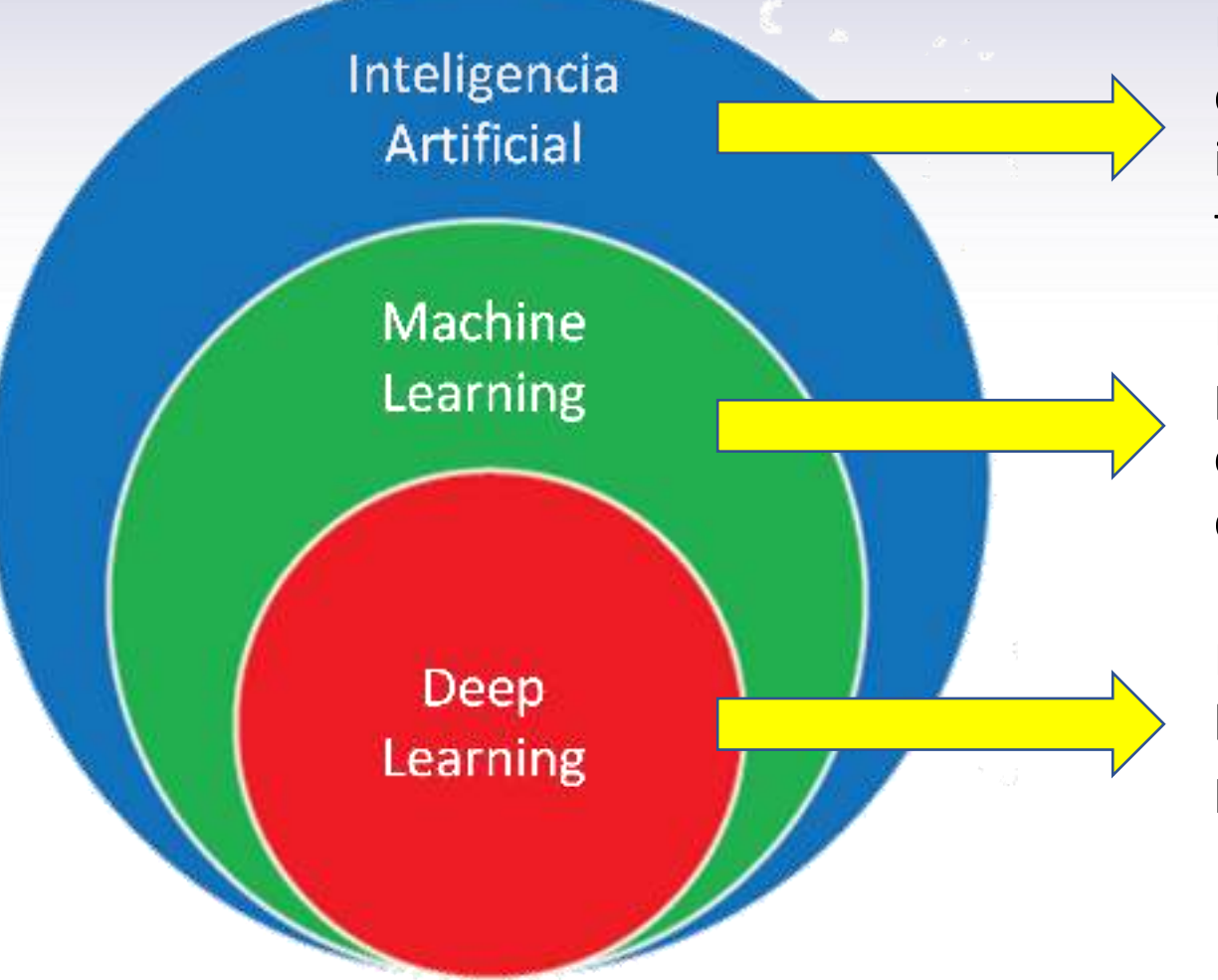

Entender los procesos que caracterizan nuestra inteligencia y darle fundamento teórico

Entrenar máquinas en procesos específicos como apoyo o extensión de nuestra inteligencia

Encontrar patrones entre los datos no discernibles por el ser humano

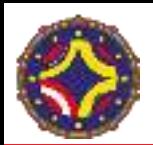

#### Conceptos

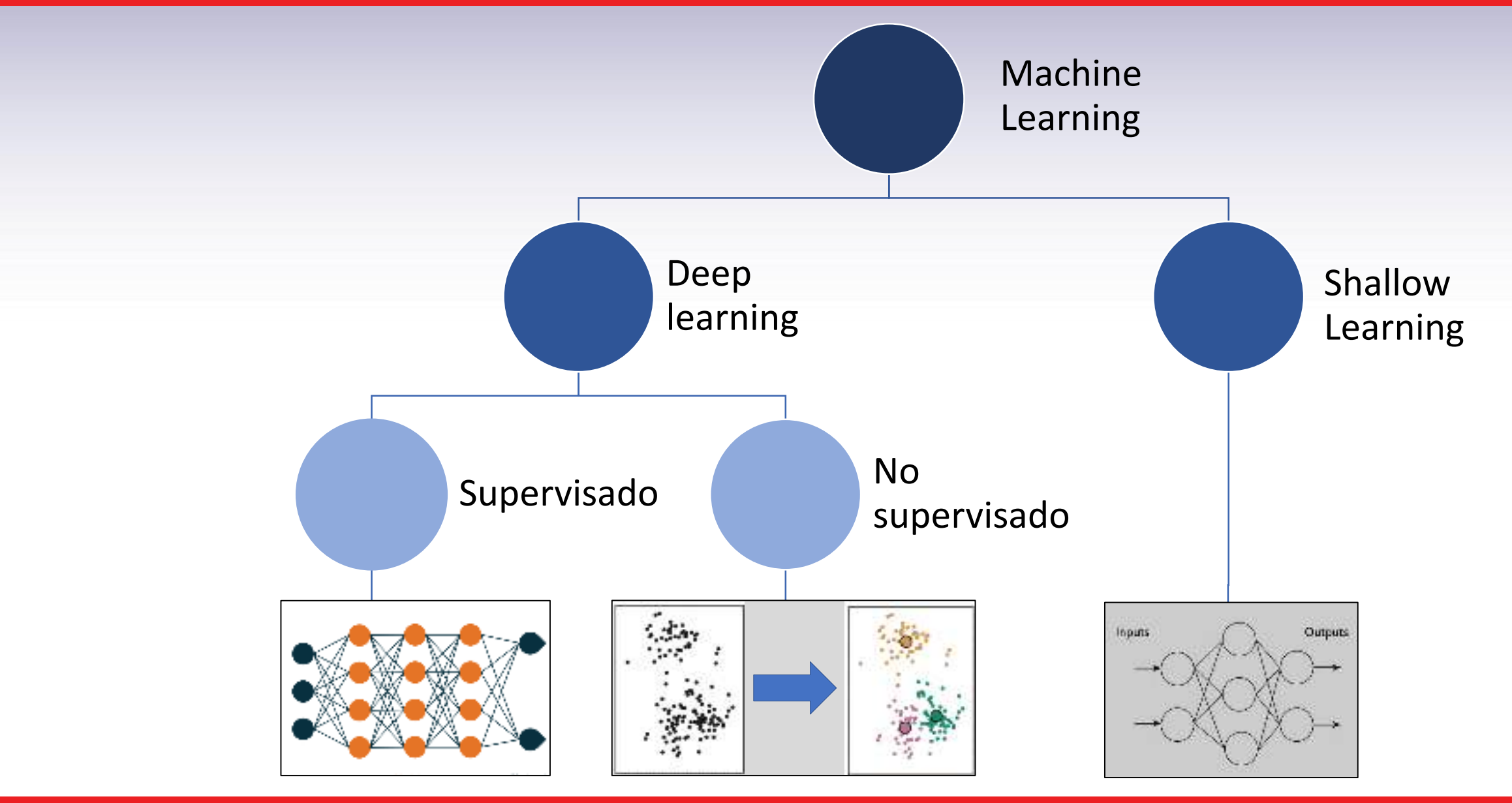

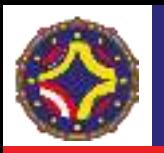

### Redes neuronales de convolución. Deep Learning

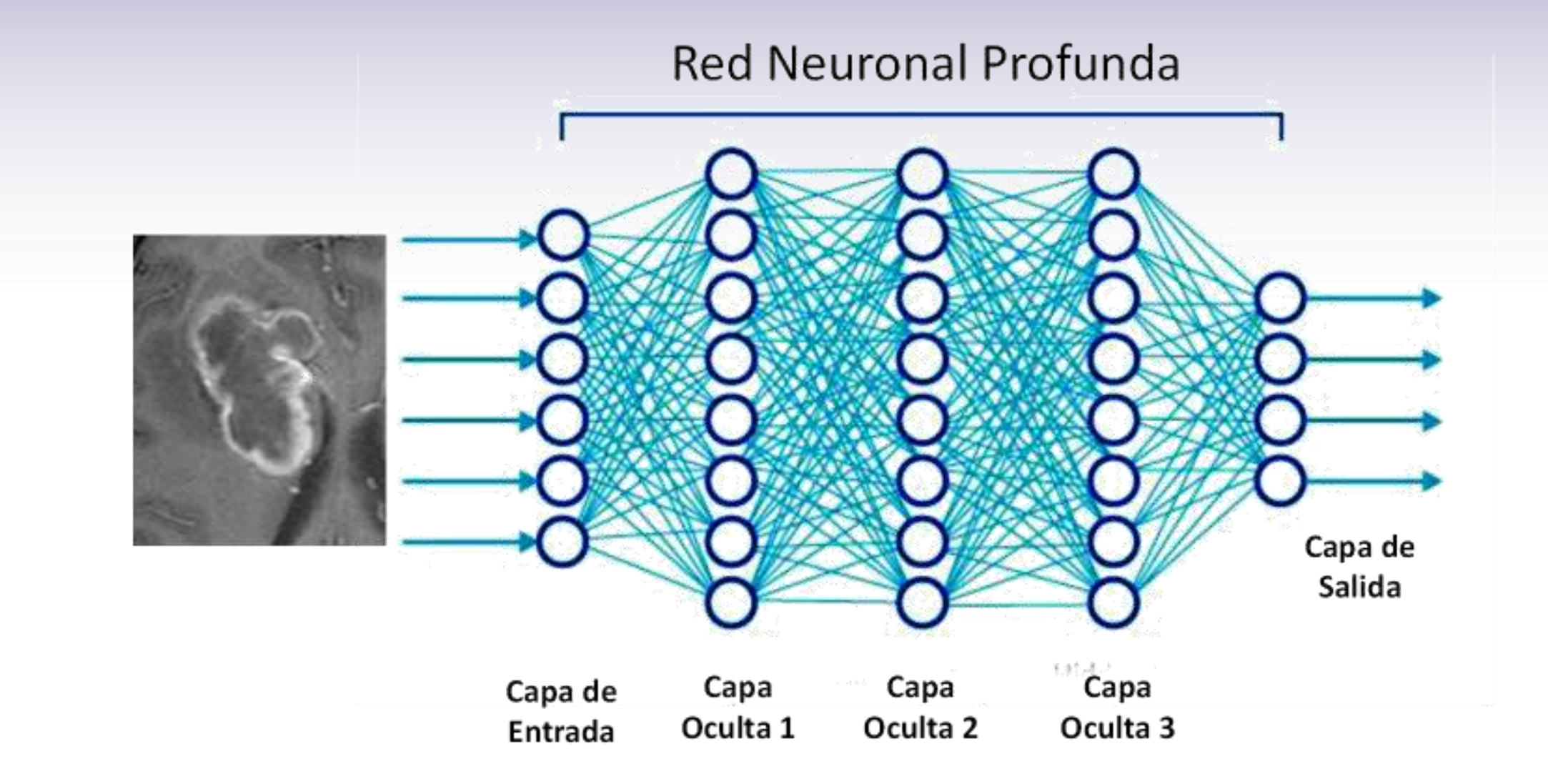

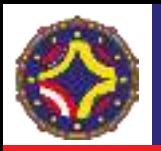

## Influencia de la Inteligencia Artificial

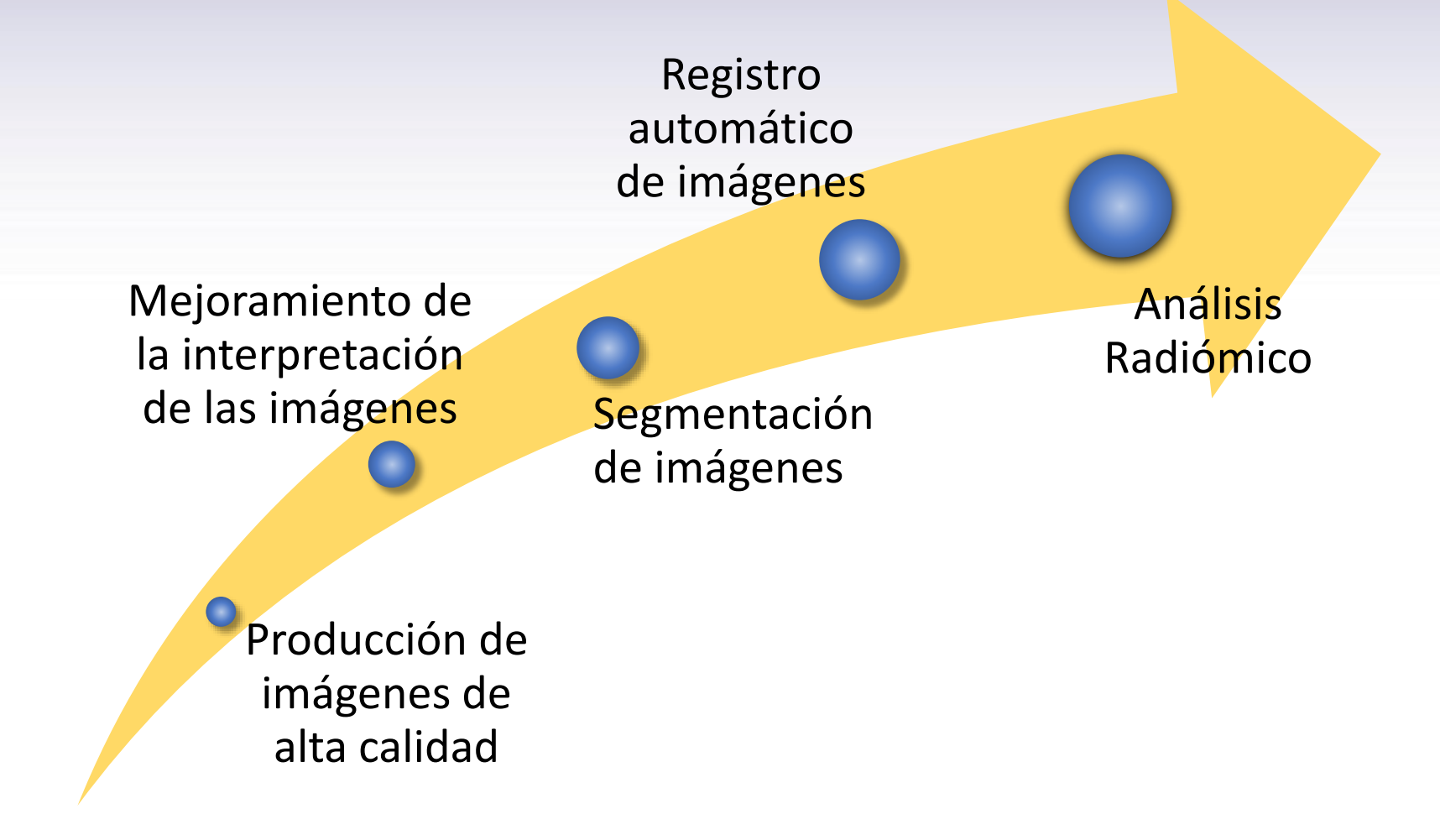

# Radiómica
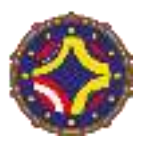

- La radiómica se define como la conversión de imágenes a datos de alta dimensionalidad y su subsecuente minería de datos como soporte a la toma de decisiones.
- Se inició en estudios oncológicos pero es potencialmente aplicable a cualquier patología.
- La radiómica utiliza diferentes modalidades de imágenes o su combinación.
- Las características de la imagen se extraen de volúmenes de interés en forma global o de sub volúmenes, conocidos como hábitats.
- Combina la información obtenida con aquella proveniente de genómica y clínica.

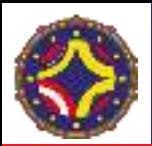

### Radiómica

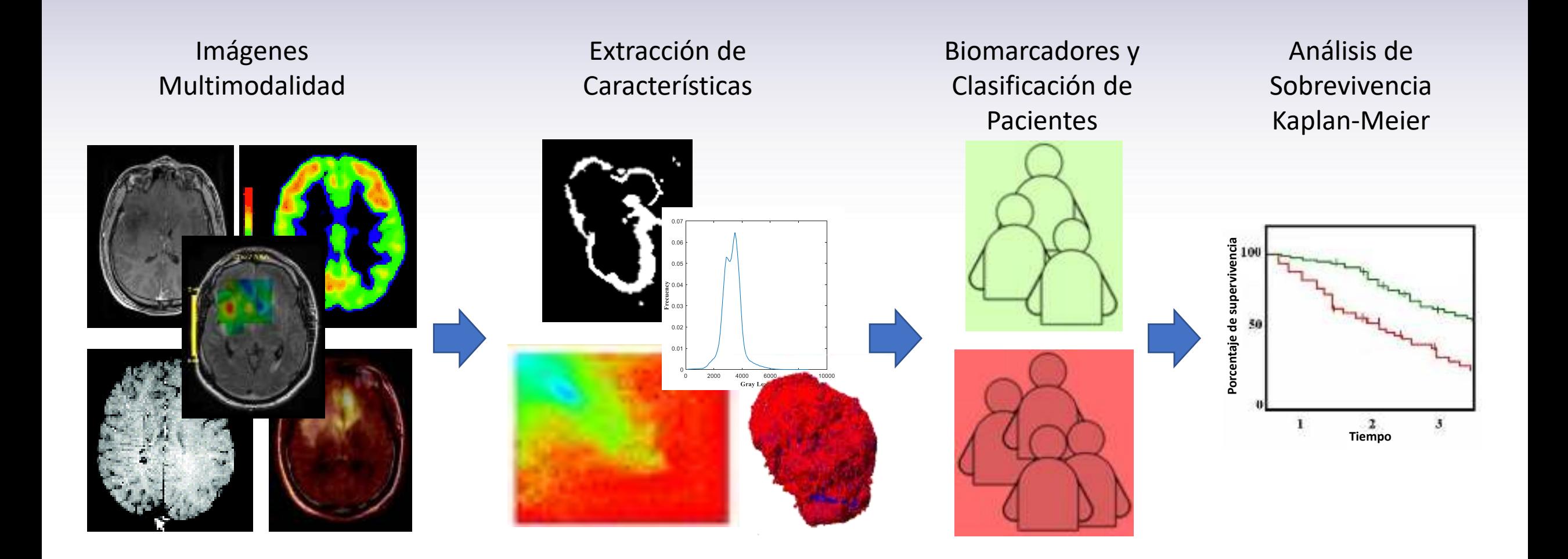

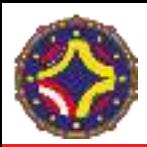

### Características Radiómicas

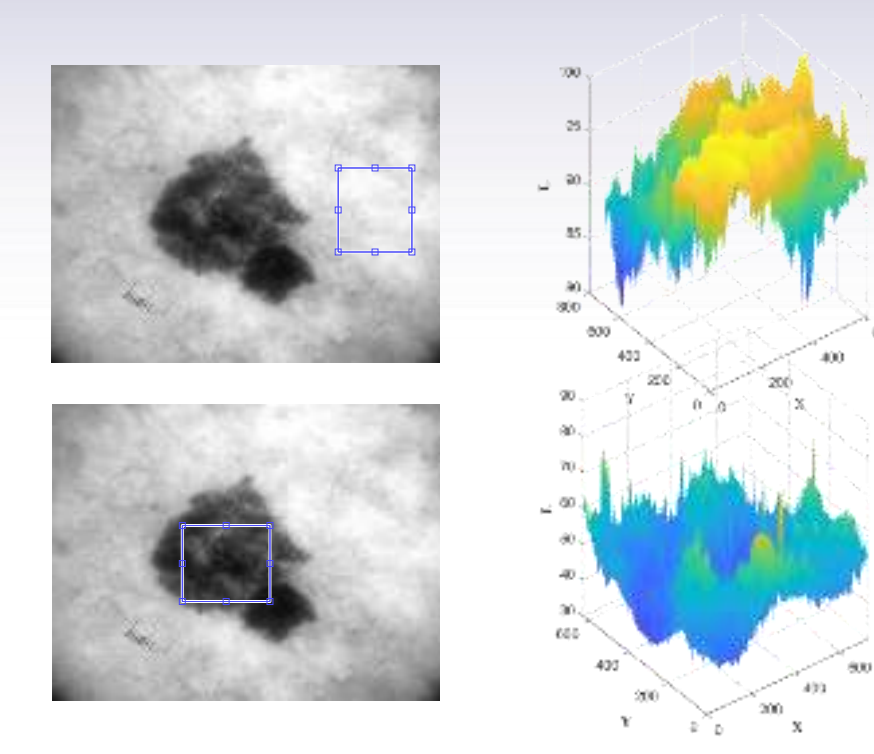

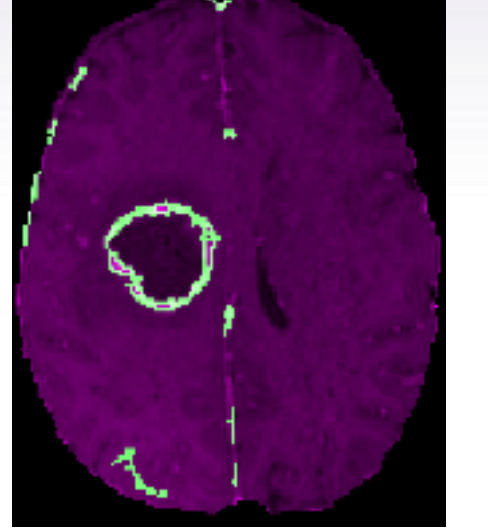

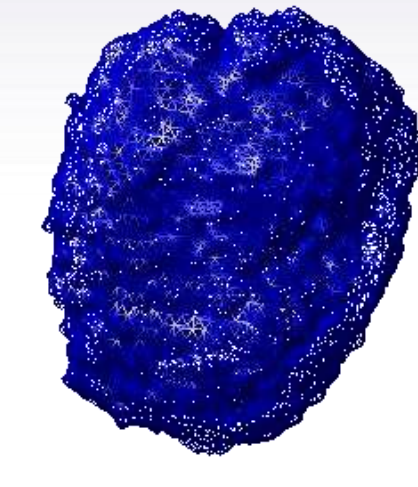

# **Textura** (Estadísticas)

### Formas (Morfológicas)

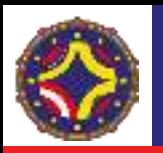

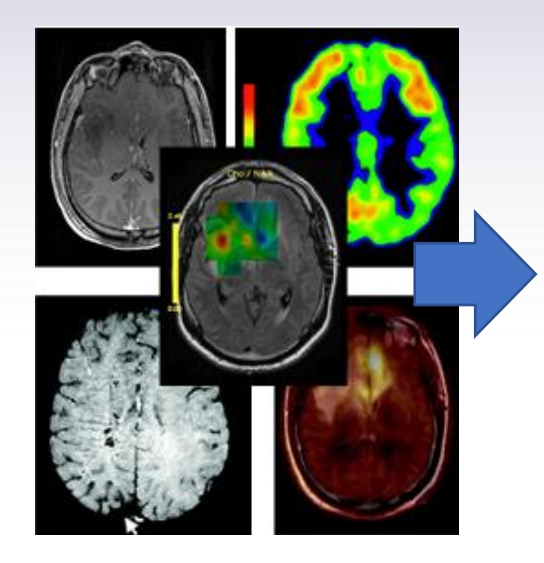

Análisis estadístico de la textura, filtraje y análisis morfológico

Clasificación con apoyo en métodos de IA y Big Data

Generación de un espacio de características radiómicas de alta dimensionalidad y selección en base a definición de usuario

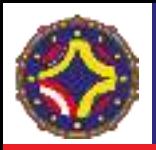

### Características de textura estadísticas

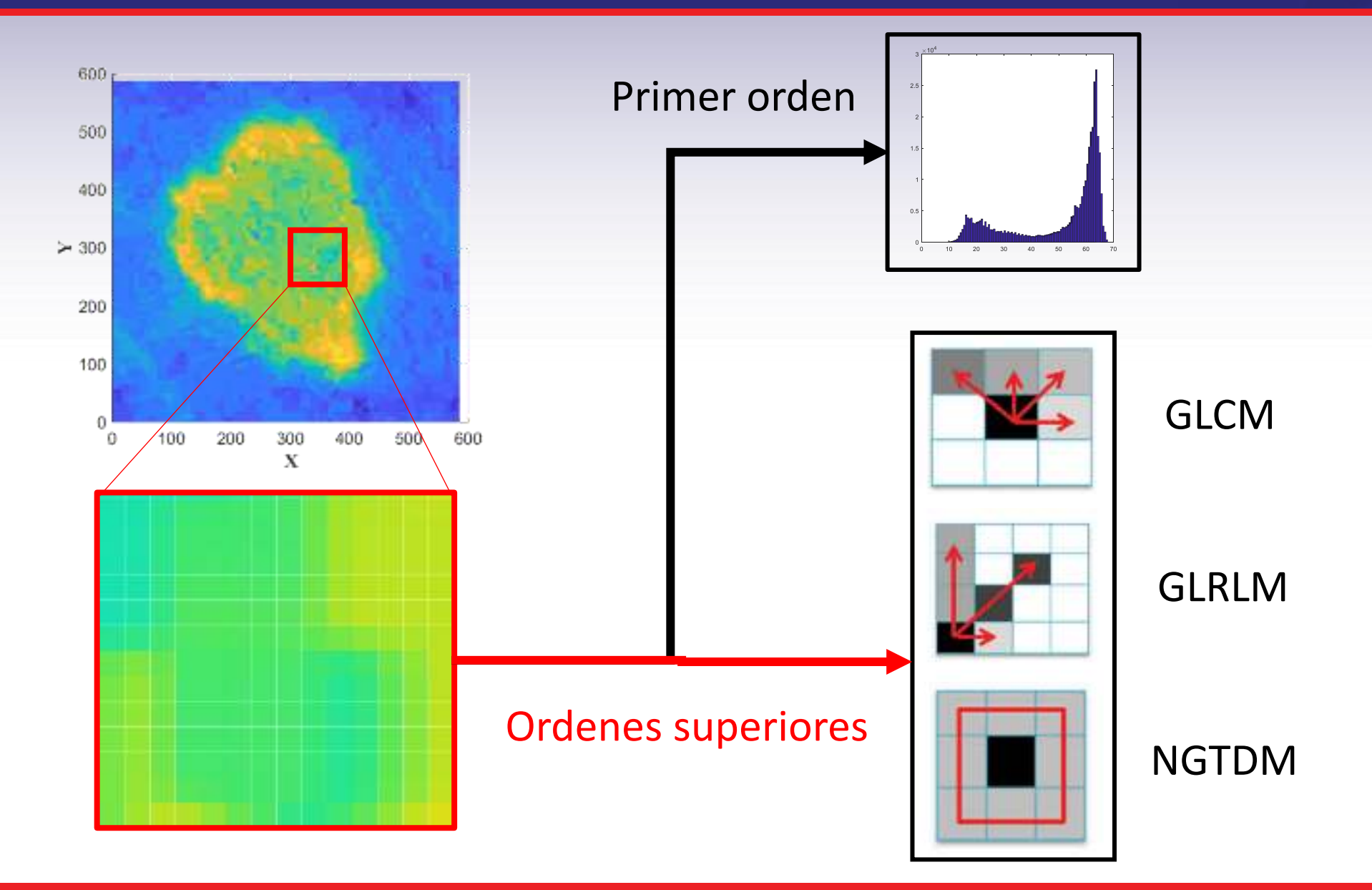

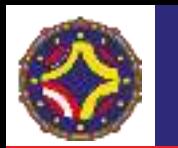

### Características de textura estadísticas de primer orden

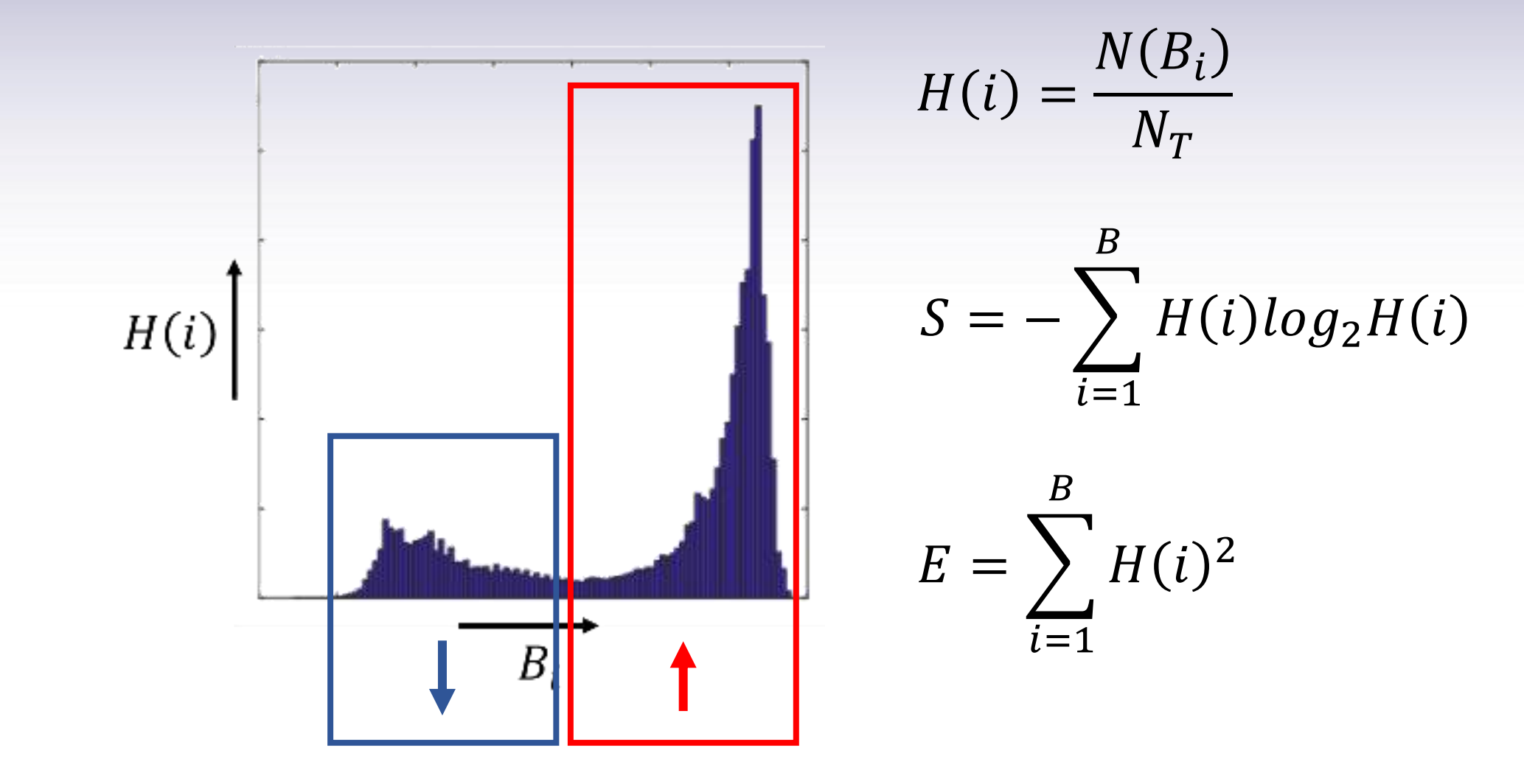

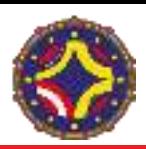

## ¿Qué define un hábitat?

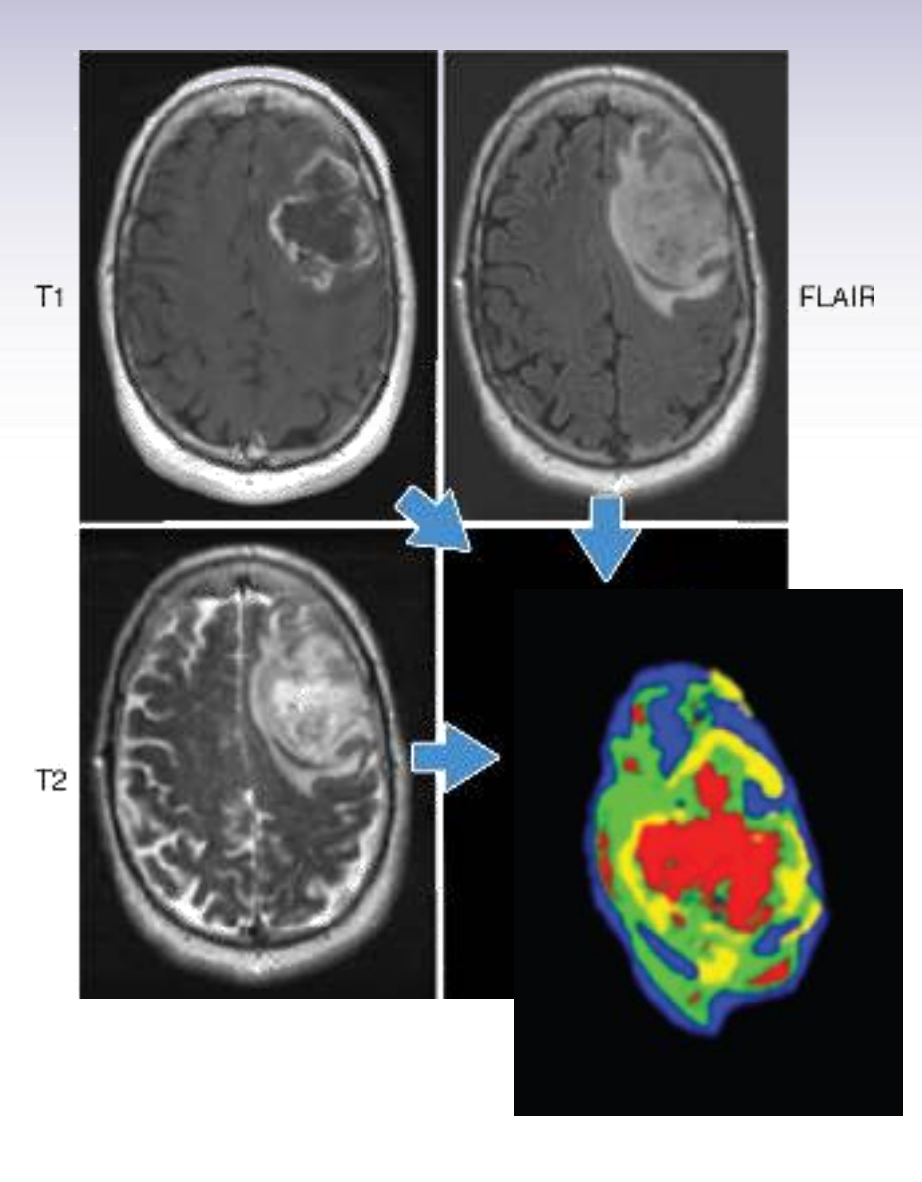

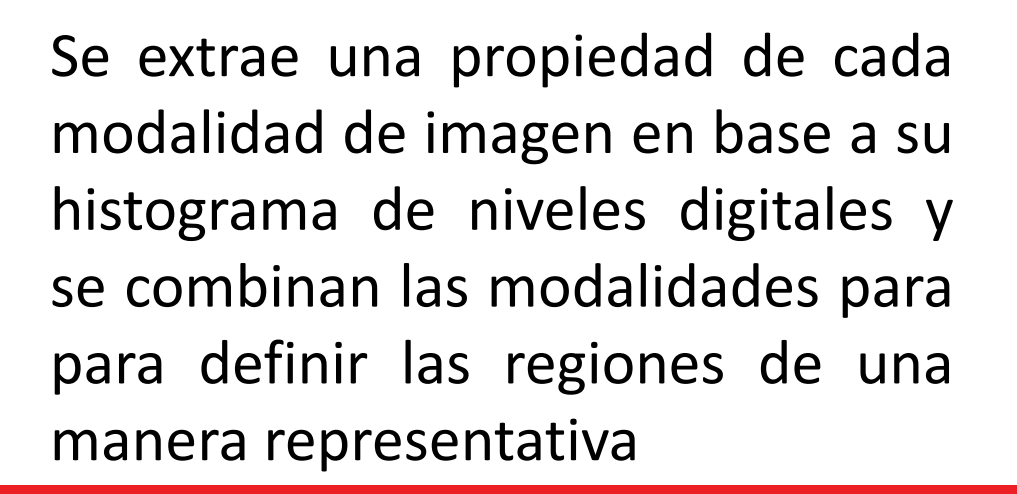

 $T_1$   $T_2$  Flair

LA-CoNGA physics

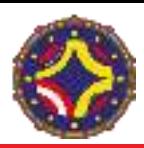

## ¿Qué define un hábitat?

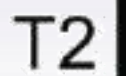

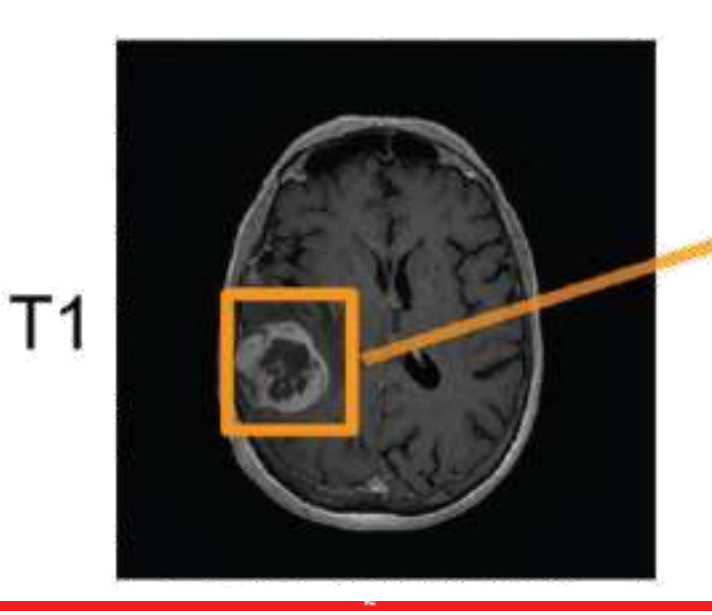

 $T_1Gd$   $T_2$ 

Es posible hacerlo también con menos modalidades

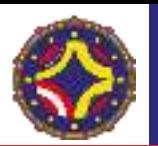

#### Ordenes superiores. GLCM (Gray Level Co-ocurrence Matrix)

$$
\theta = 90^{\circ}
$$
\n
$$
\theta = 45^{\circ}
$$
\n
$$
\theta = 45^{\circ}
$$
\n
$$
E = \sum_{i,j=1}^{N_g} G(i,j)^2
$$
\n
$$
\theta = 0^{\circ}
$$
\n
$$
S = -\sum_{i,j=1}^{N_g} G(i,j) \log_2 G(i,j)
$$
\n
$$
G(i,j) = \frac{N_{d,\theta}(i,j)}{N_T}
$$
\n
$$
C = \sum_{i,j=1}^{N_g} |i-j|^2 G(i,j)
$$
\n
$$
C_r = \sum_{i,j=1}^{N_g} \frac{(i-\mu)(j-\mu)G(i,j)}{\sigma^2}
$$

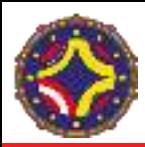

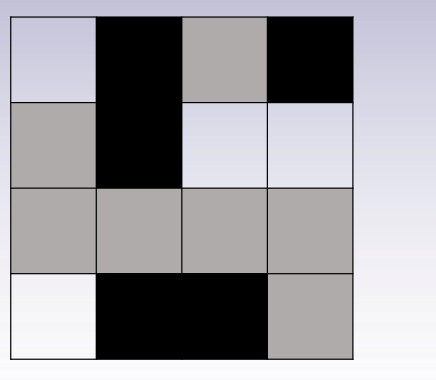

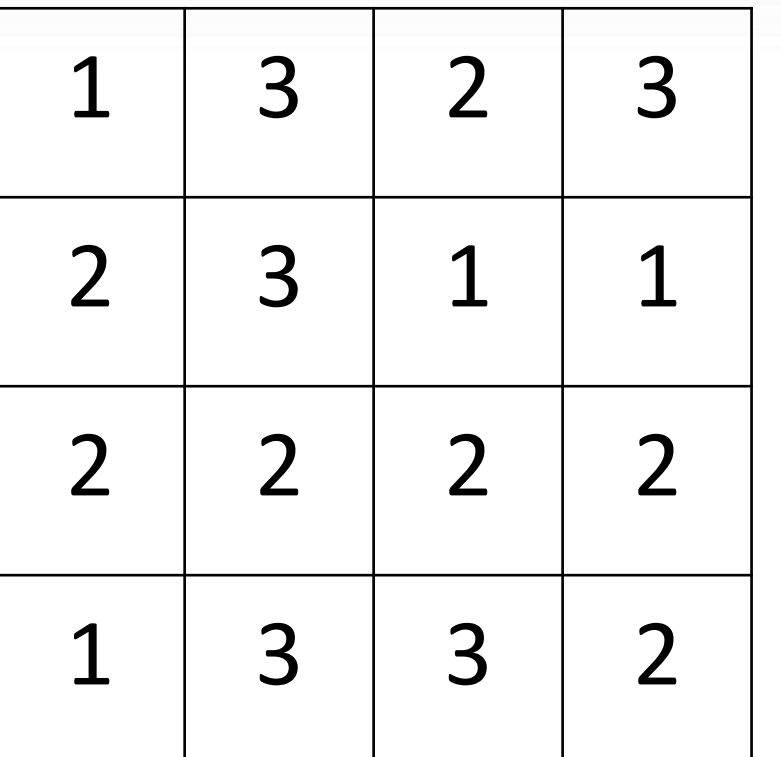

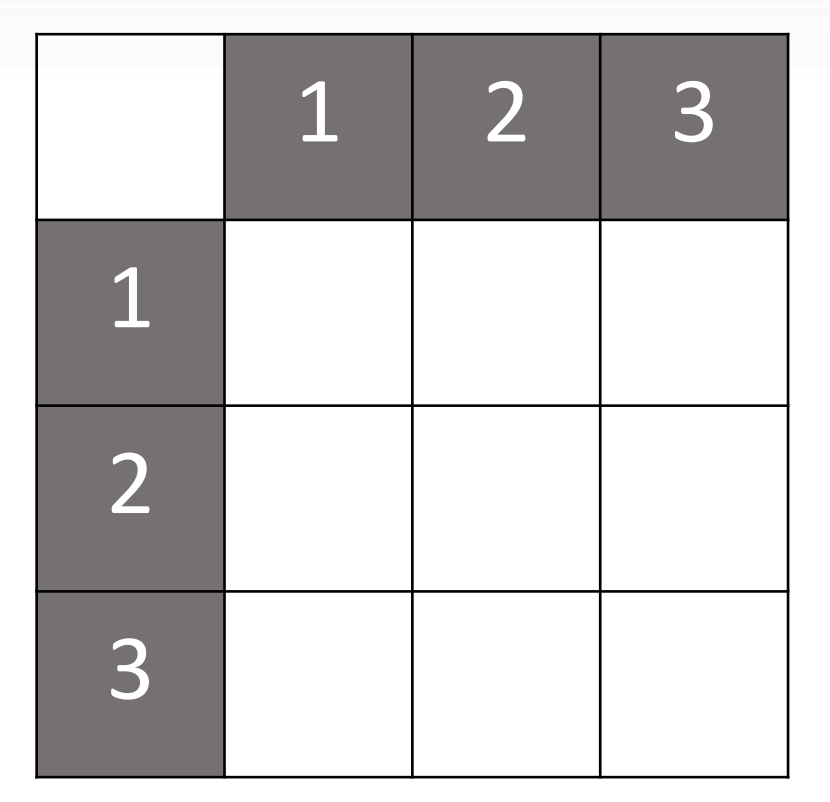

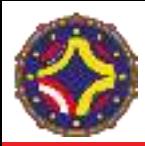

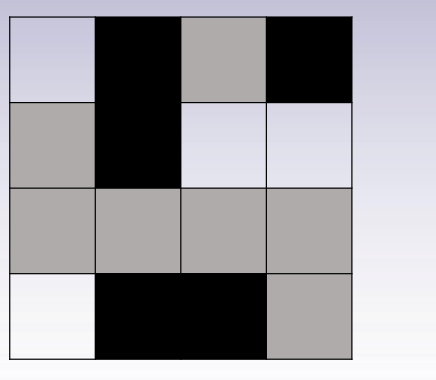

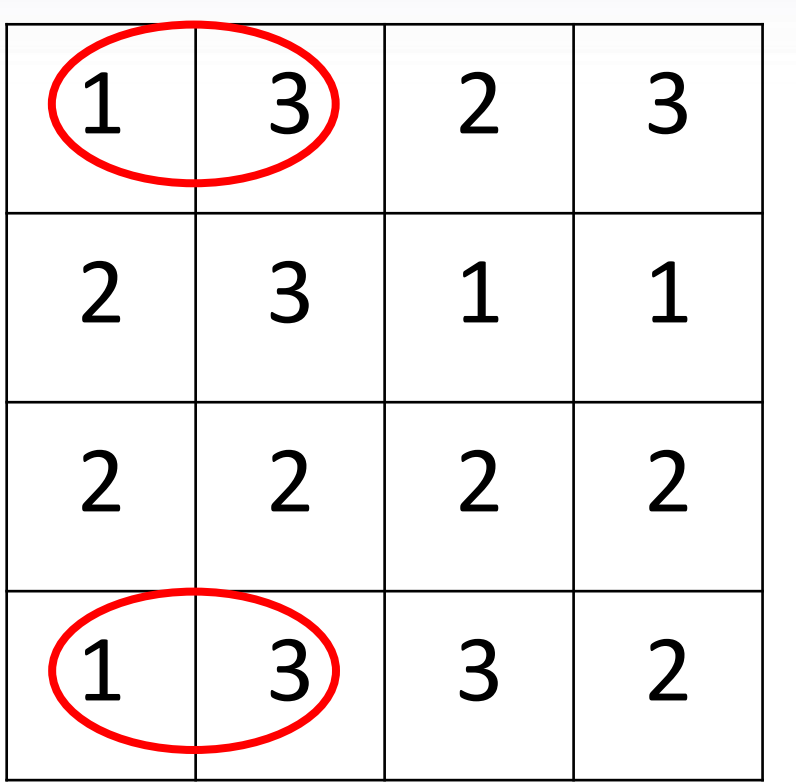

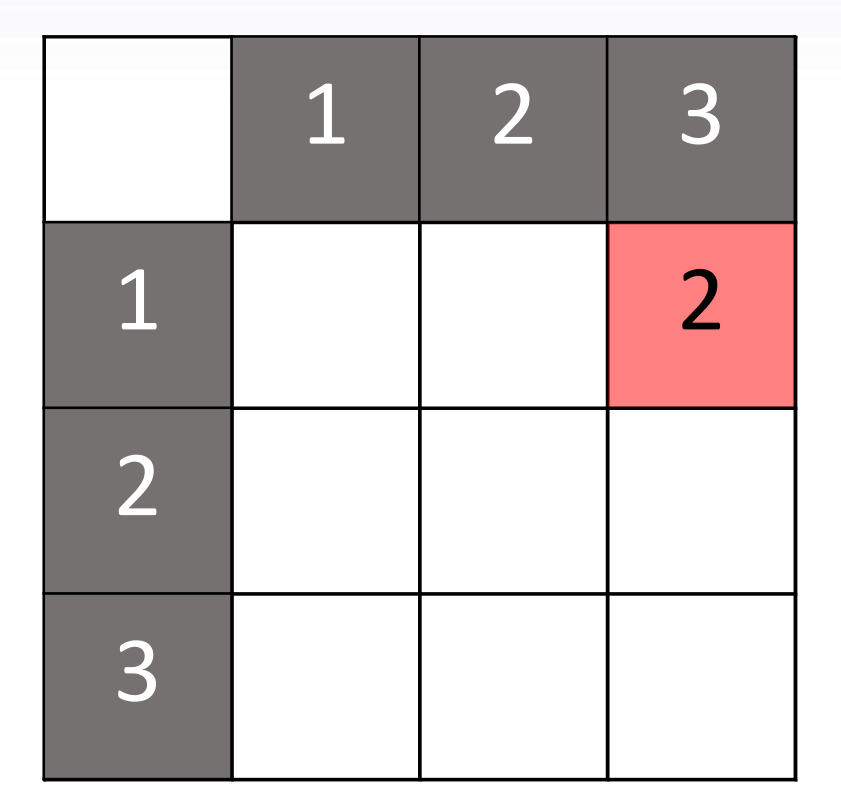

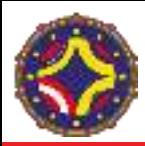

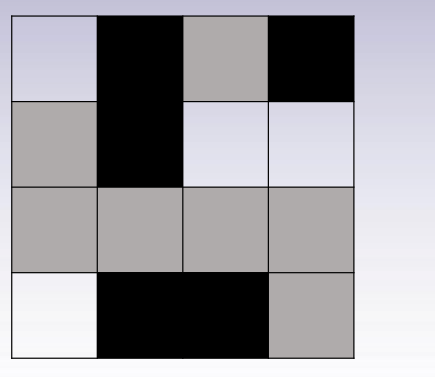

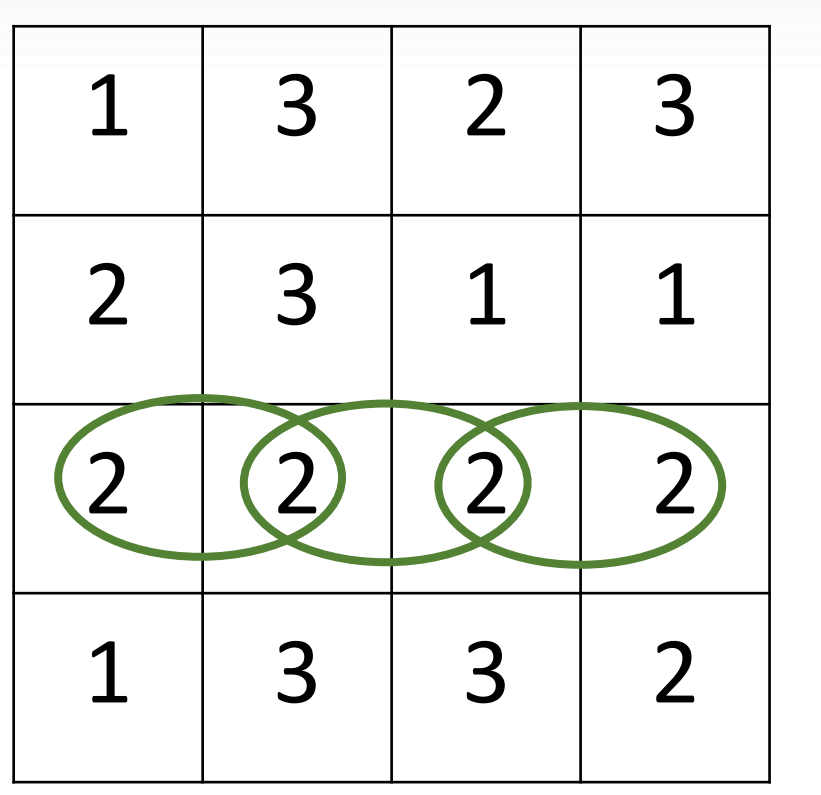

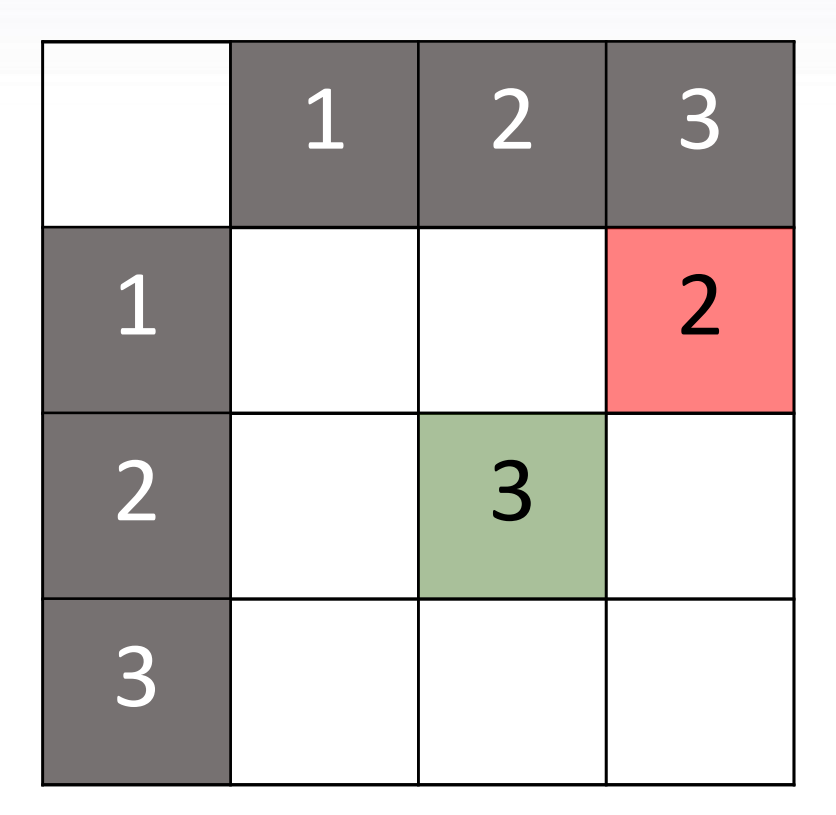

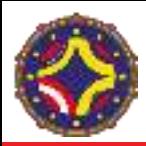

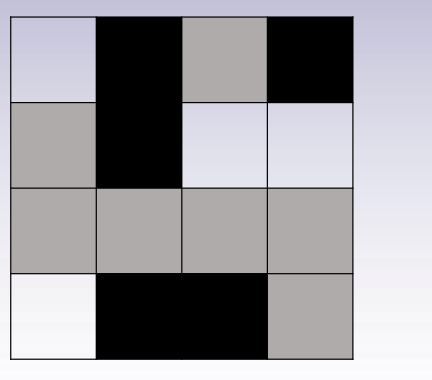

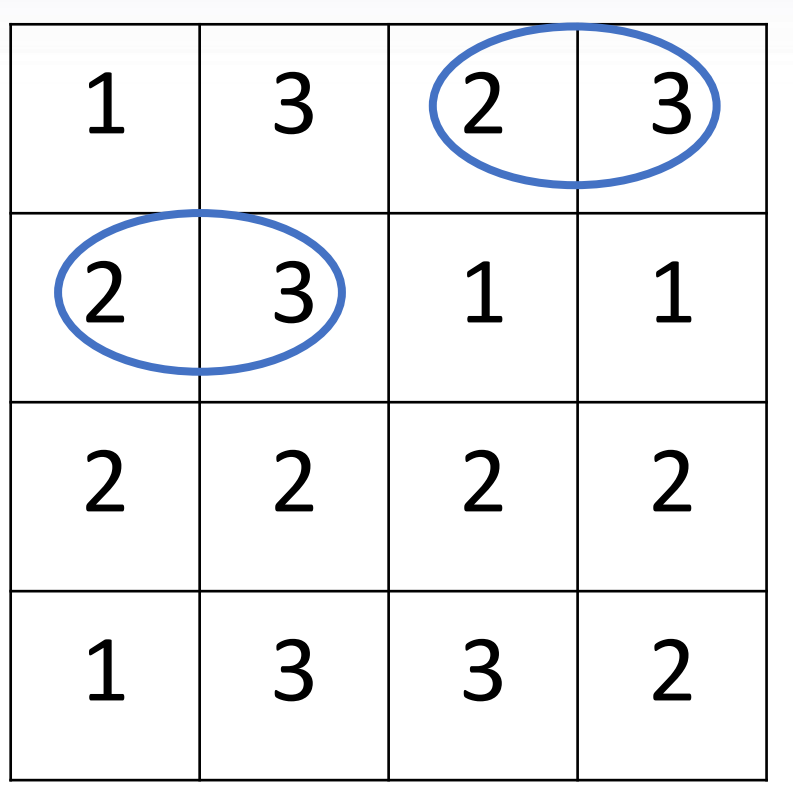

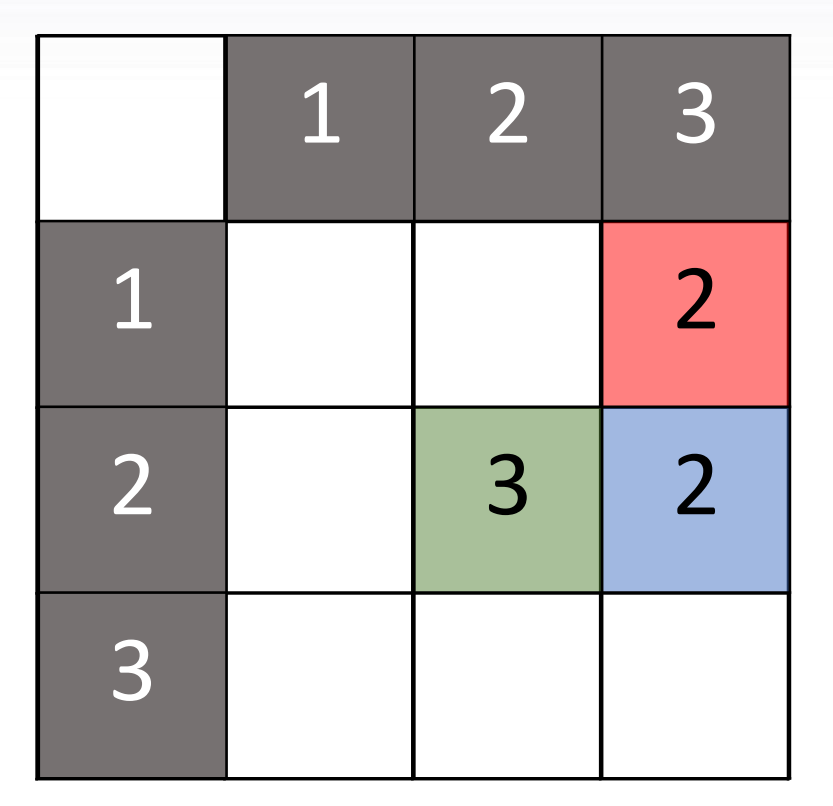

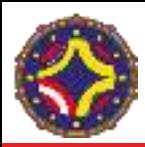

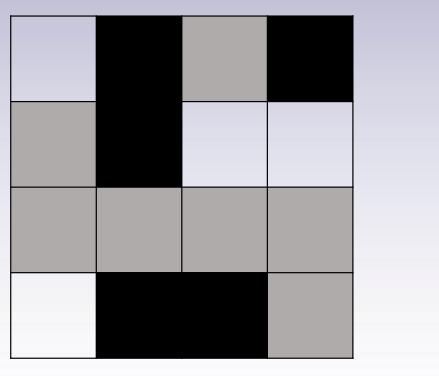

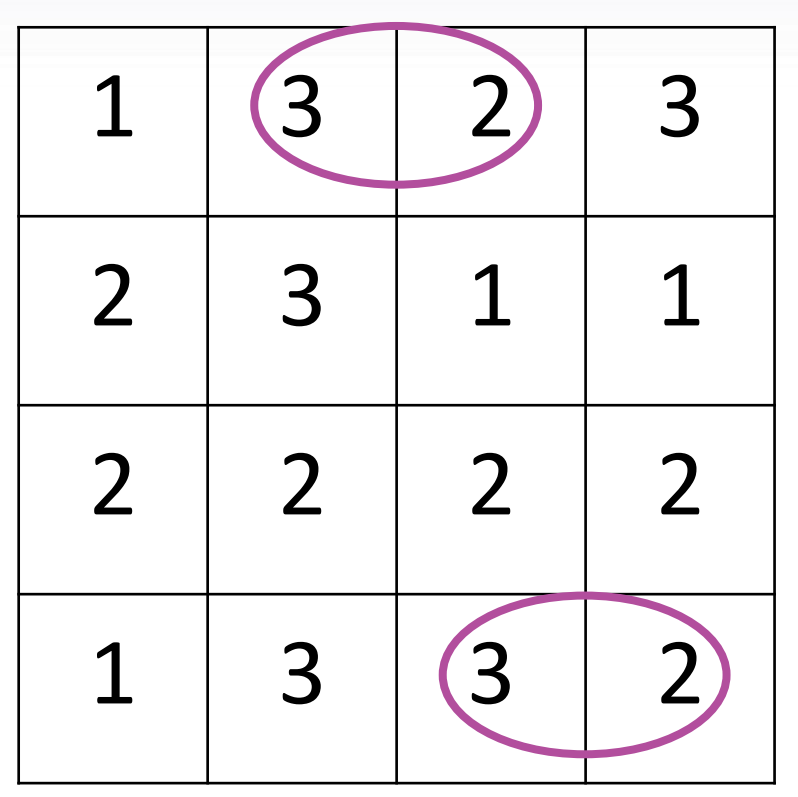

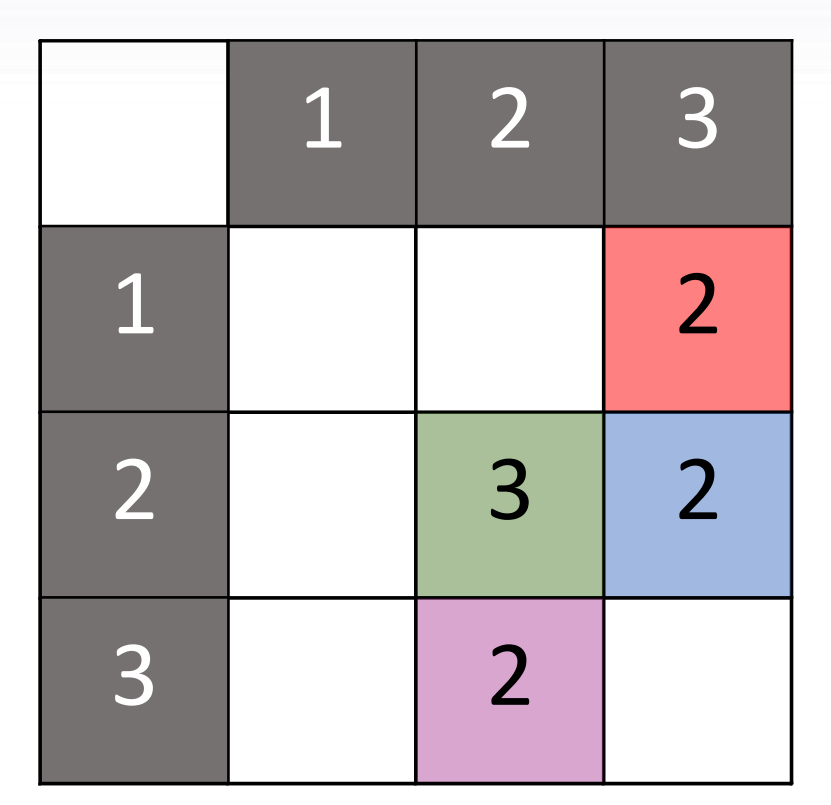

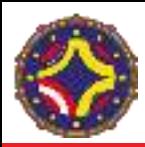

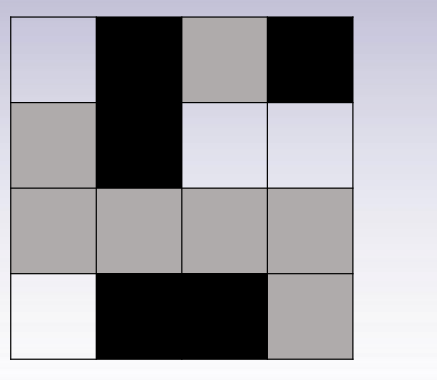

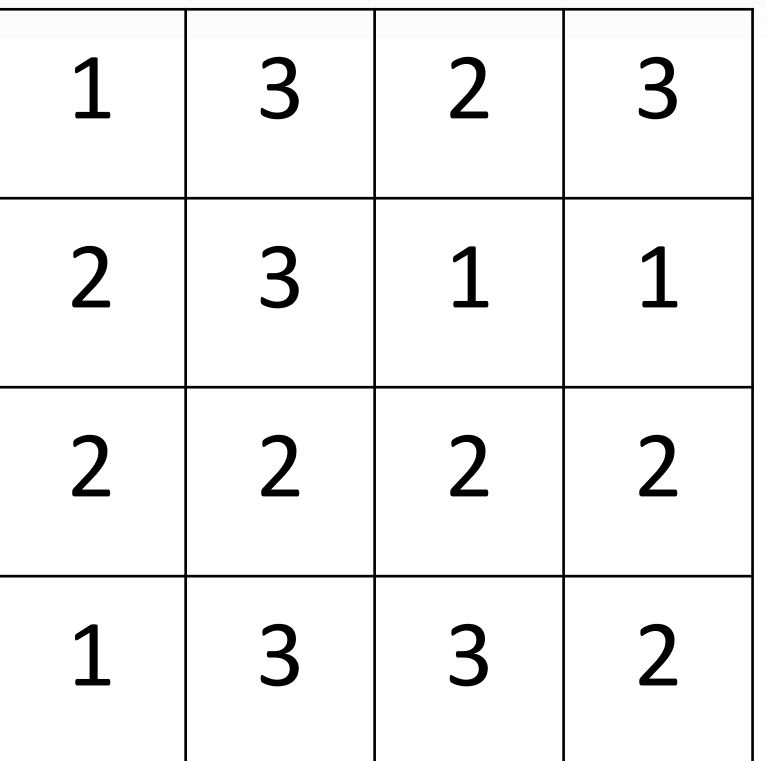

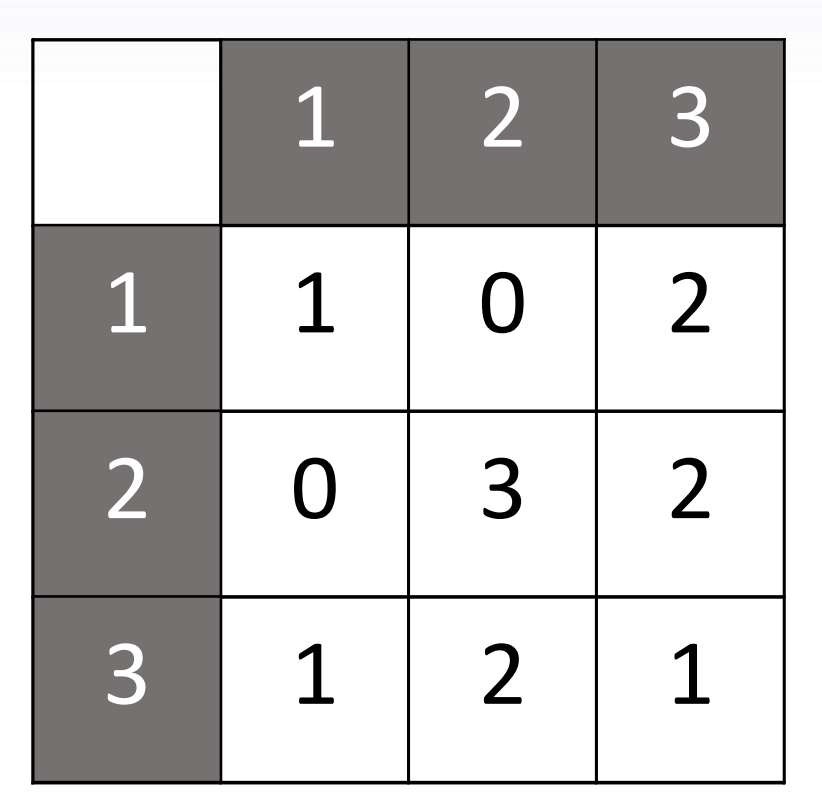

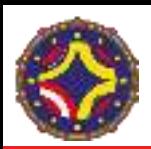

### ¿Qué ventajas ofrece GLCM?

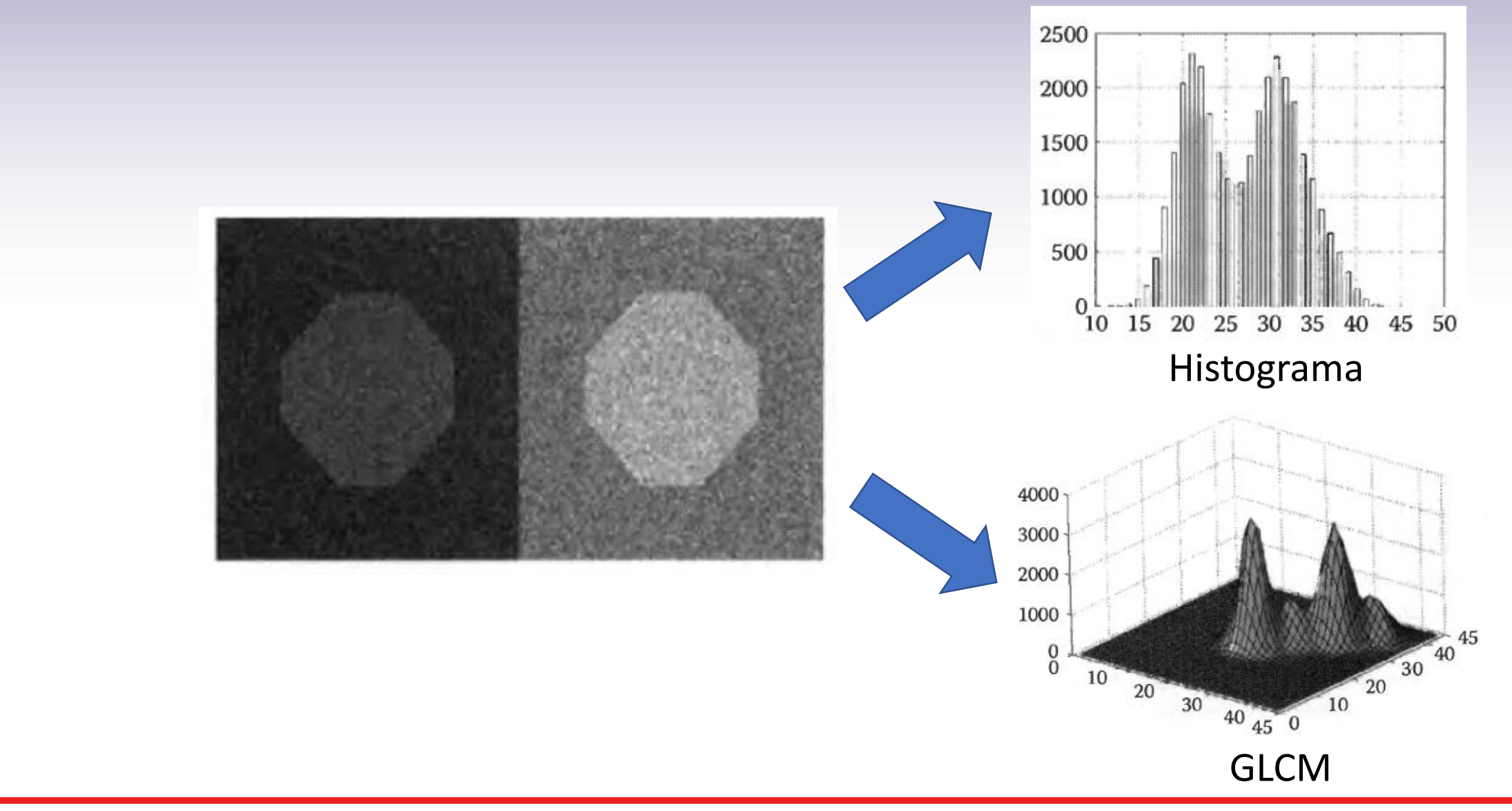

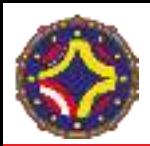

## GLMC. Entropía Normalizada

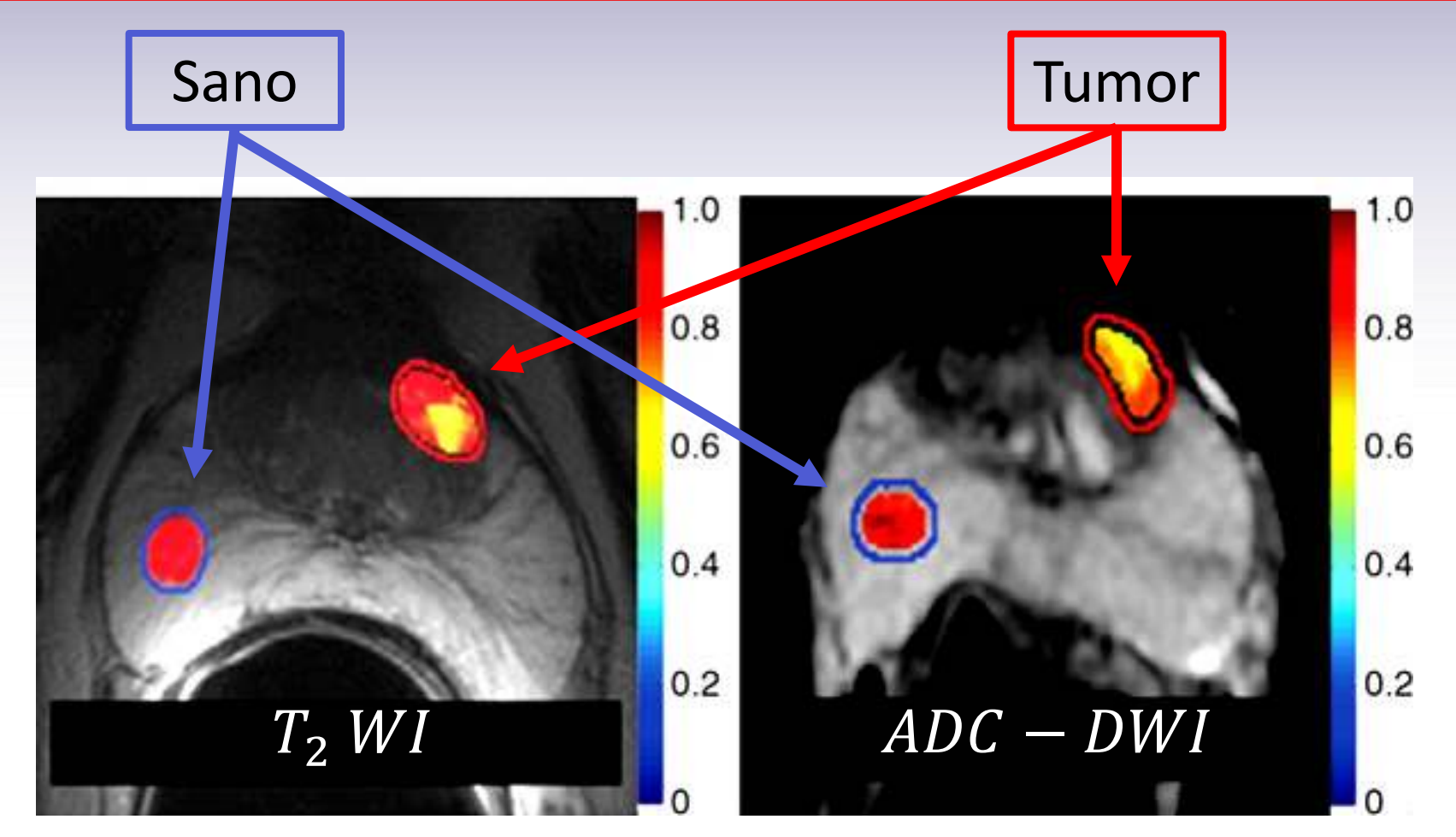

Wibmer A, Hricak H, Gondo T, et al. Haralick texture analysis of prostate MRI: utility for differentiating non-cancerous prostate from prostate cancer and differentiating prostate cancers with different Gleason scores. Eur Radiol 2015;25(10):2840–2850.

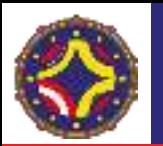

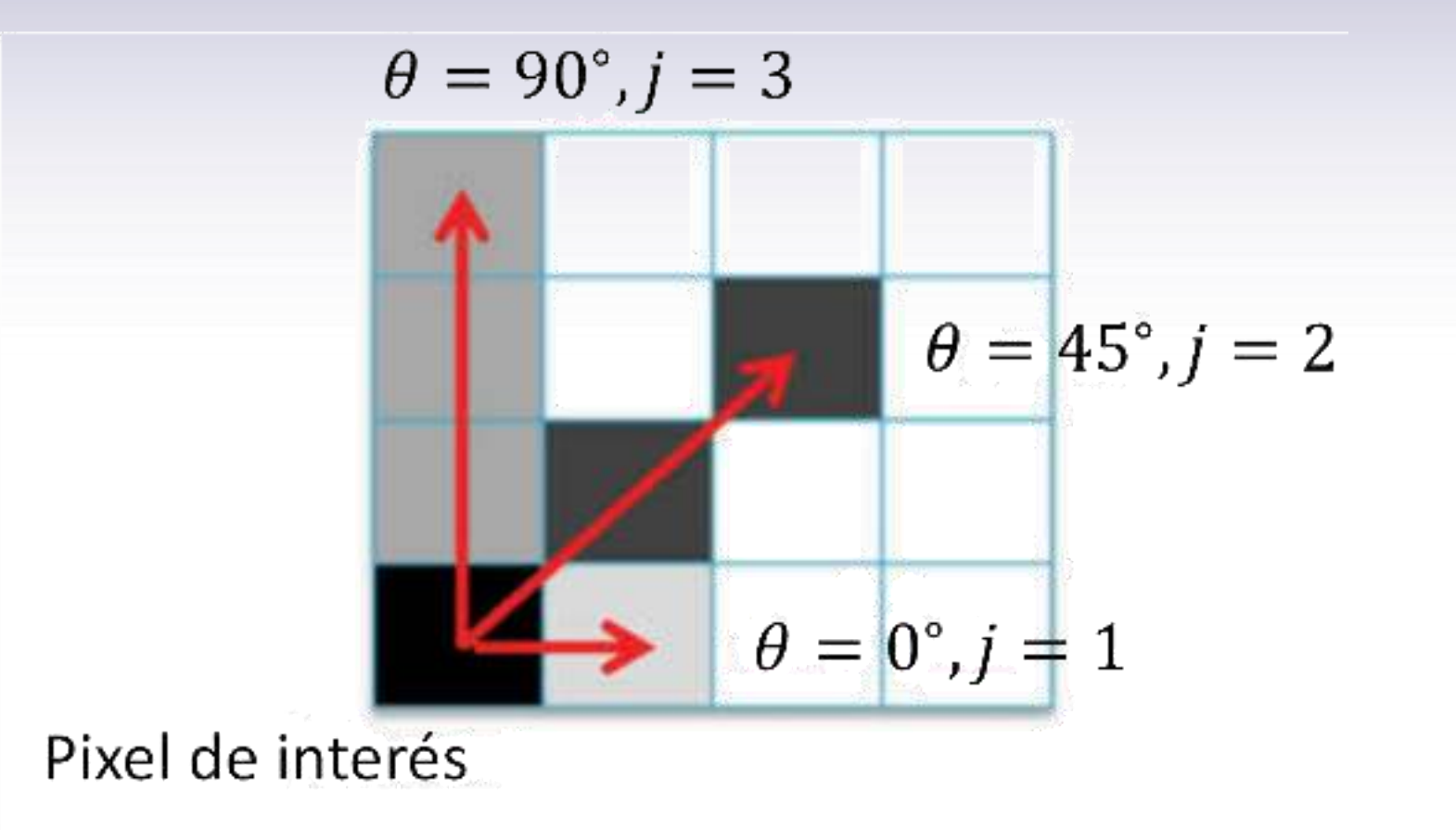

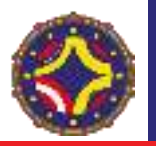

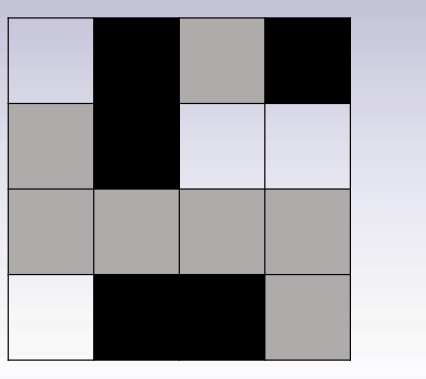

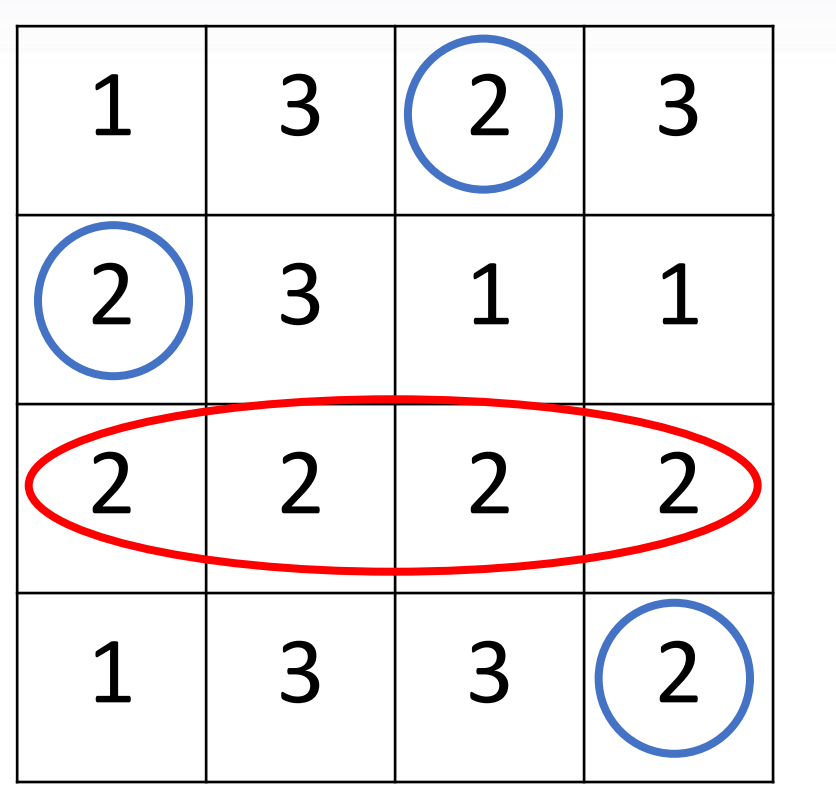

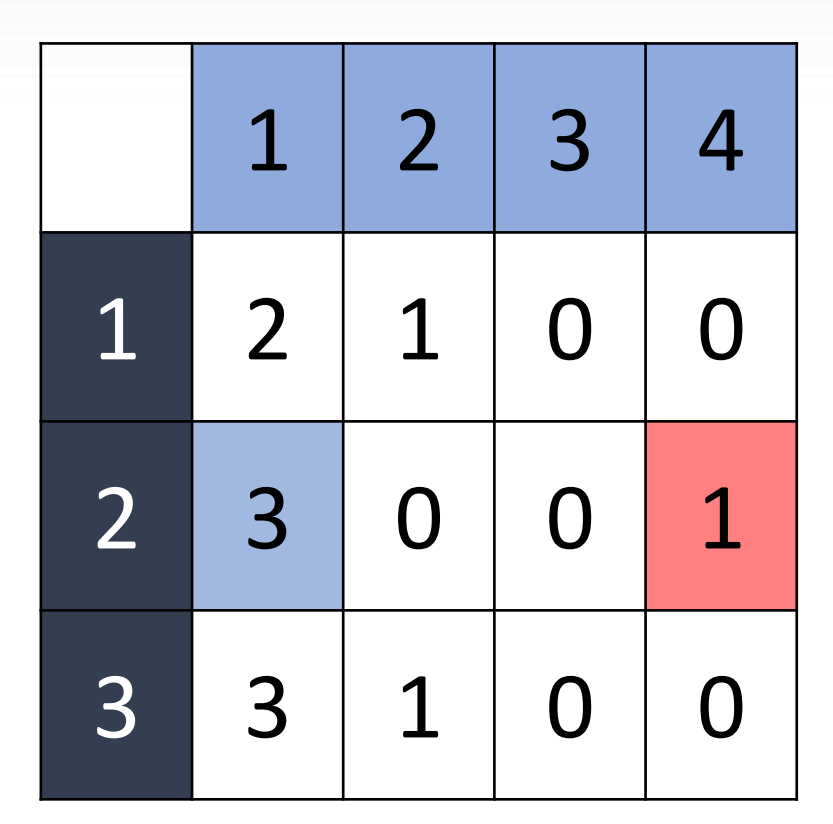

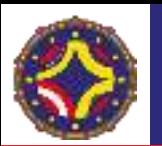

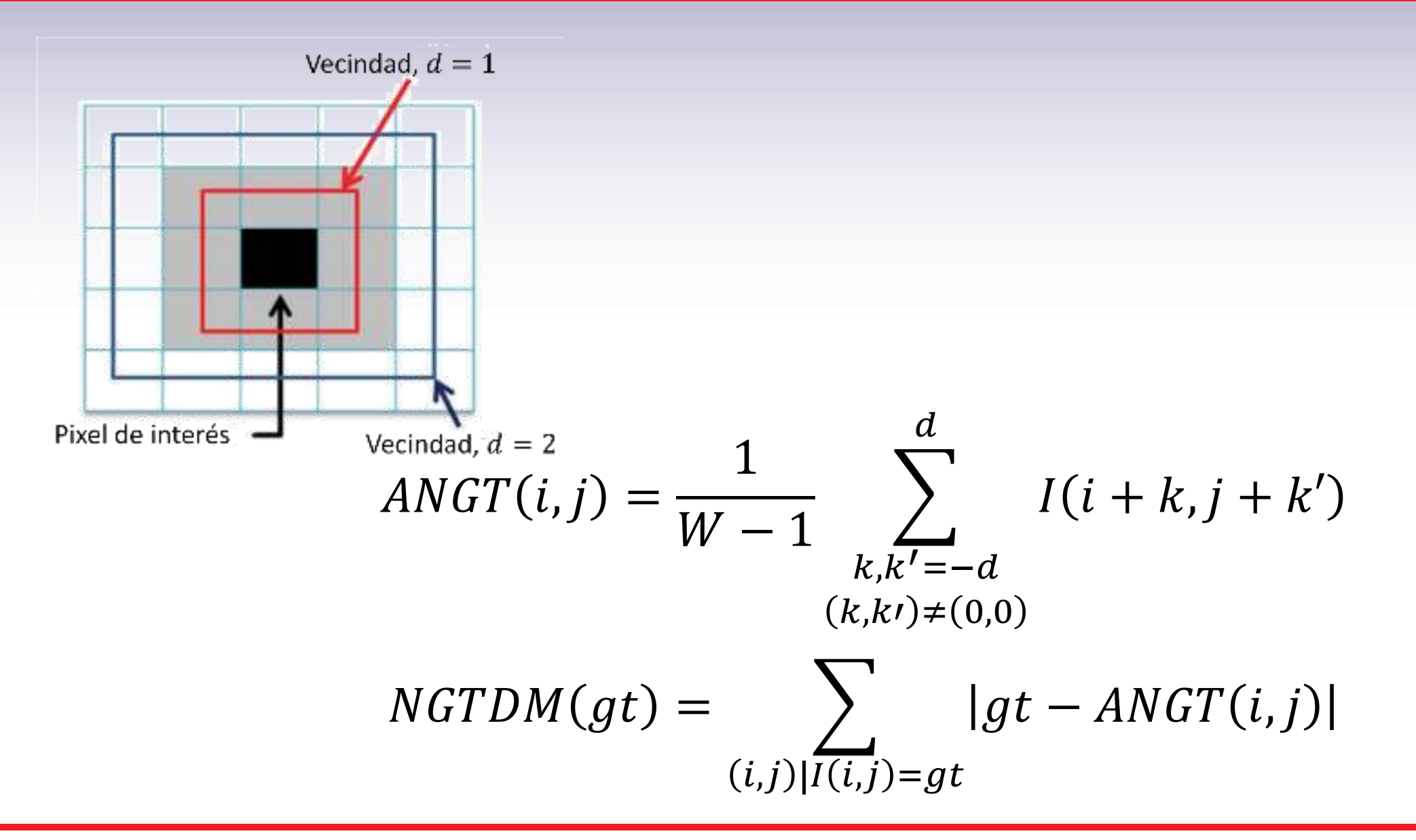

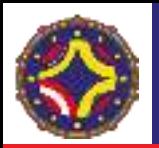

### Análisis de texturas mediante filtraje

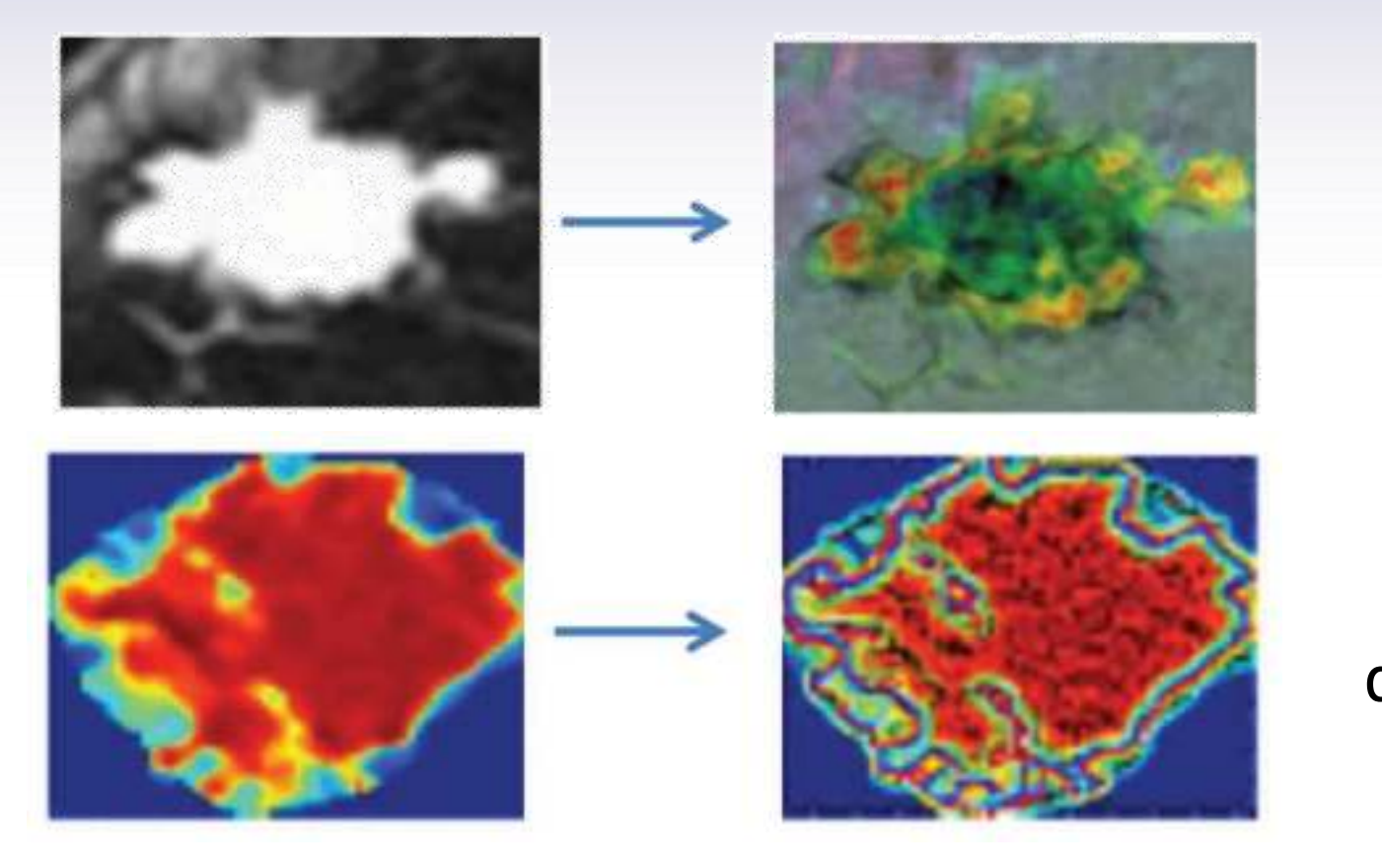

#### Filtro de Mediana

Filtro Laplaciano de Gaussiana (LoG)

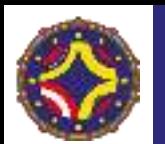

### Algunos ejemplos de filtros. LoG (Laplacian of Gaussian)

$$
LoG(x,y) = -\frac{1}{\pi \sigma^4} \left[ 1 - \frac{x^2 + y^2}{2\sigma^2} \right] e^{-\frac{x^2 + y^2}{2\sigma^2}}
$$

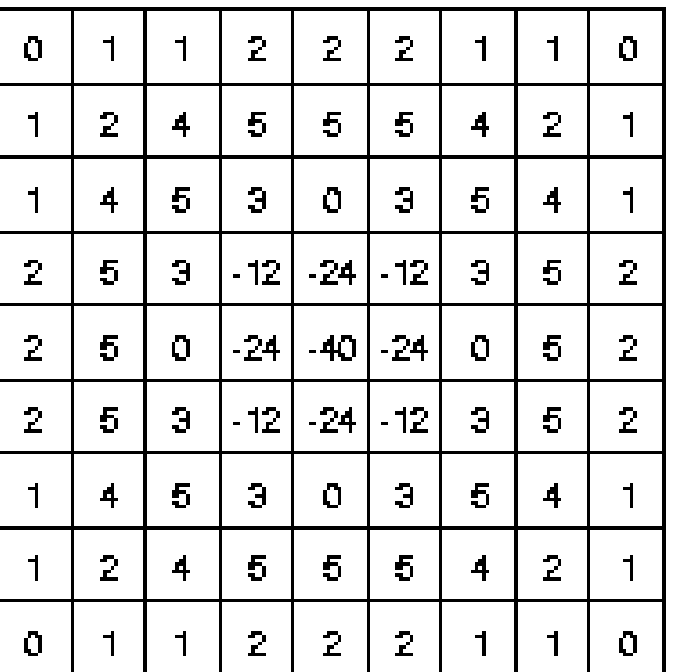

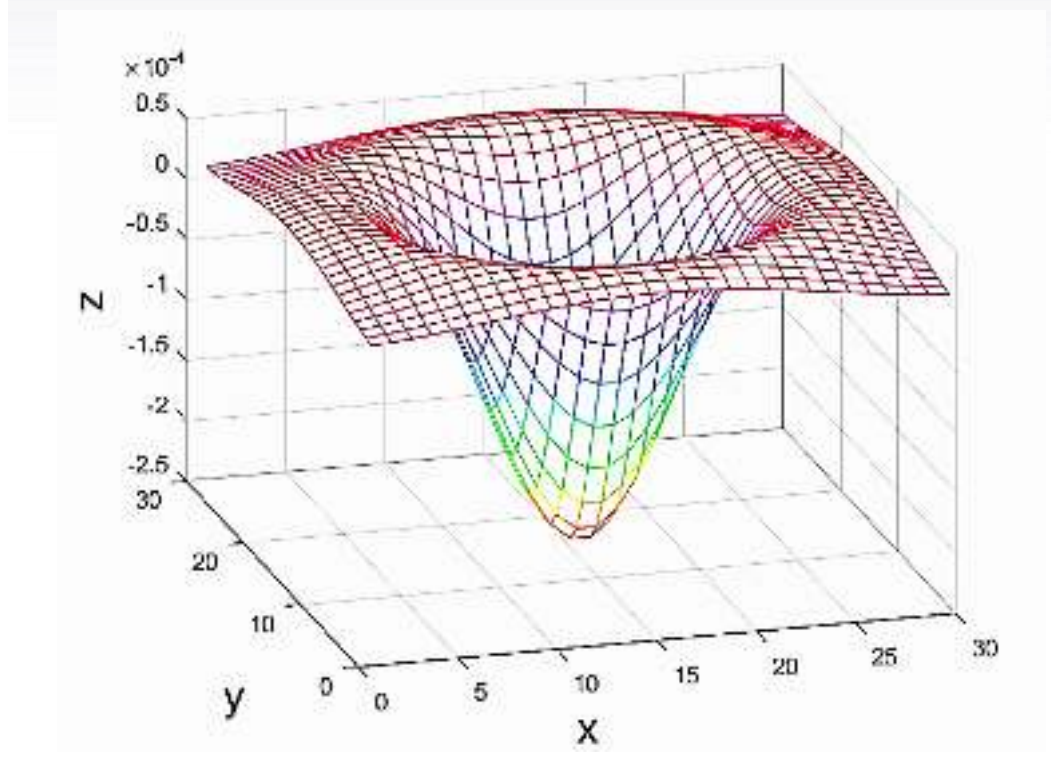

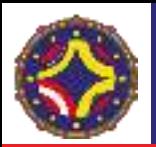

## Análisis de texturas mediante filtraje

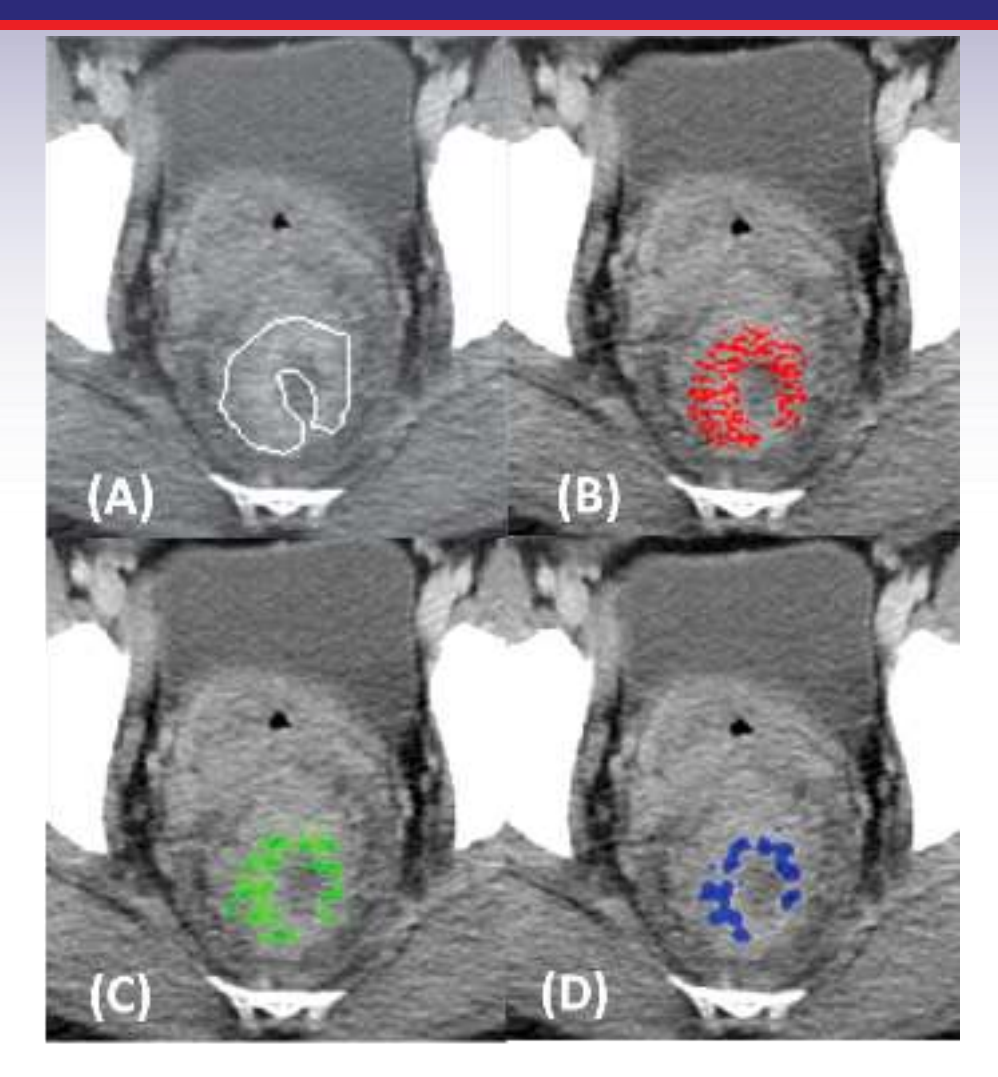

(A) Fusión textura e imagen (B) Textura fina. Filtro (2.72 mm, 4 píxeles. (C) Textura media. Filtro (4.08 mm, 6 píxeles. (D) Textura gruesa. Filtro (8.16 mm, 12 píxeles.

Francesca Ng, Balaji Ganeshan, Robert Kozarski, Kenneth A. Miles, Vicky Goh, Assessment of Primary Colorectal Cancer Heterogeneity by Using Whole-Tumor Texture Analysis: Contrastenhanced CT Texture as a Biomarker of 5-year Survival, Radiology, 266:177 (2013)

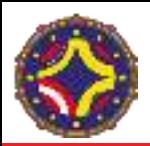

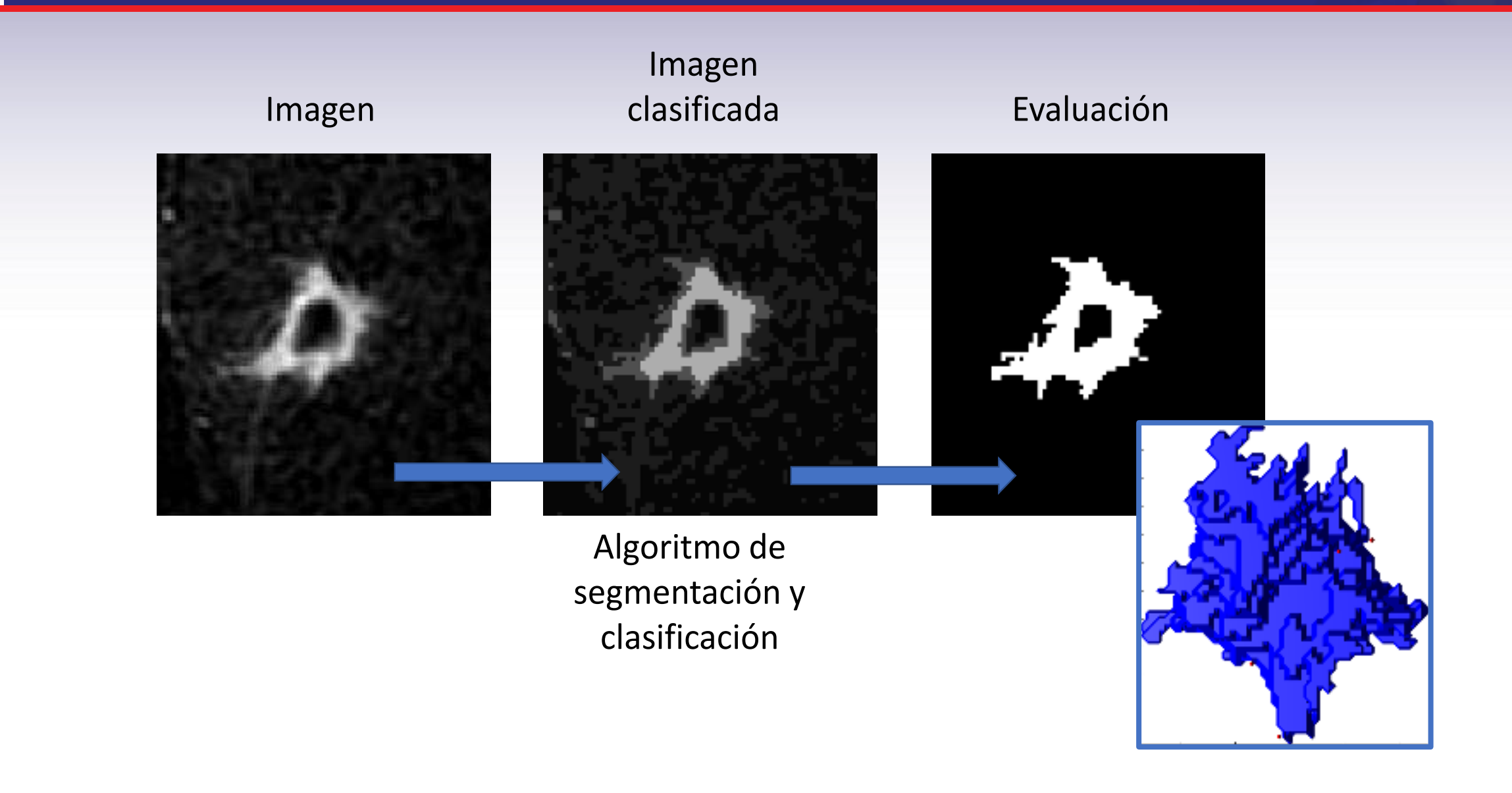

![](_page_96_Picture_0.jpeg)

![](_page_96_Figure_2.jpeg)

![](_page_97_Picture_0.jpeg)

![](_page_97_Figure_2.jpeg)

![](_page_98_Picture_0.jpeg)

![](_page_98_Figure_2.jpeg)

*Julián Pérez-Beteta et al.* Tumor Surface Regularity at MR Imaging Predicts Survival and Response to Surgery in Patients with Glioblastoma, Radiology 2018; 288:218–225

![](_page_99_Picture_0.jpeg)

#### Análisis de escala

![](_page_99_Figure_2.jpeg)

![](_page_100_Picture_0.jpeg)

#### Análisis de escala

![](_page_100_Figure_2.jpeg)

![](_page_101_Picture_0.jpeg)

## ¿Qué es un Heat Map?

![](_page_101_Figure_2.jpeg)

Valor de la característica

![](_page_102_Picture_0.jpeg)

## Agrupación de características radiómicas

![](_page_102_Figure_2.jpeg)

![](_page_103_Picture_0.jpeg)

#### ¿Cómo se conecta la radiómica con otros biomarcadores?

![](_page_103_Figure_2.jpeg)

![](_page_104_Picture_0.jpeg)

# ¿A dónde nos lleva esa gran cantidad de datos?

![](_page_104_Picture_2.jpeg)

![](_page_105_Picture_0.jpeg)

![](_page_105_Figure_2.jpeg)

![](_page_106_Picture_0.jpeg)

### ¿Dónde opera la IA en Radiómica?. Machine Learning

![](_page_106_Figure_2.jpeg)

LA-CoNGA physics

![](_page_106_Picture_4.jpeg)

![](_page_107_Picture_0.jpeg)

# ¿Dónde opera la IA en Radiómica?. Deep Learning

![](_page_107_Figure_2.jpeg)
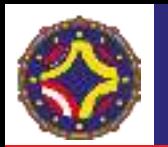

# ¿Cómo se comparan los métodos de análisis?

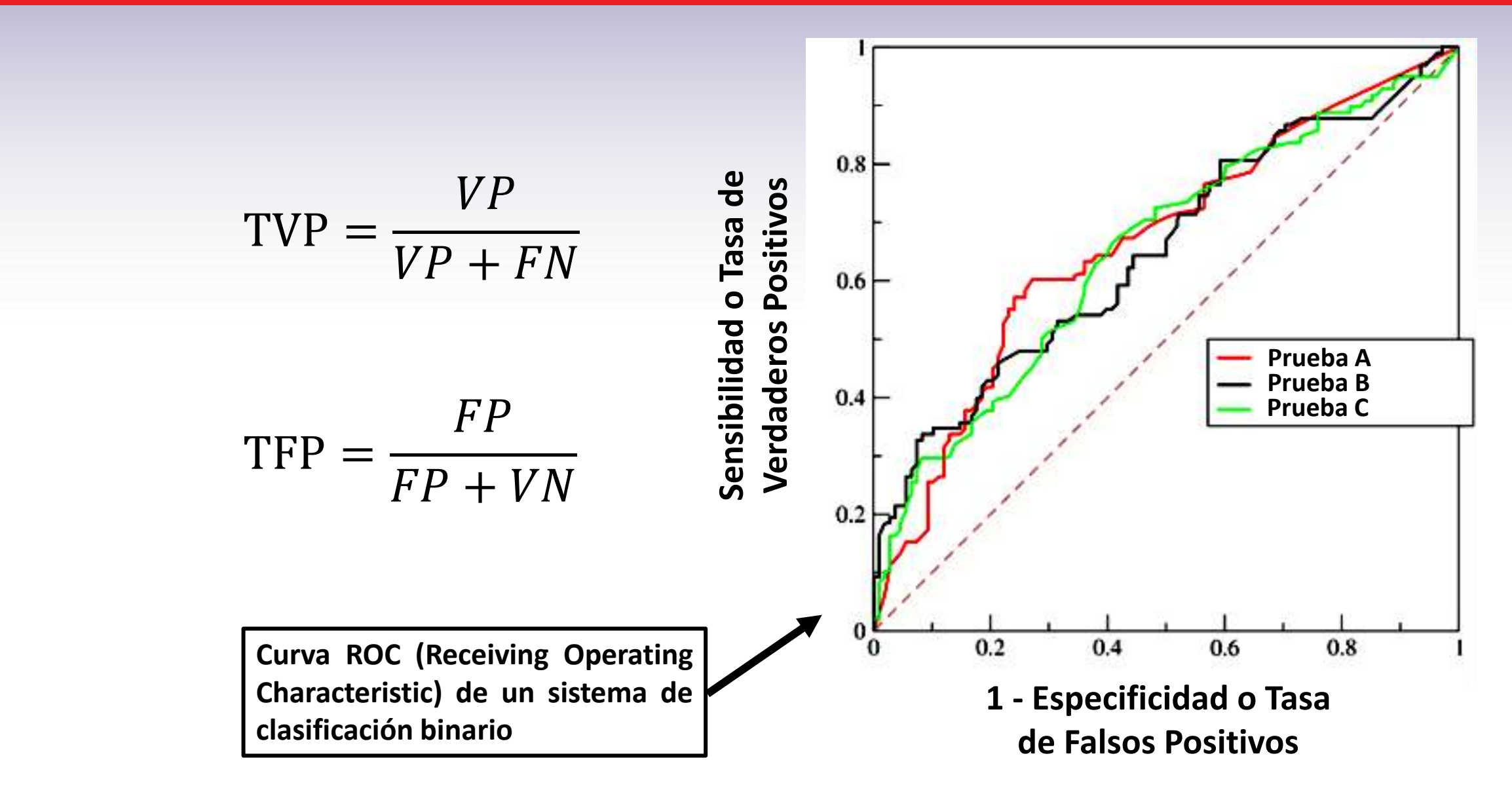

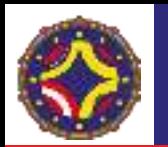

# ¿Cómo se comparan los métodos de análisis?

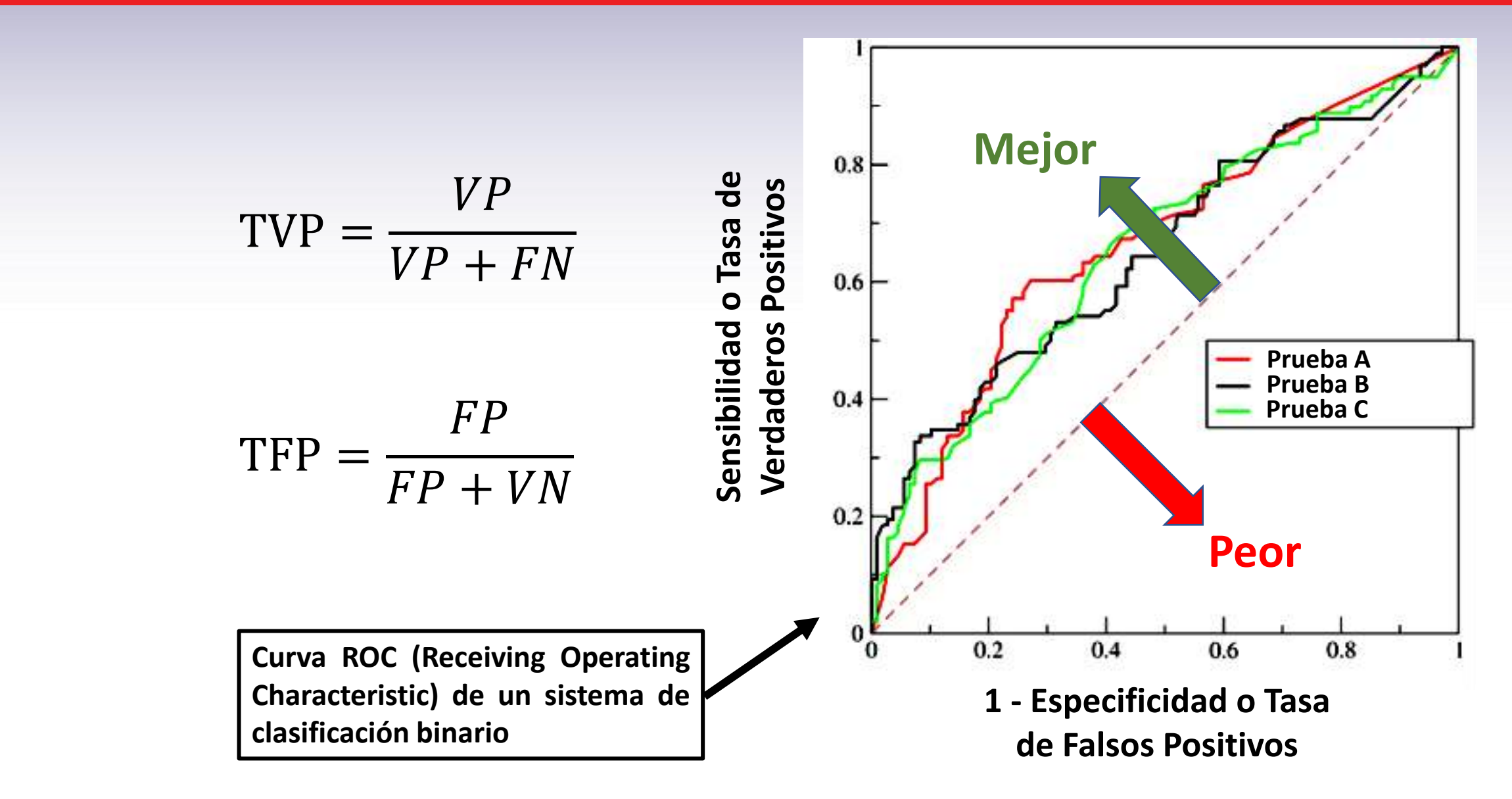

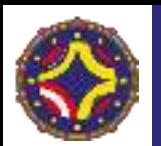

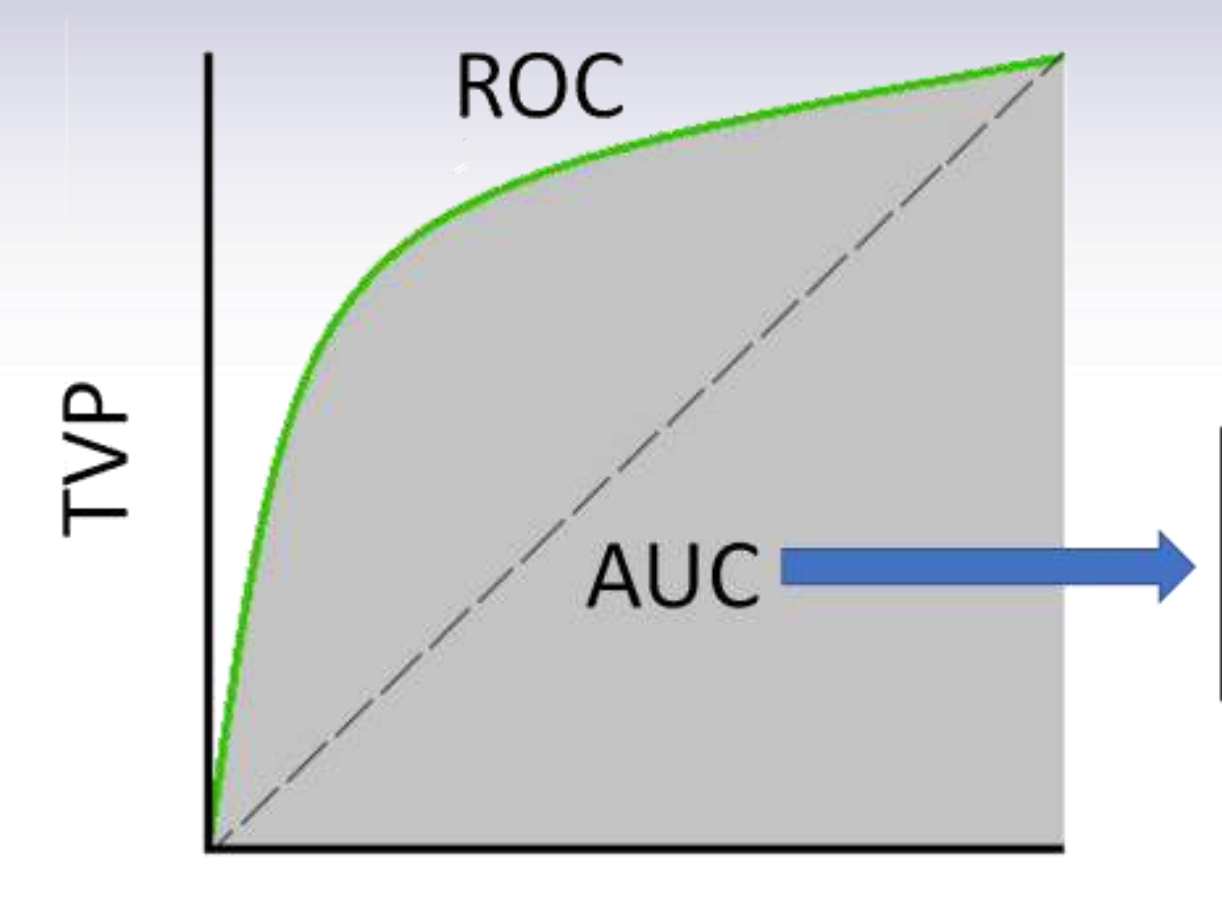

Probabilidad del modelo de distinguir entre los casos positivos y negativos

TFP

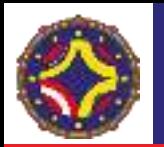

### ¿Cómo se reducen las características radiómicas en el análisis? (LASSO, Least Absolute Shrinkage and Selection Operator)

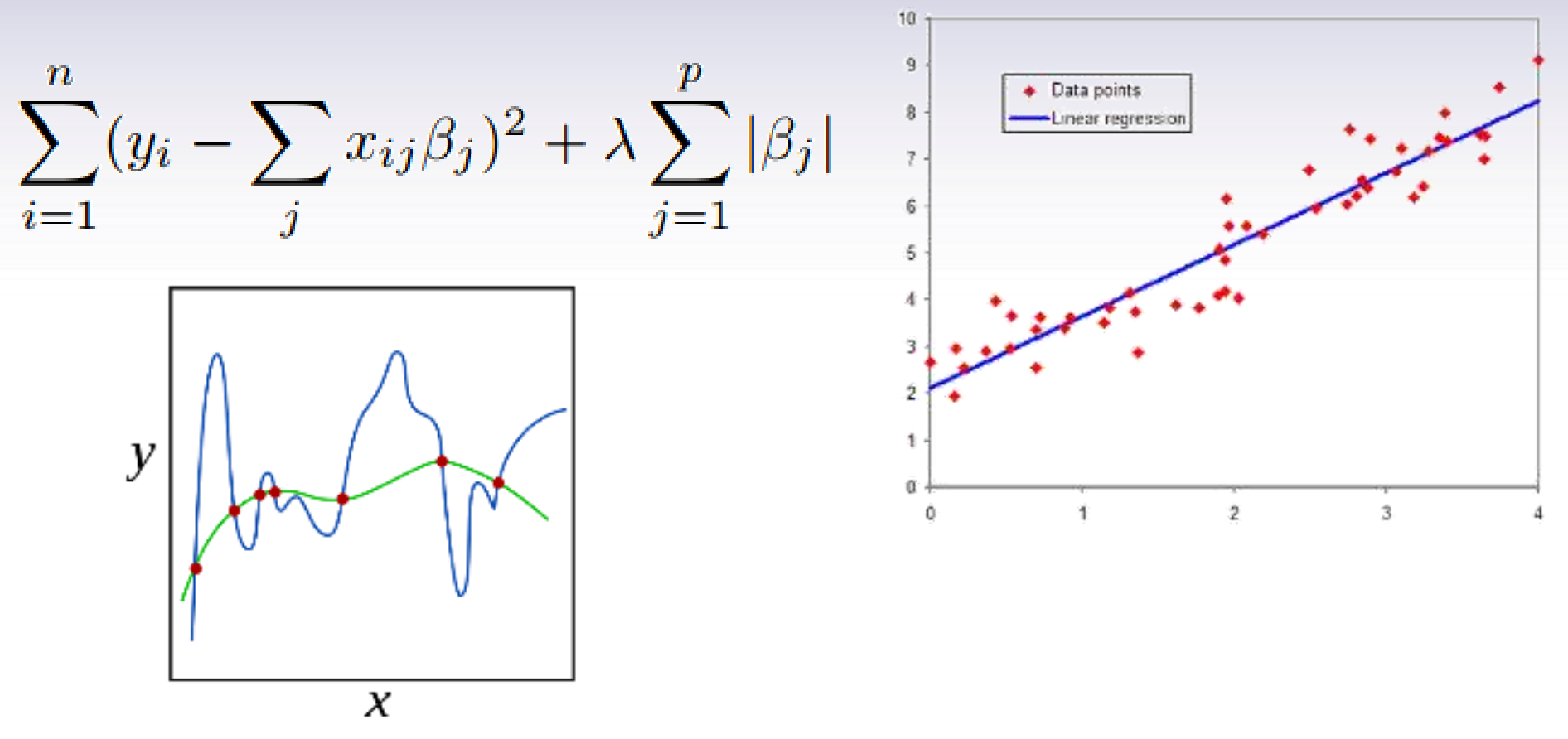

Stephanie Glen. "Lasso Regression: Simple Definition" From StatisticsHowTo.com: Elementary Statistics for the rest of us! https://www.statisticshowto.com/lasso-regression/

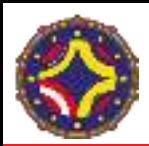

### ¿Qué es Radiómica Avanzada?

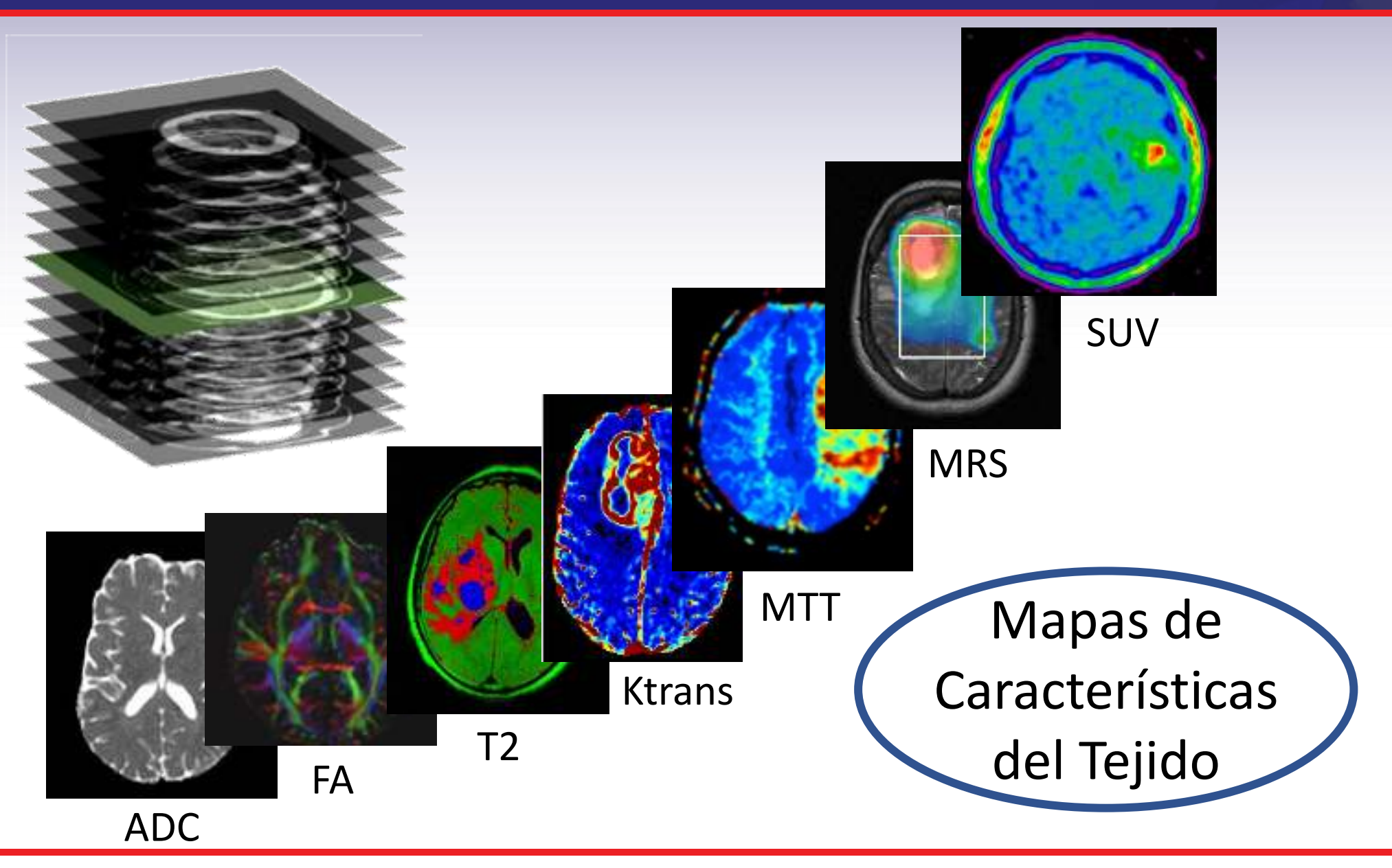

LA-CoNGA physics

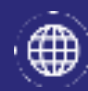

∙⊠

#### http://laconga.redclara.net

contacto@laconga.redclara.net

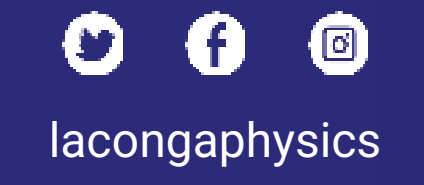

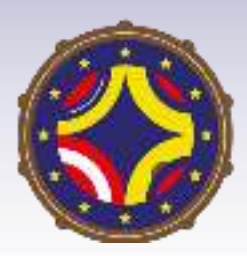

Latin American alliance for Capacity buildiNG in Advanced physics

LA-CoNGA physics

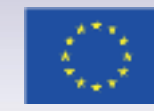

Cofinanciado por el programa Erasmus+ de la Unión Europea

El apoyo de la Comisión Europea para la producción de esta publicación no constituye una aprobación del contenido, el cual refleja únicamente las opiniones de los autores, y la Comisión no se hace responsable del uso que pueda hacerse de la información contenida en la misma.